#### **République Algérienne Démocratique et Populaire**

**Ministère de l'enseignement supérieur et de la recherche scientifique**

#### **Université de Guelma**

**Faculté des Mathématiques, d'Informatique et des Sciences de la matière**

## **Mémoire de fin d'étude Master2**

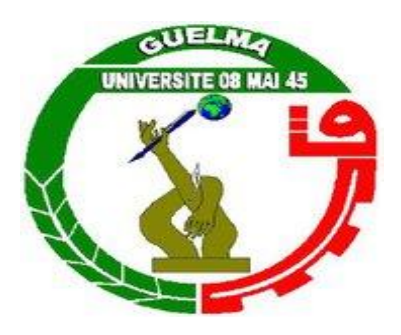

## **Département d'Informatique**

 **Spécialité :** Ingénierie des médias

**Thème :**

## **Conception D'une Plateforme D'apprentissage Adaptatif Assisté par le Tuteur**

 **Présenté par :** *Doghmane Ilyes* 

 *Lessoued A/Hamid*

**Sous la direction de :**

 **Mr Seridi Ali**

**Juin 2011**

*Nous tiendra notre remerciement au bon dieu qui a donné la patience, le courage de terminer ce travail Malgré toutes les difficultés A Mr Séridi Ali qui a géré avec compétence, efficacité le déroulement de notre travail et bien orienter, pour ses aides précieux et ses conseils judicieux*

*Remerciement*

*A Tous les enseignants les enseignants du département informatique,*

*Nos collègues de la fin de cycle, qui à travers nos réunions nous ont apporté leurs critiques et leurs encouragements.*

*Nos familles, qui durant nos études, nous ont toujours donné la possibilité de faire ce que nous voulions et qui ont toujours cru en nous.*

*Toutes les personnes qui nous ayant aidé et soutenu de prés ou de loin tout le long de ce travail*

*Suite au développement accéléré dans le domaine des technologies de l'information et de la communication le télé enseignement a vite pris le relais de l'enseignement par correspondance, ainsi nous présentons dans notre travail une plateforme de ce dernier dans un système adaptatif(C.P.A.T), où le tuteur a un rôle essentiel et cruciale pour aider l'apprenant dans sa formation et assurer un bon suivi de ce dernier à travers l'accès à un ensemble d'informations relatives à son profil et des statistiques synthétisés à partir de son comportement, notre démarche met les besoins et les difficultés de l'apprenant au centre du processus de conception et de modélisation informatique tout en utilisant des outils multimédias (image, texte, animation) et en assurant une bonne interaction grâce aux outils de communication tels que : forum, messagerie, chat…etc. Avec un respect total de l'initiative de l'apprenant.*

*Résumé* 

*Mot clés : télé enseignement, plateforme télé enseignement, tuteur, tutorat, système adaptatif.*

*Environnement de programmation :PHP,MySql.*

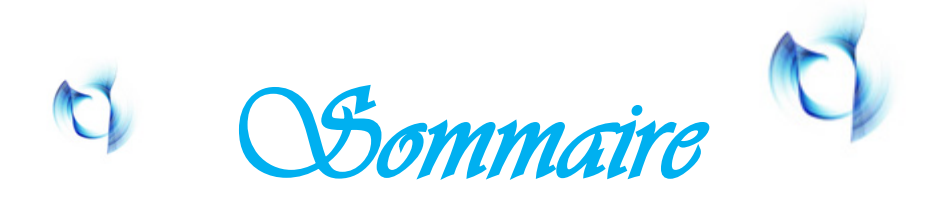

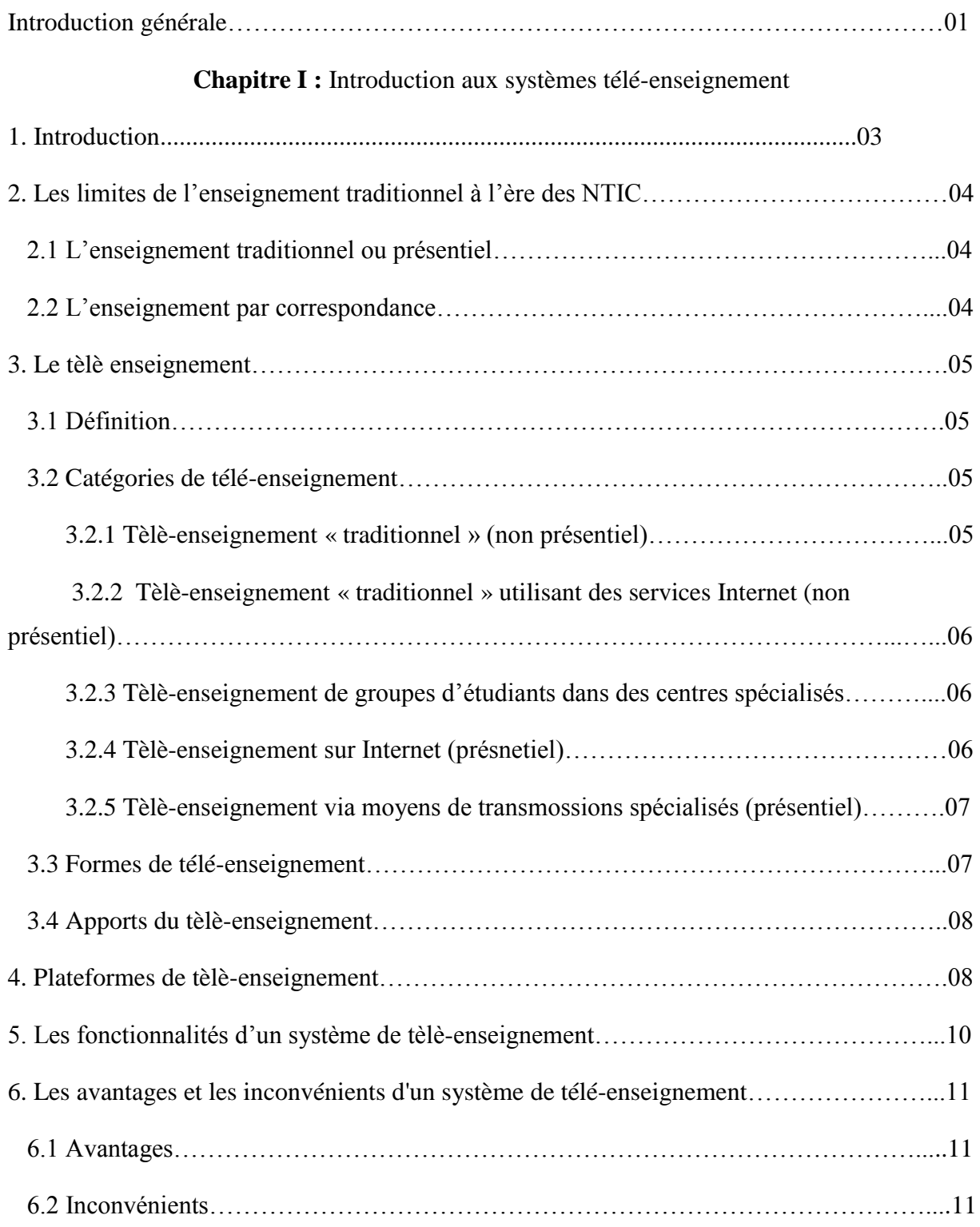

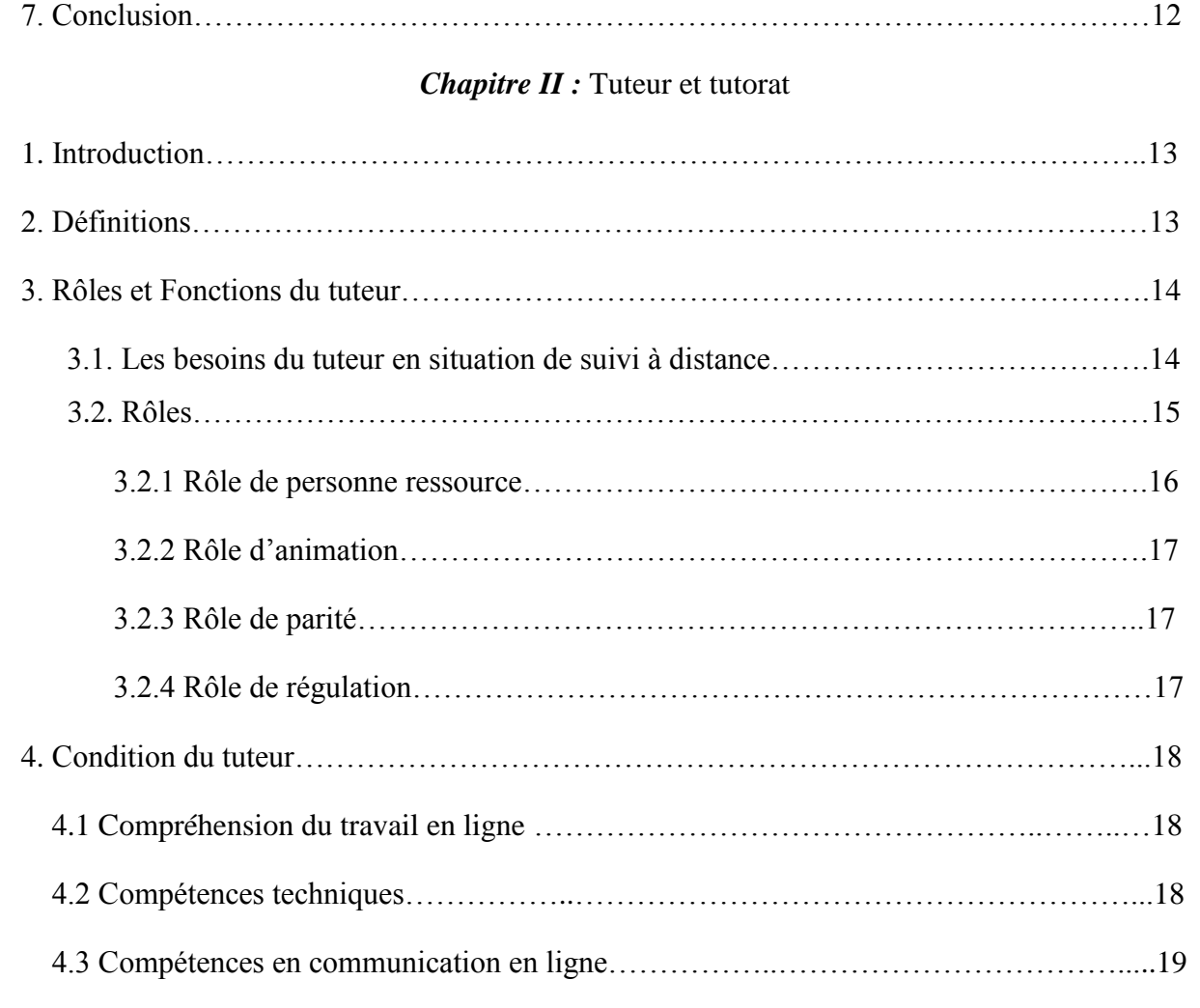

4.4 Caractéristiques personnelles…..………………………………………………………20

5.1 Le forum……………………………………………………………………………..…21

5.2 Le courrier (messagerie électronique)………………………………………………….21

5.3 Le chat………………………………………………………………………………….21

5.4 Outils de travail collaboratif…………………………………………………………...21

6. Les différences entre les ressources ordinaires de tutorat en ligne et le tutorat…………..22

7. Le tuteur par rapport à l'efficacité du groupe……………………………………………...22

9. conclusion………………………………………………………………………………….23

8. Dans quelle mesure l'action du tuteur est-elle efficace ?...............................................23

5. Les outils de soutien utilisé par le tuteur …………………………………………………..20

### **Chapitre III :** Technologies web

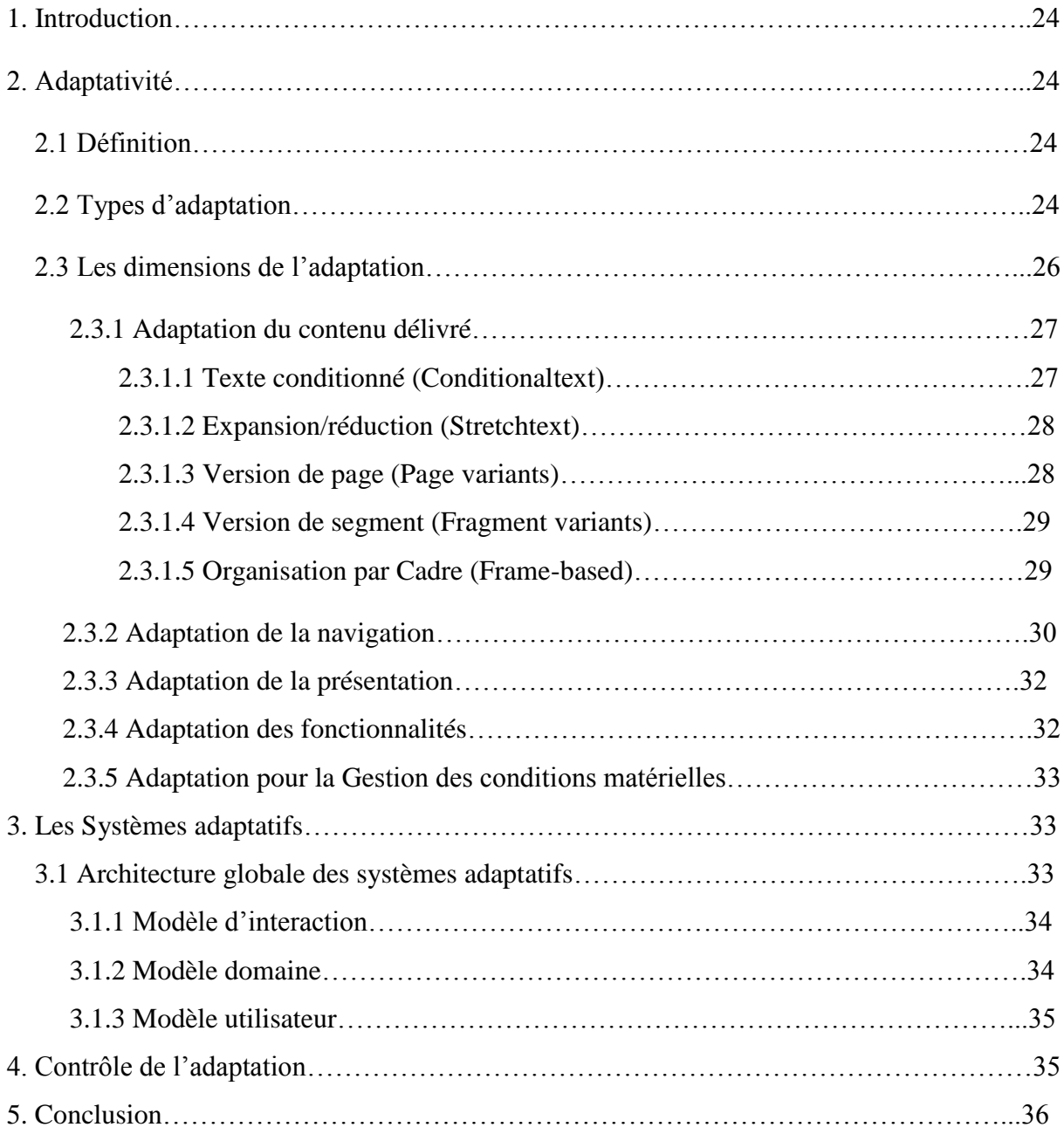

## **Chapitre IV :** Conception

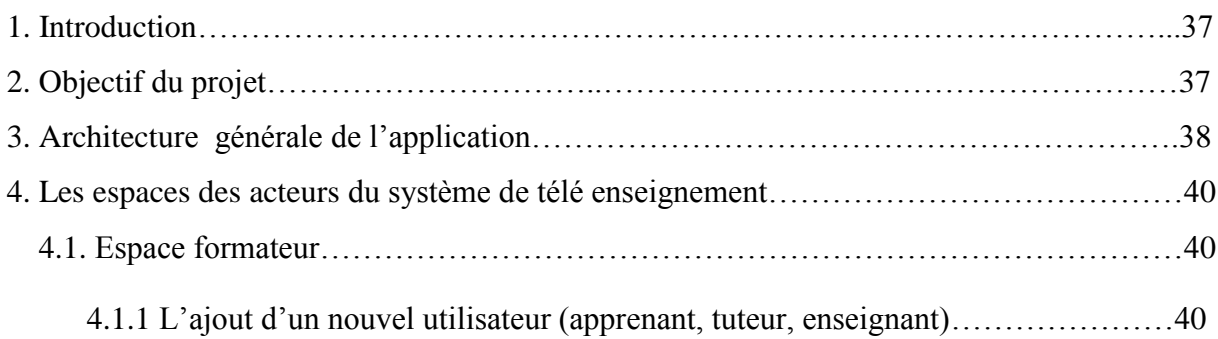

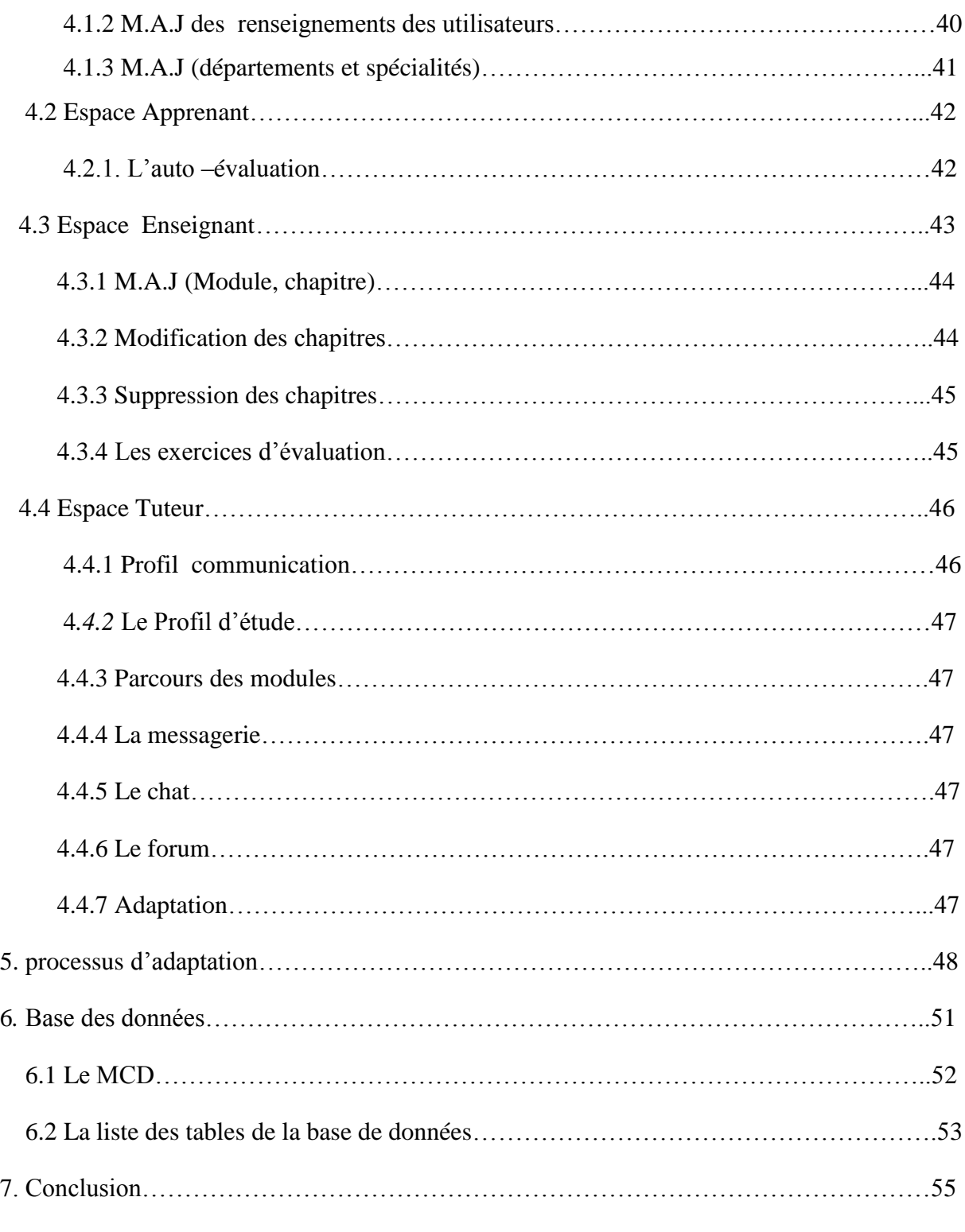

## **Chapitre V :** Implémentation

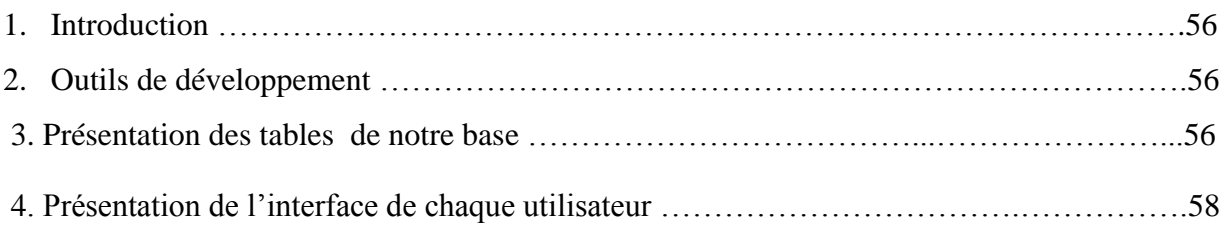

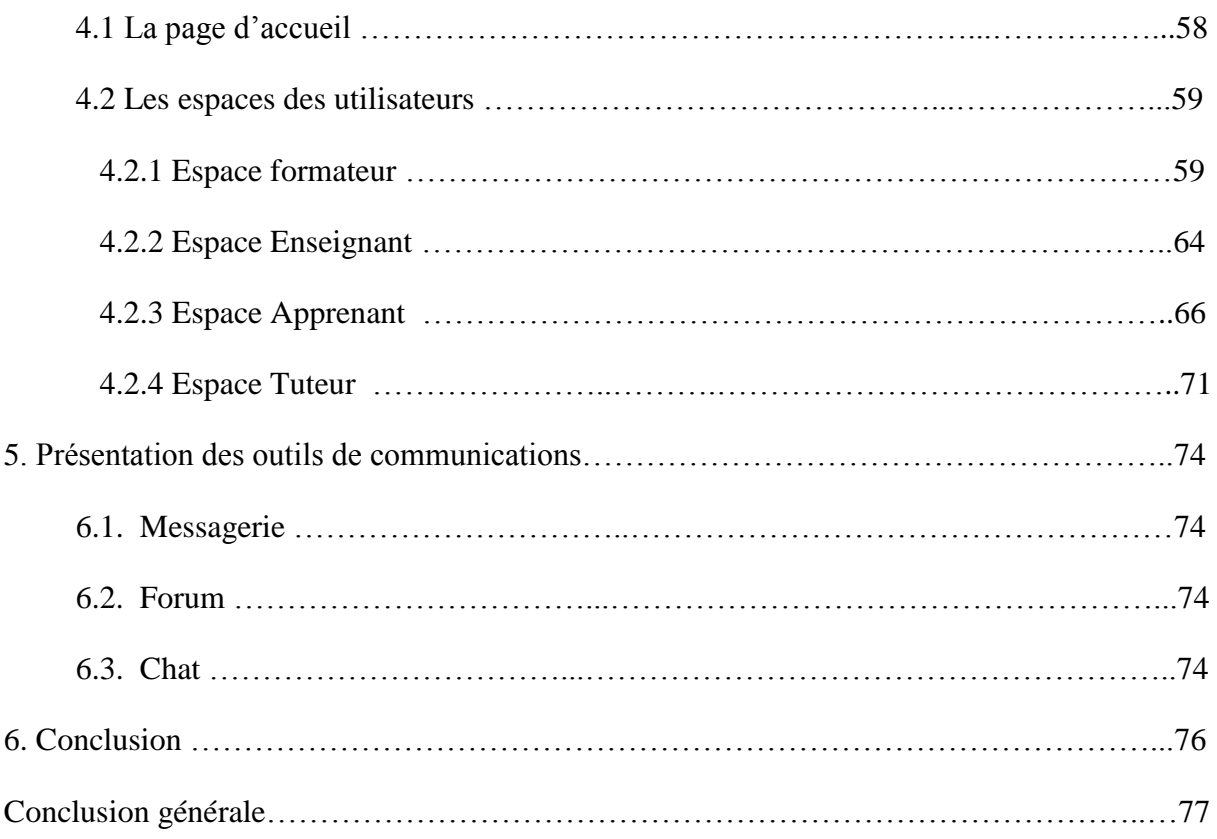

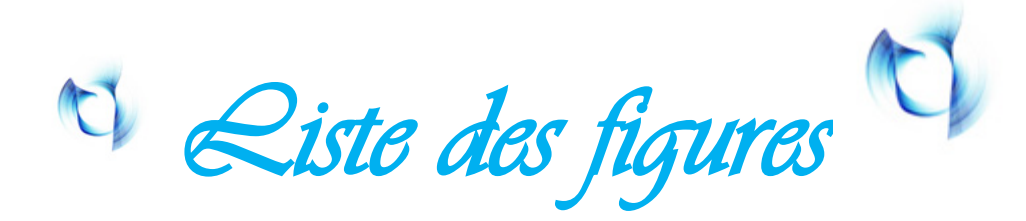

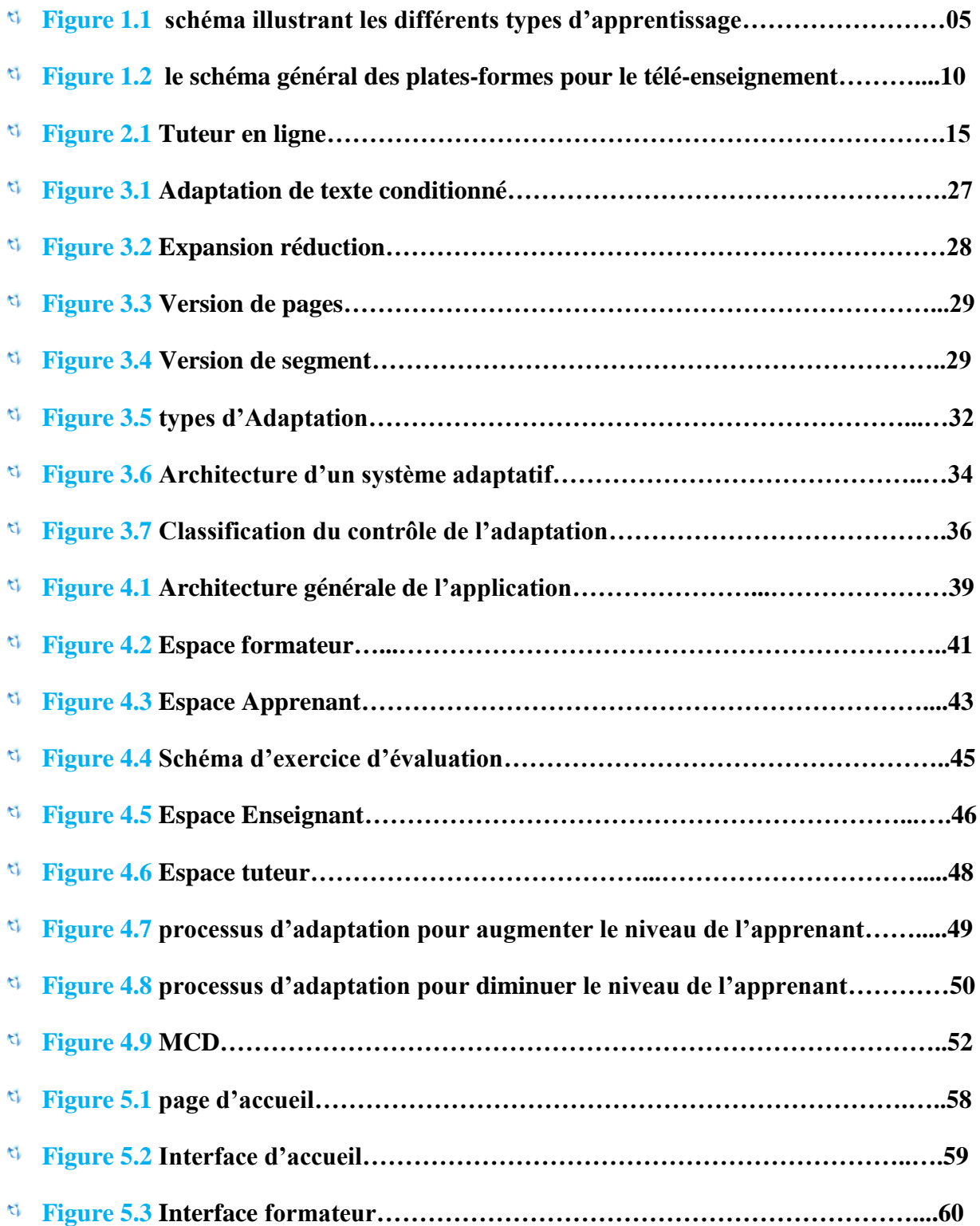

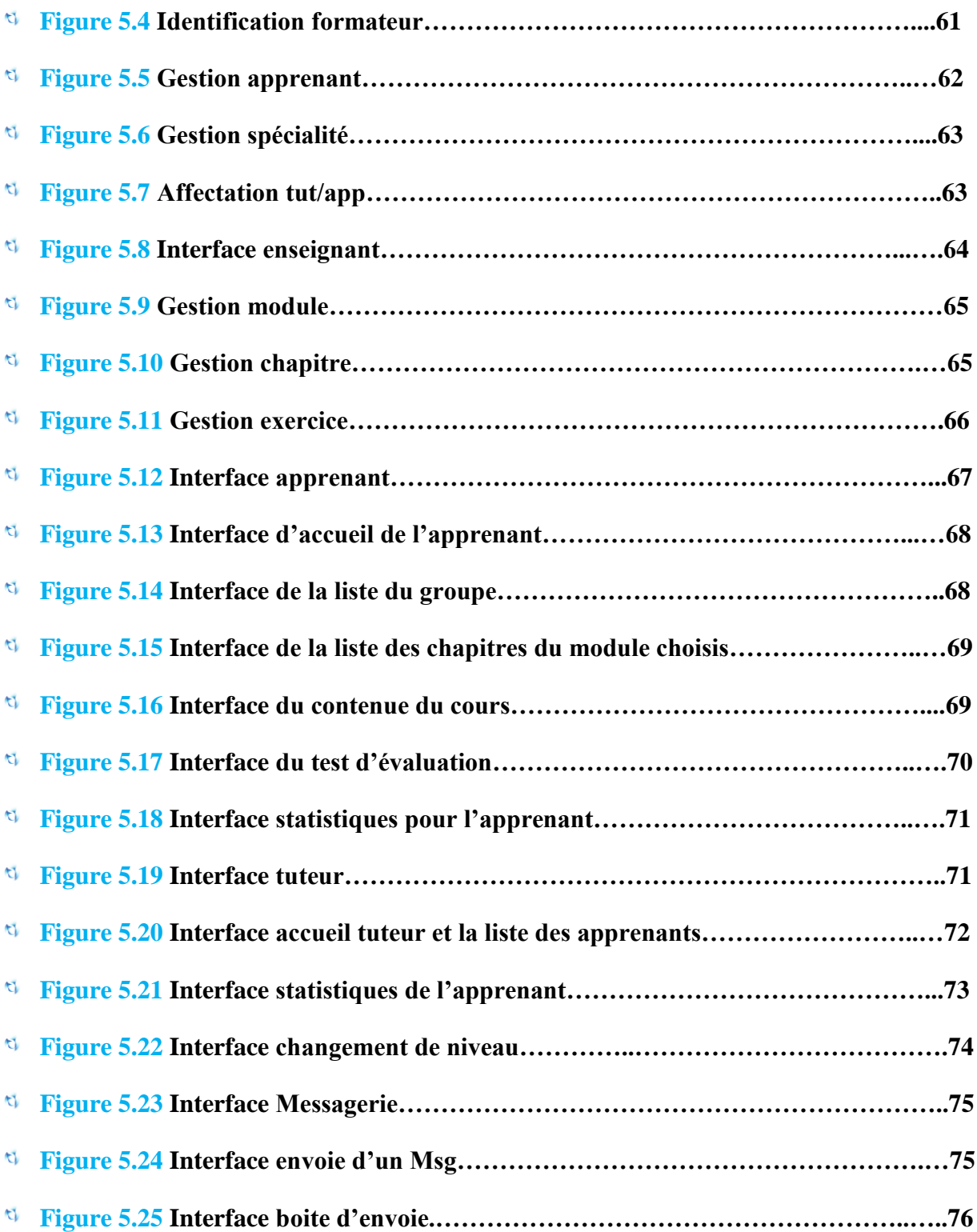

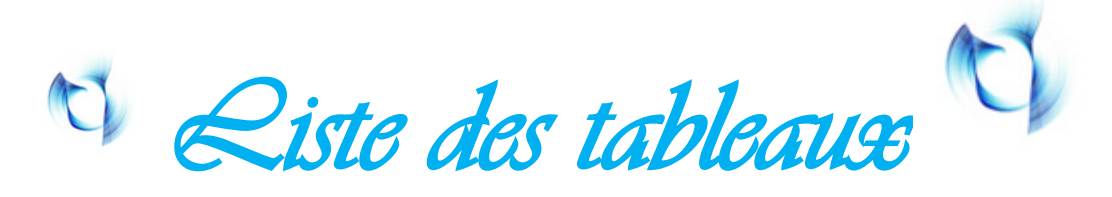

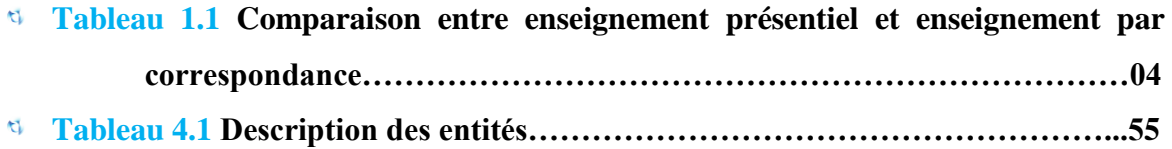

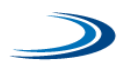

*Introduction générale*

Enseigner autrement avec l'informatique, cela n'a d'intérêt que si l'on enseigne mieux, qu'apporte donc l'outil informatique ?

 Sa vaste mémoire infaillible et l'automaticité parfaite de l'ordinateur en font d'abord une machine à enseigner, pour tous les âges, d'une « infinie patience », idéale pour apprendre par cœur et rabâcher des exercices, c'est-à-dire que le premier apport de l'outil informatique c'est d'améliorer, de transformer l'enseignement programmé, aussi par sa puissance de traitement, sa fiabilité et sa vélocité, l'ordinateur rend possible des manipulations de masses considérables de nombres, mais aussi de mots. L'enseignement y trouve de nouvelles dimensions, ces progrès nous mène vers ce qu'on appelle télé-enseignement, est « défini comme étant l'éducation formelle offerte par des établissements d'enseignement qui encadrent des groupes d'apprenants à l'aide de systèmes de télécommunication interactifs permettant de relier les apprenants, les ressources et les enseignants ». Cette définition démontre à la fois la transformation et la continuité de ce champ de recherche.

Dans notre travail, nous avons essayé de mettre en œuvre une plateforme d'apprentissage adaptatif assisté par un tuteur (C.P.A.T) qui offre plusieurs fonctionnalités aux différents acteurs (les apprenants, tuteurs, enseignants et le formateur), et plus précisément le suivi des apprenants.

L'atout de cette plateforme est double : d'une partielle offre plusieurs versions pour chaque chapitre, où chaque version est adaptée à un niveau précis de l'apprenant. D'autre part la plateforme offre en plus des espaces traditionnels, un espace tuteur où ce dernier puisse suivre la progression de l'apprenant sur le plan cognitif et social (communication et interaction avec les autres acteurs).Le tuteur joue aussi un rôle primordial dans l'affectation du niveau adéquat à l'apprenant afin de faciliter sa progression et cela en appliquant certaines règles sur les résultats d'évaluation de l'apprenant, ainsi ce dernier peut se voir dégradé d'un niveau à un autre, et peut reprendre l'apprentissage de la matière avec plus d'explication, plus d'illustration multimédia des cours.

- L'objectif poursuivi de la plateforme est de permettre:
	- aux apprenants d'accéder à des cours dynamiques qui seront adaptés à leurs profils cognitifs, ce qui les met le plus à l'aise possible.
	- aux enseignants de déposer leurs cours, exercices, illustrations de façon simple et facile.
	- aux formateurs de gérer les différents acteurs du système.
	- aux tuteurs de suivre les apprenants de son groupe en s'appuyant sur une multitude d'informations synthétisées dans son espace.

Pour une bonne lecture de notre mémoire on a suivi le plan suivant :

#### **Premier chapitre** : télé-enseignement

Dans ce chapitre nous avons donné une vue générale sur l'enseignement à distance, (définition, génération,..), leur développement dans le monde entier ainsi que leur plateforme.

**Deuxième chapitre** : Tuteur et tutorat

Dans ce chapitre on a présenté l'objectif du tutorat, et les outils nécessaires pour le bon suivi des apprenants par le tuteur.

#### **Troisièmes chapitre :** systèmes adaptatifs

Ce chapitre va présenter quelques définitions des concepts sur l'adaptativité et l'adaptation, et bien sur les systèmes adaptatifs et leurs architectures.

#### **Quatrième chapitre** : Conception

Comporte la description générale de notre système, ainsi on a détaillé les espaces des différents acteurs et les fonctionnalités offertes.

#### **Cinquième chapitre :** Implémentation

Présente les détails techniques d'implémentation de la plateforme ainsi que quelques interfaces significatives qui illustrent le fonctionnement des différents espaces.

Enfin nous avons terminé avec une conclusion générale.

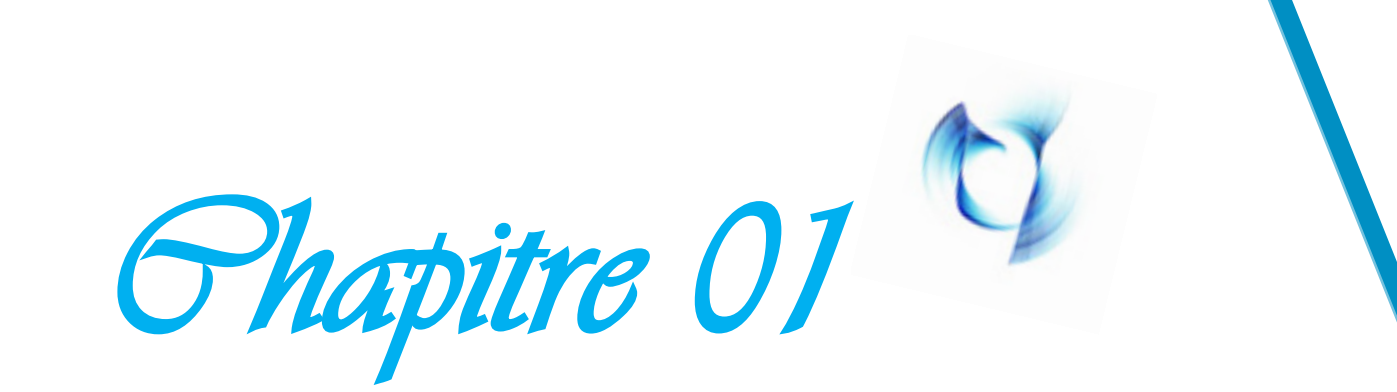

## *Les systèmes de télé-enseignement*

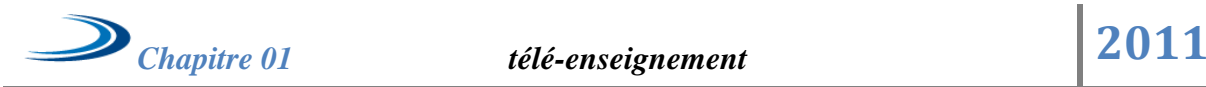

# Chapitre 1

## *Les systèmes de télé-enseignement*

#### **1. Introduction**

Les sociétés actuelles sont confrontées au problème de la formation en raison de volume et de l'évolution rapide des connaissances, du nombre et de la diversité des acteurs concernés et souvent de la nécessité de former rapidement.

Face à cette situation, l'informatique a été vue comme un moyen d'aide à la formation vu qu'elle offre l'interactivité, la personnalisation de l'apprentissage et aussi l'accès à des grandes quantités de ressources pédagogiques diverses.

L'enseignement à distance assisté par l'audiovisuel et l'enseignement à distance médié par ordinateur, les technologies de l'information et de la communication (TIC) font faire un nouveau pas de géant à cette forme d'enseignement. Selon la compagnie Cisco, leader mondial en réseaux et services Internet et Intranet, l'apprentissage en ligne est voué à un avenir assuré. En effet, dans le secteur privé, la formation à distance, connue sous le néologisme *d'apprentissage en ligne* ou sous l'anglicisme de *télé enseignement*, devient monnaie courante et constitue un domaine en pleine croissance.

La réalisation d'un outil informatique de formation pose plusieurs problèmes :

- $\checkmark$  La collecte de la connaissance.
- $\checkmark$  La mise en œuvre de la connaissance.
- $\checkmark$  La mise à disposition de la connaissance.
- $\checkmark$  Le suivi d'une pédagogie prenant en compte la diversité et la différence des personnalités des apprenants **[1].**

Dans ce chapitre on va parler des concepts de base du téléenseignement, son apport, ses outils ses différents acteurs et essayer de tiré une petite conclusion vise a vie de son importance actuel ou dans le futur.

La dernière décennie, l'enseignement comme tant d'autres domaines d'activité a subi des changements qui sont principalement dus à l'essor des nouvelles technologies de l'information et de la communication **(NTIC)**.

Deux types d'enseignements étaient jusque là répandus :

- *2.1 L'enseignement traditionnel ou présentiel*: Un enseignant propose son cours devant ses étudiants.
- *2.2 L'enseignement par correspondance*: l'étudiant reçoit son cours à la maison sur papier ou sur disquette, éventuellement sur CD-ROM. Cependant, ces deux modes présentent des inconvénients qu'on va dresser, d'une façon non exhaustive, dans le tableau ci-dessous

| <b>Enseignement traditionnel</b>                    | Enseignement par correspondance      |
|-----------------------------------------------------|--------------------------------------|
| -présence nécessaire.                               | -coûteux.                            |
| -inégalité d'accès à l'instruction (nombre limité). | -interactivité inexistante.          |
| -rythme non adapté à tous les étudiants.            | -souvent, absence de certification.  |
| -interactivité de plus en plus absente              | -inexistence de la notion de classe. |
| (grand nombre d'étudiants).                         |                                      |

*Tableau 1.1 : comparaison entre enseignement présentiel et enseignement par correspondance.*

Ces inconvénients ainsi que la possibilité d'intégrer les nouveaux moyens technologiques et de communication dans l'enseignement ont ramené à repenser un nouveau mode d'apprentissage : **« le télé-enseignement ».** Ce nouveau mode ne va pas remplacer le mode traditionnel mais il permettra à un système éducatif bi-modal (mêlant la formation présentielle, traditionnelle et l'enseignement à distance) de s'installer dans les universités et les centres de formation. Ce qui renforcera le système éducatif **[2].**

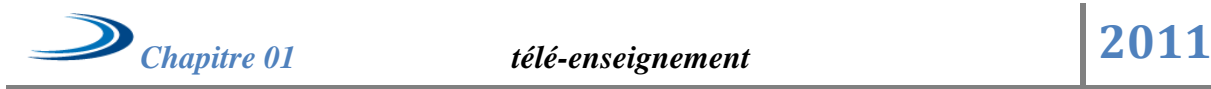

#### **3. Le Télé-enseignement**

Le télé- enseignement est un parmi les types de l'enseignement à distance qui facilite l'accès aux études des personnes qui ne peuvent, pour une raison ou pour une autre, poursuivre leurs formations dans un espace public et selon un cursus structuré de manière rigoureuse et uniforme. Ce système peut également attirer des personnes qui préfèrent étudier à leur domicile ainsi que les organisateurs de l'enseignement professionnel.

Depuis une dizaine d'années, de nouveaux besoins ont émergé en matière d'enseignement et de formation. Parmi ceux-ci, le télé-enseignement constitue, sans aucun doute, par la diversité de ses implications, l'un des principaux outils d'enseignement **[3].**

*3.1Définition :* Le mot télé-enseignement est compose des éléments "télé" (du grec 'à distance') et du mot "enseigner". Le télé-enseignement décrit une situation où l'enseignant et les étudiants se trouvent dans des endroits séparés dans l'espace ou dans le temps. Les synonymes suivants ont vu le jour pour le terme télé-enseignement : enseignement à distance, apprentissage à distance, salle de classe virtuelle (Virtual Campus).

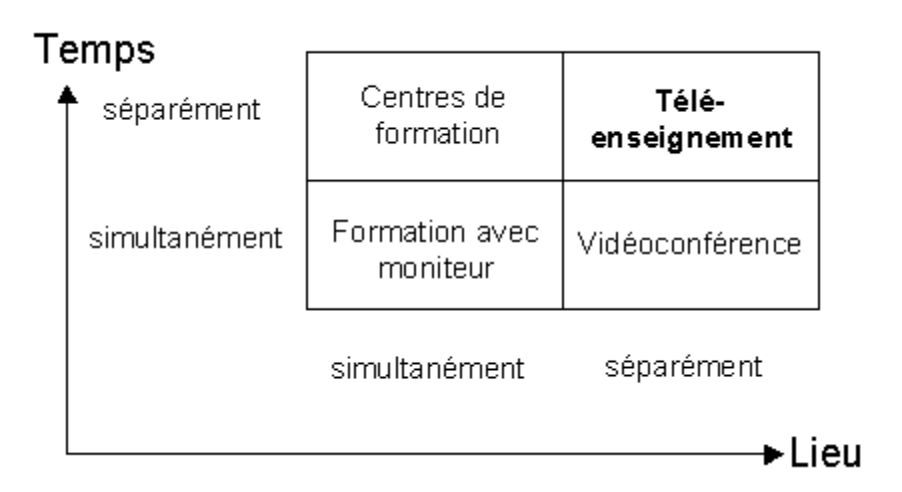

*Figure 1 .1 : schéma illustrant les différents types d'apprentissage.*

#### *3.2Catégories de télé-enseignement :*

**3.2.1 Télé-enseignement "traditionnel" (non présentiel) :** Dans ce cas l'étudiant s'auto-forme, depuis son domicile, à partir de supports sous forme :

\* de papier (version la plus simple) acheminés par la poste ou par fax

- \* de cassettes audio ou vidéo
- \* de CD-ROM
- \* de diffusion hertzienne via une radio locale
- \* d'émissions spécialisées de chaines de télévision nationales

Le niveau d'interactivité est limité à l'utilisation du téléphone du fax ou du Minitel pour correspondre avec le ou les enseignants. Cette forme de télé-enseignement est pratiquée depuis de nombreuses années en France.

**3.2.2Télé-enseignement "traditionnel" utilisant des services Internet (non présentiel) :** Dans ce cas l'étudiant doit disposer d'un PC équipé d'un modem et de quelques logiciels de base : messagerie, FTP, client WWW. Le support de cours est alors rapatrié, via le réseau, en FTP ou HTTP. Le dialogue avec l'enseignant se fait via messagerie électronique. Cette forme de télé-enseignement est d'un cout plus élevé pour l'étudiant. Celui-ci n'a pas besoin de se déplacer.

**3.2.3 Télé-enseignement de groupes d'étudiants dans des centres spécialisés :** Ces centres mettent à disposition des étudiants des salles de formation équipées de postes de travail multimédia connectés à des serveurs spécialisés. Les étudiants s'auto-forment librement, l'enseignant peut être présent certaines heures. S'il nécessite un déplacement de l'étudiant, ce type d'enseignement offre l'avantage de la mise à disposition de matériels spécialisés. C'est probablement celui qui va se développer le plus dans les centres de formation continue. Les moyens de transmissions de données sont essentiellement locaux (LAN) et permettent assez facilement d'avoir une bonne qualité de service.

**3.2.4Télé-enseignement sur Internet (présentiel) :** Cette forme d'enseignement consiste à diffuser des cours à l'aide :

- \* de serveurs d'informations (WWW)
- \* d'applications d'audio/vidéo-conférence
- \* d'applications partagées (tableau blanc par exemple)
- \* de la messagerie électronique

Ce type d'applications est principalement utilisé, actuellement, pour la retransmission en direct de séminaires ou de téléréunions. La qualité de reproduction demande une bande passante d'autant plus élevée que l'on est exigeant (au moins 100kb/s). Cette solution n'entraine pas de surcout pour un site déjà raccordé à l'Internet.

#### **3.2.5 Télé-enseignement via moyens de transmission spécialisés (présentiel) :**

Même chose que ci-dessus en utilisant des infrastructures de transmission spécifiques autorisant des qualités de service connues et stables (Numeris, ATM). La qualité de reproduction peut être élevée mais le cout l'est au moins autant [**4**].

#### *3.3Formes de télé-enseignement :*

 En plus des moyens mis en œuvre par les stations de radiodiffusion, les moyens classiques de communication sont : le courrier postal, le téléphone et le fax. Ils sont de plus en plus remplacés par des courriers électroniques.

 Le choix d'un moyen technique de communication dépend de l'organisation temporelle de la formation qui constitue un élément caractéristique essentielle. Les deux notions de communication asynchrone et synchrone jouent à ce niveau un rôle important.

#### *téléenseignement synchrone:*

 Le télé-enseignement synchrone implique l'interaction élèves - professeurs sans retard temporel essentiel. Dans ce type d'enseignement synchrone, cette interaction peut être assurée via des moyens de communication synchrones comme « le chat » «ou un système de vidéoconférence permettant un contact visuel, auditif et un partage de documents (textes, tableaux de calculs, plans ...)».

#### *téléenseignement asynchrone:*

 Le téléenseignement asynchrone implique un retard temporel. Dans ce cas de figure l'élève reçoit une tâche qu'il résout de manière autonome et livre la solution sans être " en ligne " avec l'enseignant. L'échange avec les autres apprenants ou avec le tuteur s'effectue via des modes de communication qui ne nécessitent pas une connexion simultanée. Parmi les " services asynchrones " on trouve habituellement les courriers électroniques qui permettent d'expédier des fichiers (texte, documents faisant appel à du son et de l'image, … ) et de forum de discussion .

#### *3.4Apports du télé-enseignement :*

Le télé-enseignement permet d'offrir des possibilités d'amélioration en ce qui concerne l'enseignement d'un certain nombre de disciplines, on cite notamment :

- Aménagement des places de travail dans les universités et les centres de formation.
- Accès facile à la formation et à l'apprentissage.
- Amélioration de la qualité de l'encadrement.
- Réintroduction de l'interactivité dans les deux processus d'enseignement et d'apprentissage.
- Diversification et modernisation des méthodes d'enseignement dans les universités et les centres de formation.
- Flexibilité dans les emplois du temps.
- Respect du rythme individuel de l'apprenant

L'apport majeur du télé-enseignement outre ceux qui sont cités ci-dessus, est l'amélioration de la qualité des contenus pédagogiques. En effet, les contenus peuvent profiter pleinement des nouvelles opportunités du WEB et de la technologie numérique rendant possible d'intégrer sur un même support informatique des informations de natures différentes: texte, image, parole, vidéo… **[5]**

#### **4. Plates-formes de Télé-enseignement**

Une plate-forme de télé-enseignement ou de formation ouverte à distance est un logiciel de création et de gestion de contenus pédagogiques destinés à trois types d'utilisateurs : **l'Enseignant**, **l'Apprenant** et **l'Administrateur**. Il regroupe les outils nécessaires aux trois intervenants permettant d'incorporer des ressources pédagogiques multimédias, de participer à des activités, dans certaines plates formes un quatrième type d'utilisateur est ajouté c'est **« le Tuteur »**

Etant donné que le besoin d'un système d'enseignement bi-modal s'est ressenti, des dizaines de plates-formes d'enseignement à distance (EAD) ont vu le jour. Parmi ces platesformes, on peut citer :

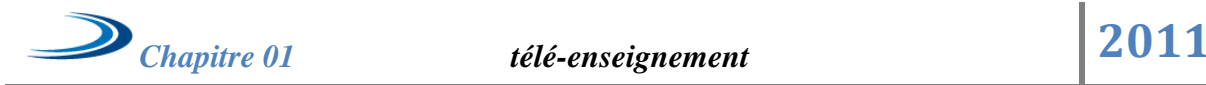

- $\checkmark$  Web CT 1.3.1 développé par United Learning Technologies pour les besoins de l'université Colombie Britannique
- $\checkmark$  Top Class 3.11 édité par WBT Systems en Irlande et aux Etats-Unis.
- $\checkmark$  Librarian 6.5 édité par Asymetrix Exploité par des organismes de formation et par des entreprises offrant des services de formation en Montréal (canada).
- Pleiad 2.0 édité par le Centre régional du CNAM (France) **[6]**

-On présente dans ce qui suit l'ensemble des intervenants dans un système de téléenseignement :

 *L'apprenant :* accède aux activités pédagogiques, aux tests, aux évaluations, interagit avec les autres apprenants ou avec le tuteur, etc.

 *Enseignant :* il crée les éléments de la formation (modules Des cours, évaluations, tests, simulation, etc.) Et leur interface avec le système de gestion des ressources de la formation (norme description des ressources de la formation par exemple). Il interagit avec les autres créateurs de cours. Il organise les parcours, gère les résultats des activités des apprenants, les conseils, les évaluations.

 *Le formateur:* il joue différents rôles pouvant être subdivisés commela gestion des plans de formation, la gestion des résultats de formation, la négociation, les inscriptions, c'est aussi à lui de gérer la base des données des ressources de la formation, l'accès des utilisateurs, etc.

*P Tuteur* : il est chargé pour suivre un ou plusieurs apprenants 'groupe', son rôle est de fournir un soutien scientifique, pédagogique et psychologique à travers des conseils**. [5]**

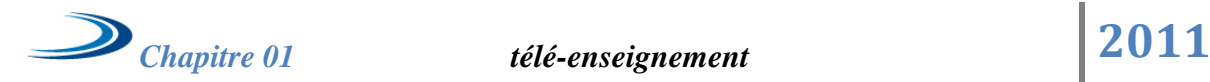

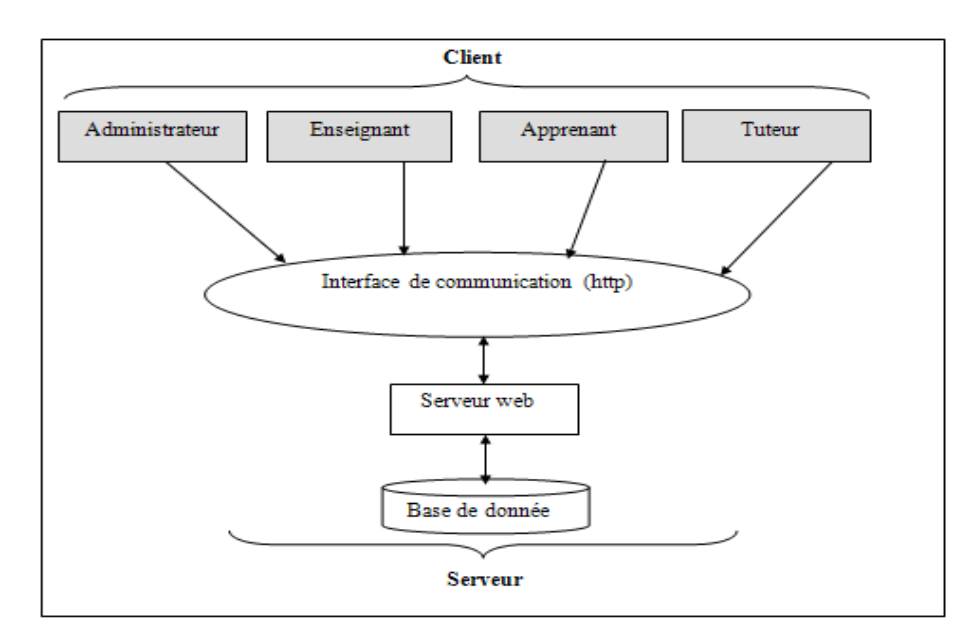

*Figure 1.2 : le schéma général des plates-formes pour le télé-enseignement.*

#### **5. Les fonctionnalités d'un système de télé-enseignement**

 Les principales fonctionnalités demandées à un environnement de télé-enseignement sont les suivantes :

- Il capitalise et fédère des activités pédagogiques dont il assure la gestion et la diffusion. Pour cela, il est régulièrement alimenté par les utilisateurs qui créent, déposent et font évoluer leurs ressources pédagogiques.
- Il diffuse l'information la plus pertinente pour l'utilisateur. En effet, ce dernier doit pouvoir faire le tri dans une grande masse d'information (parfois non vérifiée) pour ne retirer que celle qui l'intéresse.
- Il est interactif (comme son contenu) afin de favoriser certains modes de diffusion, de navigation Et de recherche, déterminés à partir des profils utilisateurs.
- Il est pédagogiquement adapté (auto adaptation) aux besoins des apprenants identifiés et regroupés grâce à différents profils (profils d'intérêts ou d'objectifs, de niveau de connaissances - compétences); il est personnalisable ;

Il est complémentaire d'autres supports : nous pensons que l'avenir des supports d'information et de formation doivent être pensé en terme de complémentarité et non de substitution. **[7]**

#### **6. les avantages et les inconvénients d'un système de télé-enseignement**

#### *6.1. Avantages:*

- $\checkmark$  Flexibilité de l'organisation spatiale et temporelle des temps d'apprentissage et d'enseignement
- $\checkmark$  Possibilité de travail en groupes d'apprentissages : les participants sont dans ce cas liés spatialement et/ou irrégulièrement synchronisés.

#### *6.2. Inconvénients:*

Le télé-enseignement pour les pays en développement tiennent au fait que :

- $\checkmark$  Les coûts des techniques informatiques vont en diminuant.
- $\checkmark$  La vitesse et les capacités des ordinateurs ne cessent d'augmenter par rapport à leurs coûts.

Pour ces pays qui se voient presser de rejoindre l'économie mondiale de l'information, le télé-enseignement semble permettre de former mieux plus de gens sans prendre en compte le coût.

En même temps, même dans les pays industriels avancés, le télé-enseignement à de sérieux inconvénients :

- $\checkmark$  Il est coûteux et nécessite de gros capitaux.
- $\checkmark$  Il soumet les enseignants à des contraintes de temps et à d'autres pressions.
- $\checkmark$  Les élèves sont isolés, coupés à la fois de leurs professeurs et de leurs collègues.
- $\checkmark$  Les enseignants ont beaucoup de peine à évaluer correctement des étudiants qu'ils ne rencontrent jamais.
- Taux d'abandons sont bien plus élevés que pour des cours donnés en classe. **[7]**

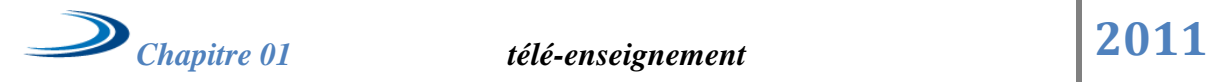

#### **7. conclusion**

Les systèmes de télé-enseignement gagnent de plus en plus du terrain dans le système éducatif et plus précisément universitaire, il se présente comme un outil complémentaire plutôt que substitutionnel qui permet de renforcer l'opération d'enseignement et d'atteindre des populations qui ne peuvent pas se présenter aux formations présentielles.

Dans Le chapitre suivant nous allons expliciter l'importance du rôle du tuteur, les fonctions qu'il doit assurer afin de faire réussi le processus d'apprentissage dans les systèmes de télé enseignement.

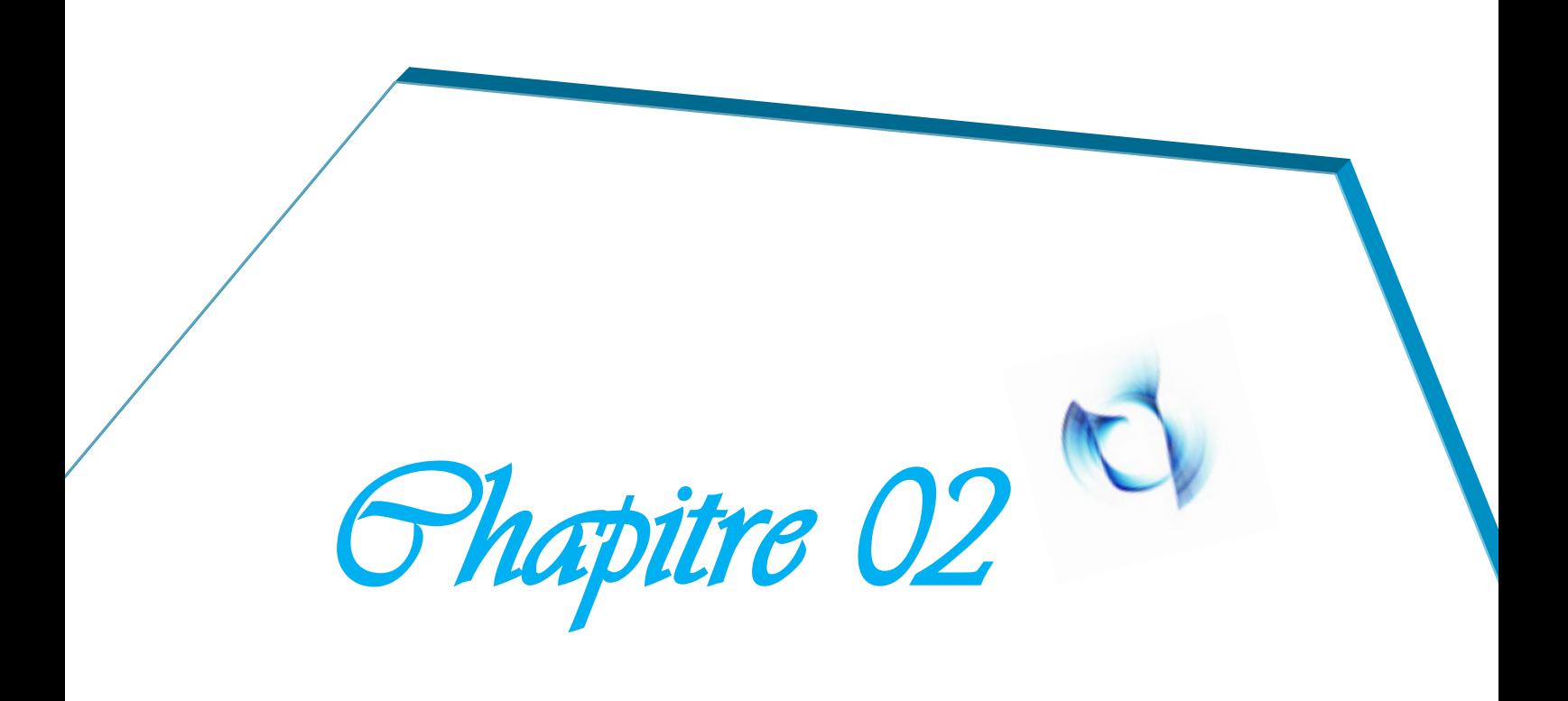

*Tuteur et tutorat*

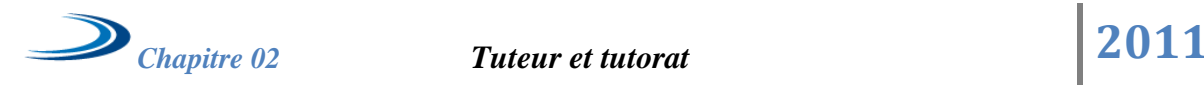

## Chapitre 2

## *Tuteur et tutorat*

#### **1. Introduction**

Au début des années 80, les systèmes de formation à distance pouvaient se passer d'une médiation humaine. Cependant, de nombreux échecs et désenchantements ont été constatés. On a redonné de l'importance au tutorat à distance qui entre dans le cadre des activités de formation en ligne qui permettent d'aider et d'accompagner les apprenants dans leurs démarches d'apprentissage.

Les TIC sont des outils d'apprentissage derrière une machine qui nécessite une médiation humaine. L'apprenant a besoin qu'on l'aide à aborder l'information, il a besoin d'un tuteur. Il doit apprendre à travailler en équipe, à planifier et à répartir le travail entre ses pairs.

#### **2. Définitions**

La définition du mot « tuteur » varie fortement d'un contexte de formation à un autre.

« Tuteur » est un mot générique couramment utilisé mais qui se décline selon diverses acceptions comme modérateur, mentor, télécatalyste, animateur, facilitateur… En anglais, le mot tutorsemble faire davantage l'unanimité même si d'autres termes sont utilisés comme emoderator. **[8]**

**\*Selon le dictionnaire de l'éducation de Legendre (**1993)**,** *« le tuteur est un guide, un instructeur qui enseigne à une seule personne ou à un petit groupe d'élèves à la fois ; c'est un conseilleur des élèves »*.

Son rôle consiste à se tenir à la disposition d'un groupe d'élèves pour les conseiller et les renseigner sur toutes les matières d'ordre personnel, psychologique, scolaire ou familial.

Par ailleurs, l'utilisation du mot tuteur dans les expressions élève-tuteur ou étudiant-tuteur. Il s'agit ici d'un élève ou d'un étudiant qui apporte une aide pédagogique à des pairs qui ont des difficultés d'apprentissage dans une matière **[9]**

**\*** Pour Agulhon et Lechaux cités par Barnier, le terme de tuteur est employé depuis longtemps dans le domaine scolaire pour désigner l'adulte qualifié qui conseille et soutient celui qui fait des études. Ils situent l'entrée du terme tutorat dans le monde professionnel du travail au début des années 80. **[10]**

**\*Tuteur en ligne:** L'expression anglaise *online tutor* inclut toute personne chargée d'un rôle de soutien et de facilitation aux étudiants pour apprendre efficacement à distance. Aujourd'hui, dans la formation à distance, le tuteur est surtout « médiateur » entre d'une part l'institution et les concepteurs de cours et d'autre part les étudiants. L'encadrement de ces derniers peut se faire de façon individuelle ou collective**. [11]**

Par ailleurs, il serait prudent de pouvoir déterminer de façon claire les limites de la fonction tutorale dans le contexte de formation

Car si la définition du mot tuteur est multiple, la fonction tutorale, elle, dépend fortement du contexte de formation dans lequel elle intervient.

#### **3. Rôles et Fonctions du tuteur**

#### *3.1 Les besoins du tuteur en situation de suivi à distance :*

Lorsqu'il suit une formation en ligne, le tuteur a un ensemble de rôles à jouer auprès des apprenants. Analysent les fonctions principales du tuteur en ligne, en mettant en évidence le fait que « la fonction du tuteur est centrale, médiatrice et liante » entre l'apprenant et le groupe, entre les apprenants et le contenu de la formation ainsi qu'entre les apprenants et l'établissement de formation (cf. Figure 2.1) :

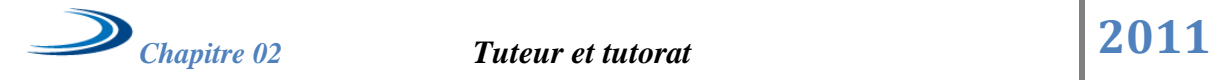

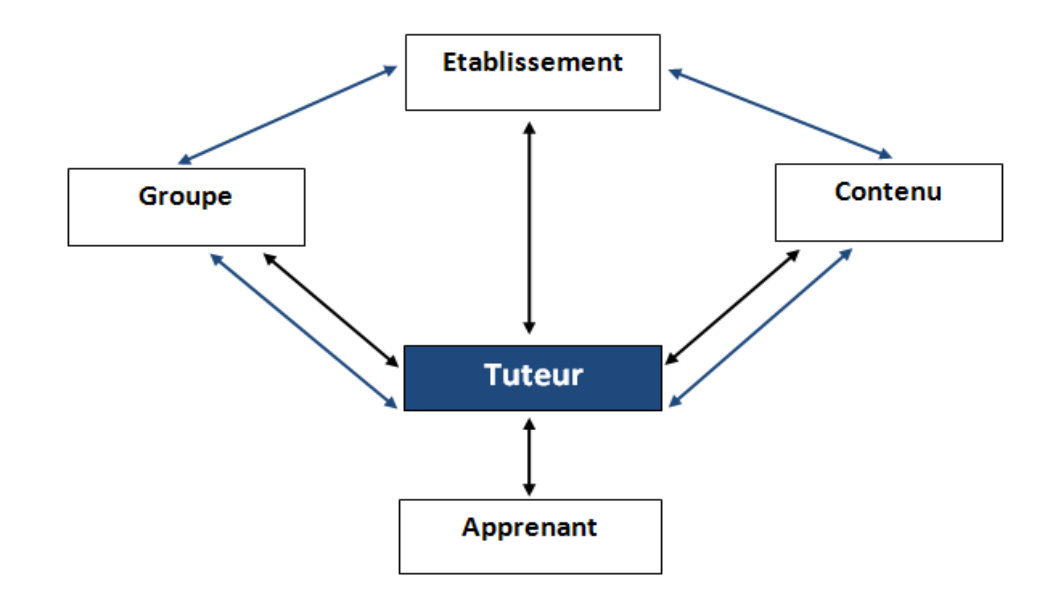

*Figure 2.1 : Tuteur en ligne.*

#### *3.2 Rôles :*

Le tuteur est chargé d'intervenir pour faciliter la démarche d'apprentissage et assurer un suivi pédagogique. Il a un rôle d'accompagnateur, de guide, de personne-ressource. Il doit à la fois faciliter le transfert des connaissances et aider l'apprenant dans son processus personnel d'apprentissage et d'assimilation de ces connaissances.

Dans l'enseignement en présentiel, ce sont des « enseignants » qui font office de « transmetteur » du savoir ; dans la formation à distance la médiation pédagogique est assurée par des personnes souvent qualifiées de tuteurs. Dans la plupart des cas, ces tuteurs sont aussi enseignants, et il arrive qu'ils assurent la fonction tutorale en plus de leur activité principale : l'enseignement en présentiel. Bien souvent, ces enseignants reconvertis ne reçoivent, pour les plus chanceux, qu'une formation sommaire à leur nouvelle fonction. Dans ces conditions, ils ne sont pas en mesure de remplir leur mission auprès des apprenants.

 Malgré ce constat, Glikman soutient que *« le tuteur est chargé d'intervenir pour faciliter la démarche d'apprentissage et assurer un suivi pédagogique. Il a un rôle d'accompagnateur, de guide, de personne-ressource. Il doit à la fois faciliter le transfert des connaissances et aider l'apprenant dans son processus personnel d'apprentissage et d'assimilation de ces connaissances »*.

 Le tutorat peut être réalisé collectivement ou individuellement par des êtres humains ou par des outils technologiques, selon le type de dispositif utilisé.

 De surcroît, Glikman met en évidence neuf grandes dimensions relatives au champ d'action que pourrait recouvrir cette fonction tutorale.

- $\triangleright$  L'orientation relative aux informations sur la formation et au choix des cours adaptés aux apprenants.
- $\triangleright$  L'aide didactique plutôt centrée sur les contenus.
- L'aide méthodologique portant sur les méthodes et le développement du processus métacognitif.
- $\triangleright$  L'aide psychologique recouvrant l'aspect motivationnel.
- L'aide sociale et personnelle regroupant les besoins pratiques et matériels des apprenants.
- L'aide structurelle qui concerne la facilitation de l'accès à toute la partie administrative (les aménagements d'horaires, la mise à disposition de lieux-ressources etc.).
- $\triangleright$  L'aide technique relative à l'appropriation des matériels et des logiciels.
- $\triangleright$  L'aide spécialisée venant en réponse à des besoins spécifiques.
- L'aide par l'organisation d'un travail collectif.**[11]**

 A partir de ces neuves dimensions on arrive que Le tuteur a un rôle de soutien aux apprenants dans leur activité, un rôle de stimulateur d'apprentissage. Ce rôle, large et multiforme, est difficile à définir, en témoigne la diversité de terminologies que l'on rencontre pour désigner cet acteur de la formation : accompagnateur, conseilleur, évaluateur, facilitateur, guide, intermédiaire, mentor, modérateur, moniteur, référent, tuteur.

Quatre rôles clé du tuteur en ligne peuvent être définis :

**3.2.1 Rôle de personne ressource :** experte du contenu, qui aide à la compréhension de la matière. Du point de vue de la discipline, le tuteur joue un rôle d'expert qui va utiliser sa maîtrise du contenu et des savoir-faire pour répondre aux besoins des apprenants.

 Le tuteur joue un rôle de ressource lorsqu'il répond aux questions de l'apprenant. Du point de vue du dispositif technologique, le tuteur a pour objectif de rendre les étudiants à l'aise avec le système technique et au final de rendre l'instrument technique transparent.

 **3.2.2 Rôle d'animation :** Le rôle du tuteur est de favoriser les relations humaines, les contacts entre apprenants, afin de rompre l'isolement dans lequel ils peuvent se trouver, afin de leur éviter de travailler seul et de ne pas pouvoir échanger sur tout ce qui tourne autour des apprentissages.

 Le tuteur joue un rôle d'animation lorsque, par exemple, il ouvre un forum de discrétion, il met en relation des apprenants, ou il sélectionne des productions intéressantes pour le groupe.

 **3.2.3 Rôle de parité :** stimulé, encouragé, motivé. Le rôle du tuteur est de chercher à renforcer la motivation intrinsèque de l'apprenant. A travers sa propre implication d'accompagnateur qui partage le même objectif. Ses interventions visent l'engagement et la persistance de l'apprenant dans la réalisation de son apprentissage. Cela passe par des rétroactions, notamment des encouragements, voire des félicitations à l'apprenant, et demande à ce que le tuteur s'engage personnellement auprès de ce dernier.

 Le tuteur joue un rôle de parité lorsqu'il participe à un débat ou lorsqu'il réfléchit avec un apprenant à des stratégies de remédiassions.

**3.2.4 Rôle de régulation** : stratégies cognitives à maîtriser, s'améliorer. La fonction du tuteur est d'expliquer la méthode, d'aider à dépasser les difficultés rencontrées, d'aider à améliorer les travaux.

 Le tuteur joue un rôle de régulation à chaque fois qu'il aide l'apprenant à évaluer son trajet, ses besoins, ses difficultés, son rythme, ses préférences. La démarche est d'être guidée par les questions suivantes : Quels sens prennent pour l'apprenant les tâches réalisées ? Comment évolue son regard sur l'objet étudié ? Comment la personne change-t-elle au cours du processus d'apprentissage ?

 Le tutorat en ligne correspond donc à un nouveau métier d'enseignant valorisant principalement les rôles de personne-ressource, d'animation, de parité et de régulation. Le caractère innovant de ces situations d'enseignement est amplifié par la nécessité de répondre aux attentes des apprenants qui se trouvent souvent eux aussi en situation d'apprentissage nouvelle. **[12]**

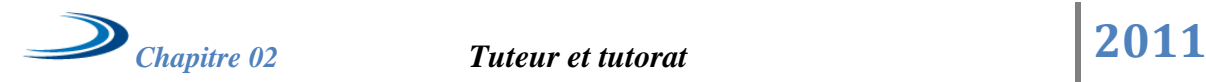

#### **4. Condition du tuteur**

#### *4.1 Compréhension du travail en ligne :*

- Expérience personnelle en tant qu'apprenant en ligne, souplesse dans les approches d'enseignement et d'apprentissage.
- Capacité à construire une confiance et des objectifs en ligne pour les autres.
- Comprendre le potentiel de l'apprentissage en ligne et des groupes.
- Capacité à permettre aux autres de développer leurs capacités, agir comme un catalyseur, favoriser la discussion, résumer, renforcer, mettre en question, vérifier la compréhension et l'incompréhension, gérer la rétroaction.
- $\triangleright$  Savoir quand contrôler les groupes, et quand ne pas les contrôler, comment amener à participer ceux qui ne participent pas, savoir comment stimuler la discussion et utiliser le temps en ligne.
- Capacité à explorer des idées, développer des arguments, promouvoir des pistes de valeur, éliminer les pistes inutiles, choisir quand archiver.
- Capacité à utiliser diverses approches allant des activités structurées aux activités spontanées, et évaluer et juger leur succès.

#### *4.2 Compétences techniques :*

- $\triangleright$  Compréhension opérationnelle d'un logiciel en fonctionnement, une habileté acceptable au clavier, une habileté à lire sans difficultés à l'écran, avoir un accès régulier et mobile à Internet
- Capacité à apprécier les structures de base des conférences en ligne, et le potentiel d'apprentissage de la Toile et d'Internet.
- $\triangleright$  Savoir comment utiliser certaines caractéristiques du logiciel destinées au tuteur, par exemple, en contrôlant, en faisant la liaison, en archivant.
- Savoir comment progresser en utilisant efficacement le logiciel
- Habileté à utiliser certaines fonctions du logiciel pour explorer les usages des apprenants, par exemple, l'historique des messages, en faisant un récapitulatif et en archivant les temps d'utilisation
- Habileté à créer des liens avec d'autres fonctions d'apprentissage du programme, introduire des ressources en ligne sans empêcher l'interaction entre les participants.

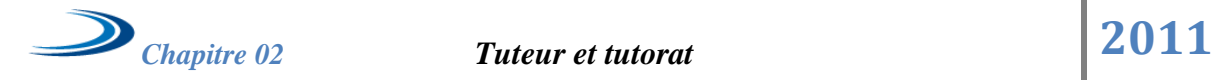

 Habileté à utiliser l'équipement d'un logiciel pour mettre en place et diriger des conférences et des activités en ligne, et pour générer un environnement d'apprentissage en ligne ; savoir utiliser alternativement le logiciel et les plateformes**[11].**

#### *4.3 Compétences en communication en ligne :*

- Courtoisie et respect dans les communications (écrites) en ligne, capacité à stimuler et à utiliser le temps de manière adéquate
- Capacité à écrire des messages concis, dynamiques, et personnalisés en ligne ;
- Capacité à créer une « présence » et une « visibilité » dans les environnements virtuels
- Capacité à discuter avec des gens en ligne (pas la machine ou le logiciel), répondre de façon appropriée aux messages, être correctement « visible » en ligne ; obtenir et gérer les attentes des étudiants
- $\triangleright$  Capacité à interagir à travers les courriels et les conférences, et à mettre fin à une interaction entre autres.
- Capacité à augmenter progressivement le nombre de participants dont il s'occupe avec succès en ligne, sans ajout important de temps personnel
- Capacité à évaluer la diversité grâce à une sensibilité culturelle ; explorer les différences et les significations
- Capacité à communiquer aisément sans problèmes visuels, capacité à repérer des occasions et à résoudre des problèmes en ligne, à utiliser l'humour en ligne, à travailler avec
- l'émotion en ligne, s'occuper de conflit de manière constructive
- Connaissance et expérience à partager, bonne volonté à ajouter ses contributions personnelles.
- Capacité à encourager les contributions sérieuses des autres, connaître des ressources utiles pour leur sujet.
- Capacité à déclencher des débats en posant des questions qui vont retenir l'attention.
- $\triangleright$  Savoir quand intervenir, et quand rester à l'écart.
- Représenter l'autorité en décernant des notes de manière équitable aux étudiants pour leur participation, leurs contributions, et leurs résultats durant leur apprentissage.

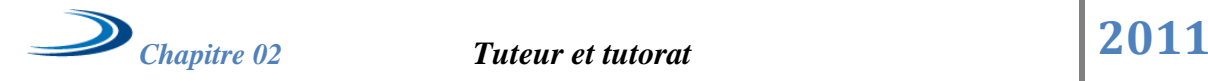

 Capacité à animer des conférences à travers l'emploi du multi-média et des ressources électroniques ; capacité à fournir une rétroaction créative et à tirer parti des idées des participants. **[11]**

#### *4.4 Caractéristiques personnelles :*

- $\triangleright$  Détermination et motivation pour devenir tuteur
- Capacité à établir une identité en ligne en tant que tuteur.
- Capacité à s'adapter à un nouveau contexte d'enseignement, de nouvelles méthodes, de nouveaux publics et de nouveaux rôles.
- Montrer de la sensibilité dans les relations et les communications en ligne.
- Montrer une attitude positive, faire preuve d'enthousiasme et d'engagement pour l'apprentissage en ligne.
- Savoir comment créer et soutenir un apprentissage utile et pertinent en ligne et en communauté. **[11]**

#### **5. Les outils de soutien utilisés par le tuteur**

Il est possible de distinguer les outils de communication synchrone qui permettent une communication en direct entre les apprenants et les tuteurs (comme le téléphone ou la visioconférence) et les outils de communication asynchrone avec lesquels les échanges ne sont pas simultanés. Ils servent à créer un environnement de communication basé sur le tutorat (contenus, méthodes, relations humaines) ou un environnement collaboratif basé sur la production de contenus.

Les outils asynchrones classiques sont le fax, le courrier électronique, les listes de diffusion et les forums. Les outils appelés « Wiki5 », qui permettent l'écriture collaborative, peuvent être inclus dans cette catégorie. Les outils asynchrones sont les plus utilisés car ils offrent plus de flexibilité et permettent le stockage et le suivi des échanges. Les apprenants gèrent ainsi mieux leur temps dans une formation qui est mieux structurée. Le courrier électronique, très simple et très usuel, est cependant très efficace car il est habituellement bien intégré dans l'environnement de travail des apprenants. Il peut être utilisé sans discontinuité à la maison et au travail et servir également à la distribution de contenus. Les forums sont légions dans la plupart des solutions de télé-enseignement. Ils doivent Cependant répondre à un besoin réel pour devenir vivants et efficaces, le risque étant, comme dans de nombreux forums de projets télé-enseignement, de les voir vides.

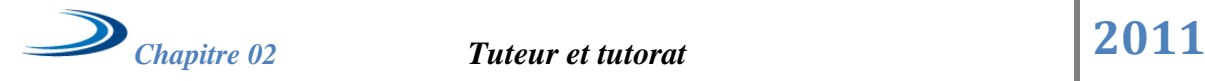

Et maintenant on va citer quelques outils connus :

*5.1 Le forum :* permet de :

- $\checkmark$  créer des contacts, des échanges entre les étudiants.
- $\checkmark$  apporter un soutien moral et motiver les étudiants.
- résoudre les difficultés rencontrées en matière de méthodologie et d'organisation du travail.
- $\checkmark$  approfondir des concepts liés aux cours.
- $\checkmark$  échanger des informations et des opinions dans le cadre d'un travail collaboratif.
- $\checkmark$  réviser les cours et préparer aux devoirs et examens.

#### *5.2 Le courrier (messagerie électronique) :* permet de :

- $\checkmark$  organiser des activités.
- $\checkmark$  envoyer des informations (bibliographie, complément de cours, revue de presse).
- $\checkmark$  envoyer des travaux avec des consignes précises.
- $\checkmark$  envoyer des commentaires lors de l'expédition des travaux corrigés.
- $\checkmark$  stimuler les échanges en donnant suite aux messages reçus et en relançant certains apprenants.
- $\checkmark$  apporter un appui technique et socio-affectif (individuel).
- *5.3 Le chat :* En "un à plusieurs" ou en "un à un", permet de :
	- $\checkmark$  travailler en un petit groupe: mise au point entre le tuteur et un groupe d'apprenants.
	- $\checkmark$  organiser des activités pédagogiques (simulation, étude de cas, brainstorming ...).
	- $\checkmark$  apporter un soutien moral et motivationnel.

#### *5.4 Outil de travail collaboratif :* permettent de :

- $\checkmark$  organiser des activités en équipe.
- $\checkmark$  réaliser des travaux en groupe.
- travailler sur un même document. [**13]**

## **6. Les différences entre les ressources ordinaires de tutorat en ligne et le tutorat :**

Les tuteurs traditionnels ont un avantage sur les tuteurs en ligne puisque comme ils ont le physique ou le face a face comme des capacités de communication, Cela permet aux tuteurs traditionnels d'obtenir une rappor- personnels pour les étudiants en cours tutorés, et leur permet de déterminer avec un coup d'œil seulement ce qui pourrait prendre beaucoup de temps pour déterminer au-dessus d'une session de tutorat en ligne.

Les tuteurs en ligne ont un fardeau supplémentaire car ils ont aavoir accès à un équipement informatique, d'une connexion Internet, les applications appropriées didacticiel utile, ou des applications qui conviennent bien pour le tutorat en ligne, et de matériel informatique supplémentaire susceptible de l'aider dans le didacticiel pratique. Certains de ces matériels périphériques supplémentaires pourraient inclure une webcam, casque avec microphone, scanneur, télécopieur, et le dessin comprimé.

#### **7. Le tuteur par rapport à l'efficacité du groupe**

Comment les tuteurs du projet télé-enseignement gèrent-ils cette mission complexe ? Dans quelle proportion leurs interventions influencent-elles l'efficacité de la collaboration à distance et les apprentissages des étudiants ? Ce sont les questions de notre problématique.

Une analyse réalisée au début de la mise en place de télé-enseignement a montré que les attentes des étudiants envers les tuteurs sont importantes : « *Les étudiants attendent de lui qu'il soit visiblement impliqué dans le travail, que ses feed-backs soient rapides, qu'il soit*

*« Démocratique » (par opposition à « autocratique » ou « laisser-faire »), qu'il s'adapte à*

*Chaque étudiant individuellement.* » .Charlier, Deschryver et Daele **[14]** ont identifié plusieurs actions importantes du tuteur par rapport à l'organisation du travail des groupes d'étudiants.

Tout d'abord, il commence par analyser la situation de départ du groupe (disponibilités des étudiants, accès à un ordinateur, attentes de chacun…) pour mieux connaître les étudiants avec qui il va travailler et orienter son action par la suite. Pendant le travail du groupe, il peut contribuer aussi à gérer les aspects relationnels entre les étudiants,

notamment en faisant fonction de médiateur dans la négociation sur l'objet du travail et la répartition des tâches.

Le tuteur aide ainsi au travail collaboratif par exemple en intervenant dans le choix des technologies à utiliser (*chat*, forum, échange de fichiers…), en proposant une planification du travail, en rappelant les consignes et les délais… Il peut aussi intervenir pour d'éventuels problèmes techniques que rencontreraient les étudiants. **[14]**

#### *8.* **Dans quelle mesure l'action du tuteur est-elle efficace ?**

Il est difficile d'apporter une réponse définitive. En réalité, ceci dépend de nombreux facteurs liés à la fois aux étudiants et aux conditions de travail du tuteur lui-même **[14]** : quelle représentation ont les étudiants du groupe en tant que lieu d'apprentissage ? De quelle manière les compétences de chaque étudiant sont-elles mises en valeur et partagées au sein du groupe ? Quelle est l'ouverture du groupe aux ressources extérieures, particulièrement celles apportées par le tuteur ? Quel est l'intérêt des étudiants pour l'usage des TIC en tant que futurs enseignants ? Comment les étudiants apprennent-ils à collaborer ? Quel positionnement peut avoir le tuteur par rapport aux apprentissages des étudiants, comment conçoit-il son rôle par rapport à cet objectif ? Quel temps de travail le tuteur peut-il consacrer à la supervision du groupe ?… Toutes ces questions devraient être prises en compte par le tuteur dans son travail de supervision d'un groupe. **[15]**

#### **9. conclusion**

 Dans ce chapitre on a essayé de présenter quelques définitions de tuteur dans une formation à distance (tuteur en ligne) ,ses fonctions et rôles fondamentales .On a décrit aussi les compétences obligatoires, et les outils de soutien utilisés par le tuteur pour suivre facilement les apprenants , et à partir de ce qui a été présenté on peut déduire que l'espace du tuteur est fondamentale dans une plate-forme de télé-enseignement pour éliminer la mauvaise gestion d'apprentissage et les difficultés des apprenants à travers l'accompagnement continue.

 Dans le chapitre suivant nous aborderons les notions relatives à l'adaptation et le rôle du tuteur par rapport à cette dernière.
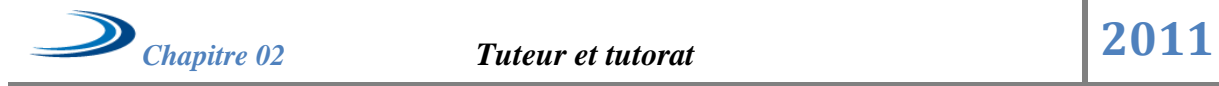

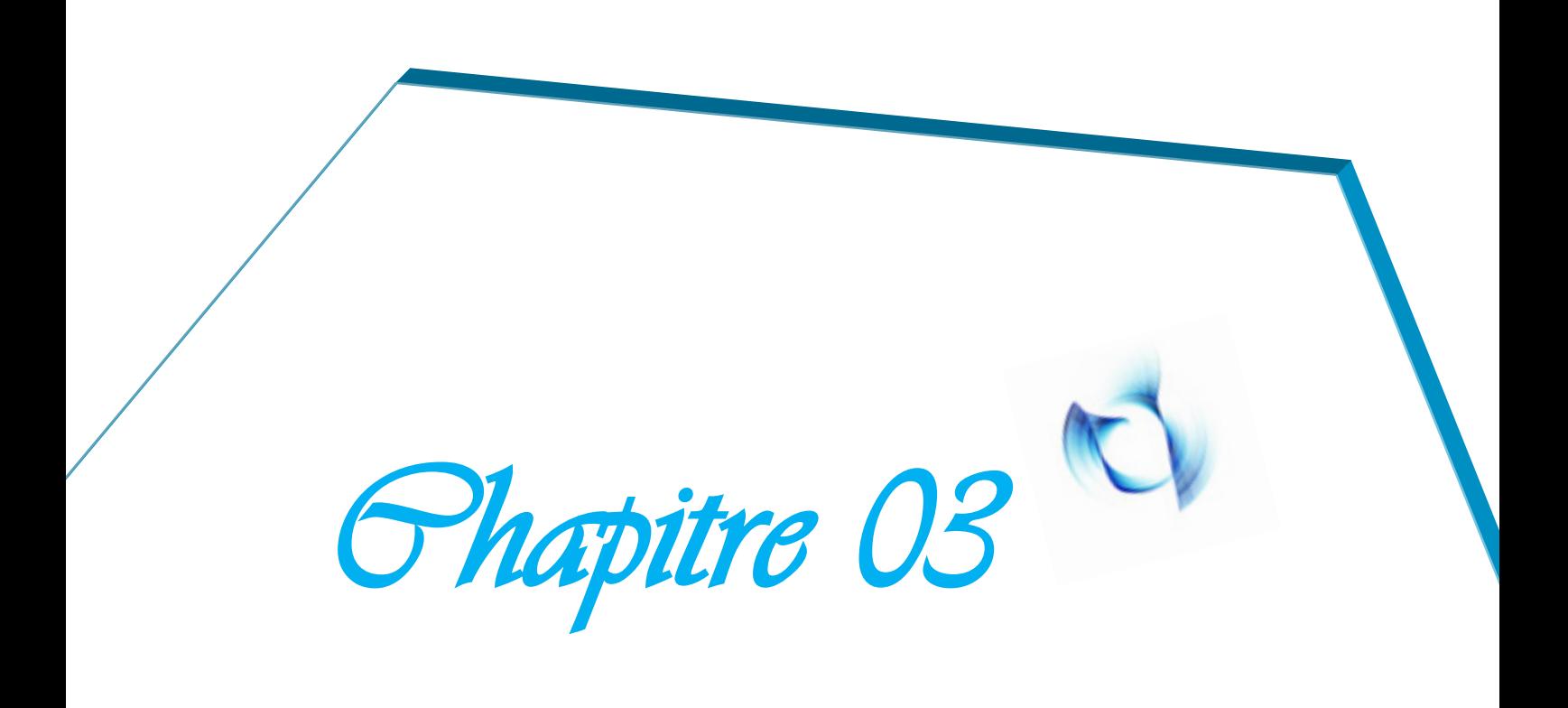

*Système adaptatif*

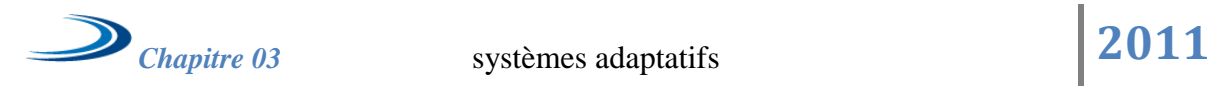

# Chapitre 3

## *Système adaptatif*

## **1. Introduction**

On a parlé dans le chapitre précédent du tuteur ça définition, sonrôle, ses compétences, mais on est arrivé a une problématique sur le rôle du tuteur dans un système adaptatif, mais pour constater ce rôle il faut comprendre les c'est quoi les systèmes adaptatifs dans le domaine du télé enseignement, l'idée d'intégrer des systèmes adaptatifs dans l'enseignement n'est pas récente, elle remonte aux années 60 lorsque l'accent a été mise sur l'individualisation de l'enseignement et le travail autonome de l'apprenant, en 1979, Catanoa été le premier à utiliser un système hypertexte (FRESS) pour enseigner la poésie. Depuis, les recherches n'ont cessé d'intégrer les nouvelles technologies telles que le multimédia puis l'hypermédia.

## **2. Adaptativité**

## *2.1Définition :*

Parmi les premières définitions, nous présentons celle donnée par Eason**[16]** qui considère l'adaptativité comme une alternative pour les tâches peu formalisées en fournissant de nombreux outils parmi lesquels l'utilisateur peut choisir ceux qui lui sont utiles.

Des auteurs plus récents soulignent la variété d'utilisateurs ayant des expériences et qui peuvent donc avoir des difficultés plus ou moins importantes à appréhender l'outil informatique ou la tâche à réaliser.

En résumé, le rôle de l'adaptativité, à l'instar de l'IHM, est de permettre à l'utilisateur d'optimiser l'effort nécessaire à la résolution de problème, et de minimiser l'effort consacré à l'exploration des capacités du système à la recherche de bonnes réponses.

## *2.2 Types d'adaptation :*

Edmonds **[17]** distingue les trois types de systèmes intégrant l'adaptation :

*-*Les systèmes **adaptés** dans lesquels l'adaptation est l'œuvre du concepteur lui-même qu'il implante après une phase de tests. Dans ce cas, l'adaptation ne peut pas alors être propre à chaque individu.

*-*Un système **adaptable** est un système qui peut être modifié sur demande explicite de l'utilisateur. Celui-ci peut choisir l'aspect physique des éléments de l'interface, à l'aide par exemple de tableaux de bord. Il peut également demander la création de macro-commandes (exemple : Windows).

*-*Un système **adaptatif** est un système qui s'adapte de lui-même aux besoins de l'utilisateur.

Des mécanismes de suivi (tracking) des comportements de l'utilisateur permettent de connaître les besoins de ce denier en fonction de l'environnement, de son état psychologique, de ses connaissances…etc.

Ainsi dans la première catégorie de systèmes, l'adaptation est l'œuvre du concepteur et pour laquelle l'utilisateur (ou une classe d'utilisateurs) n'interviennent pas mais sont identifiés à travers leurs besoins d'une manière *a priori*.

Dans les deux autres systèmes, l'utilisateur est pris en compte, mais la différence entre l'adaptativité et l'adaptabilité réside dans le fait que l'adaptativité ne demande pas à l'utilisateur à se préoccuper des adaptations et de leurs mises à jour en fonction de son évolution. Dans de tels systèmes, l'utilisateur n'a pas à apprendre comment adapter son interface ou à mémoriser d'éventuels langages de spécifications pour opérer les modifications nécessaires à l'adaptation. Il peut donc concentrer son énergie sur le fonctionnement du logiciel et l'accomplissement de sa tâche.

Mais l'adaptativité qui semble présenter des avantages certains ne manque pas d'inconvénients. A cet effet, il est intéressant de mentionner la désorientation, en effet un système adaptatif qui évolue d'une façon autonome par rapport à l'utilisateur peut provoquer la désorientation de ce dernier. Ceci s'explique par l'un des principes de l'ergonomie logicielle qui dit que les mêmes actions doivent provoquer les mêmes réactions. L'adaptativité nécessite de disposer, outre de mécanismes de suivi de l'utilisateur, de mécanismes permettant d'inférer les adaptations nécessaires à partir d'observations effectuées, et la construction d'un modèle utilisateur pour adapter les interfaces à bon escient et retrouver la même interface d'une session à l'autre.

## *2.3Les dimensions de l'adaptation :*

Peter Brusilovsky classe les différentes adaptations en deux catégories: la présentation adaptative et la navigation adaptative. L'objectif de la présentation adaptative est d'adapter le contenu d'un document hypermédia aux buts, aux connaissances et autres informations du modèle de l'utilisateur. Les documents ne sont pas statiques, mais générées de manière automatique ou assemblées pour l'utilisateur. Par exemple, les utilisateurs experts reçoivent plus d'informations détaillées et approfondies. L'interface peut également être adaptée. Par exemple une interface peut être simplifiée pour un utilisateur novice. **[18][19].**

L'objectif de la navigation adaptative est d'aider l'apprenant dans son orientation dans l'hyperespace et dans sa navigation. L'orienter c'est l'aider à se situer dans l'hyperespace, par exemple en lui présentant une carte de l'hyperespace dans lequel il navigue. Le guider c'est l'aider à trouver un chemin dans cet hyperespace.

Quant à Paterno, Koch ou Frasincar une troisième dimension est ajoutée: l'adaptation de la *présentation*. La terminologie employée par les différents auteurs prête parfois à confusion. Ainsi, pour Brusilovsky, l'adaptation du contenu est également appelée adaptation de la présentation. Cette expression ne fait cependant pas référence à l'adaptation de la présentation telle que considérée par les autres auteurs dont Paterno, koch, ou Frasincar: il s'agit pour eux d'adapter les caractéristiques de mise en page (c'est-à-dire la forme ou l'apparence). Cette présentation est, par ailleurs, complétée par des propositions qui visent à considérer la dimension fonctionnelle des systèmes d'information sur le web ainsi que les adaptations basées sur la gestion des conditions matérielles d'exploitation. Une quatrième dimension non moins utilisé, mais qui n'est pas beaucoup traité dans la littérature est l'adaptation des fonctionnalités qui consiste à adapter les besoins de l'utilisateur en terme de fonctionnalités dans un système d'information sur le web.

En empruntant la terminologie proposée par Brusilovsky et reprise par Koch, Une *méthode*  d'adaptation désigne ici une idée conceptuelle, une manière d'envisager une adaptation. Et une *technique* d'adaptation correspond aux moyens mis en œuvre pour implémenter une méthode. Une méthode peut être implémentée grâce à différentes techniques, et inversement, une technique peut être utilisée pour différentes méthodes**. [20].**

## **2.3.1Adaptation du contenu délivré :**

L'adaptation du contenu consiste principalement à proposer une information qui corresponde aux connaissances de l'utilisateur ou aux activités qu'il doit mener à bien. Le contenu peut être adapté de plusieurs façons. Parmi les plus courantes, on distingue les méthodes visant à : *-*fournir un supplément d'information par rapport à un contenu de base défini pour l'ensemble des utilisateurs ;

*-*cacher une partie de l'information jugée non pertinente pour un utilisateur donné ; cette méthode peut être vue comme l'inverse de la précédente ;

*-*choisir, parmi plusieurs alternatives prédéfinies pour proposer une information, celle qui est la plus adéquate pour un utilisateur donné.

Plusieurs techniques existent pour mettre en œuvre de telles adaptations de contenu. Elles portent majoritairement sur des données de type texte, mais peuvent être transposées à des données multimédias. **[21]**

## *2.3.1.1 Texte conditionné (Conditionaltext) :*

Proposer des informations supplémentaires ou, au contraire, en cacher, peut être réalisé par l'association de conditions aux éléments d'information (*conditionaltext*). Ces conditions expriment généralement les critères requis pour y accéder. Par comparaison avec les valeurs affectées à l'utilisateur pour ces critères, le système décide de montrer ou non l'information.

Présentation d'un concept C

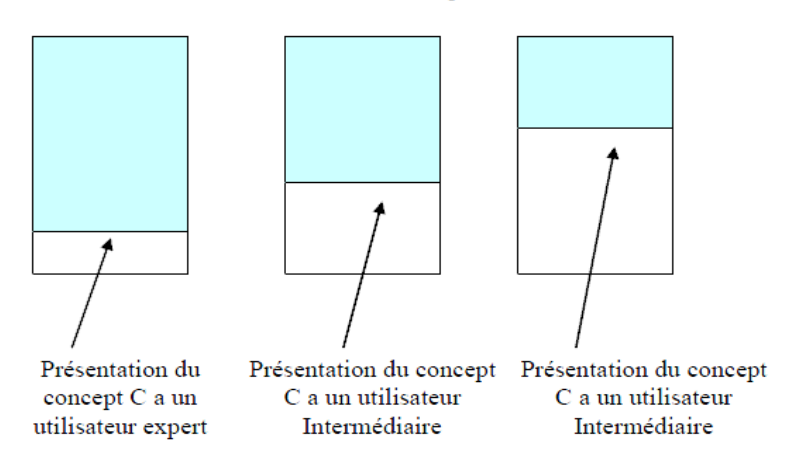

*Figure 3.1 : Adaptation de texte conditionné.*

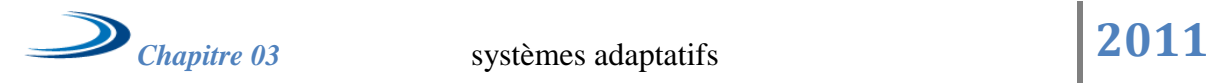

#### *2.3.1.2Expansion/réduction (Stretchtext) :*

Le même objectif est atteint par le recours à une technique basée sur un principe d'expansion/réduction du texte dans un document hypermédia (*stretchtext*). Une partie de texte (en général un mot ou groupe de mots correspondant à un concept) est associée à une information additionnelle qu'il est possible de faire apparaître. Le système choisit de dévoiler ou non l'information en référence à des spécifications données par un modèle utilisateur ; parallèlement, l'utilisateur peut également activer les mécanismes d'expansion/réduction du texte.

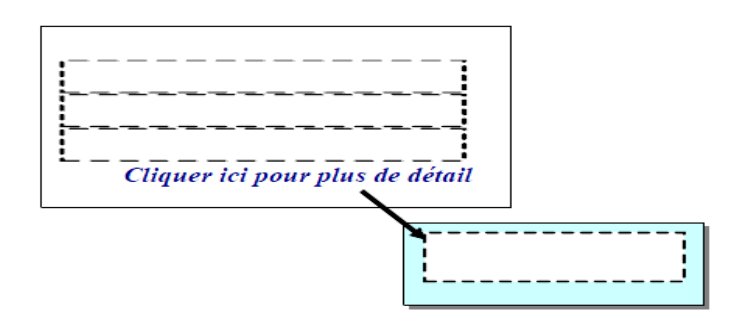

*Figure 3.2 : Expansion réduction.*

## *2.3.1.3 Version de page (Page variants) :*

La méthode basée sur le choix de contenus alternatifs est traduite de deux façons au niveau technique. La première consiste à créer autant de versions de pages Web que nécessaire (*page variants*). Cette technique, simple mais relativement coûteuse, n'est utilisée que dans les systèmes destinés à quelques groupes distincts d'utilisateurs. Une adaptation individuelle par ce biais est en effet difficilement envisageable.

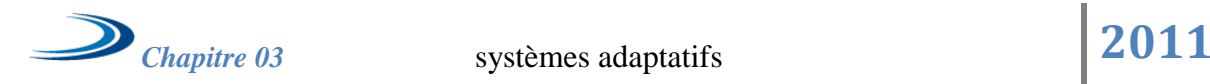

Présentation d'un concept C

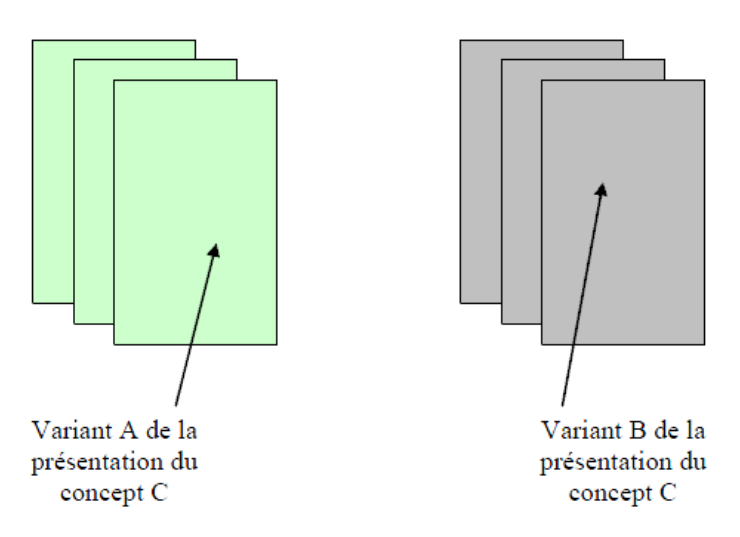

*Figure3.3: Version de pages.*

## *2.3.1.4Version de segment (Fragment variants) :*

La seconde technique adopte un principe similaire mais à un niveau de granularité plus fin: différentes versions relatives à un concept sont créées (*fragment variantes*). Une sélection de la version adéquate est opérée pour construire la page présentée à l'utilisateur.

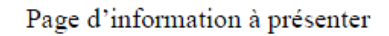

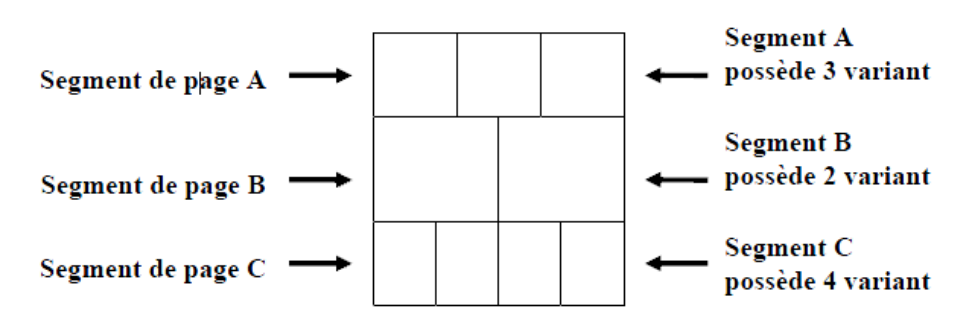

*Figure 3.4:Version de segment.*

## *2.3.1.5Organisation par Cadre (Frame-based) :*

Enfin, dans de l'utilisation de la technique basé sur l'organisation de cadres, le concept est représenté sous la forme d'une structure de cadre. Chaque élément du cadre contient une variante du même concept et peut être lié à d'autres cadres. Un ensemble de règles est

nécessaire pour calculer et déterminer les éléments de cadre les plus approprié pour un utilisateur spécifique. Le cadre peut être masqué à la demande de l'utilisateur.

Dans une approche hypermédia, l'adaptation du contenu se traduit essentiellement au niveau structurel par une modification des nœuds : ce sont en effet les pages qui délivrent l'information adaptée. La seconde dimension d'une structure hypermédia, celles des liens, peut également faire l'objet d'adaptation. Nous abordons ce point ci-dessous.

#### **2.3.2Adaptation de la navigation :**

Dans un environnement hypertexte, la navigation adaptative se fait simplement en manipulant les liens contextuels et non contextuels. Les liens contextuels sont les liens qui se trouvent dans le texte d'un document comme les ancres hypertextes. Ils sont dits contextuels car ils prennent un sens spécifique dans le contexte de ce document. Les liens non contextuels sont les liens indépendants du contenu du document. Ils se présentent sous la forme de boutons, de menus ou d'index.

L'adaptation de la navigation vise plusieurs objectifs qui, de façon générale, permettent d'éviter à l'utilisateur de suivre des chemins le menant à des informations non pertinentes. Le but de la navigation adaptative est d'assister les utilisateurs dans la manipulation des éléments de navigation (lien, libellé, etc..); ces éléments peuvent aussi être dynamiquement activés, désactivé, ou ajouté. On dénombre comme type de guidage ;

\*le *guidage global* qui consiste à aider l'utilisateur à suivre le plus court chemin pour atteindre son but d'information. L'information est contenue dans un ou plusieurs nœuds de l'hyperespace et ne peut être accédée que par navigation. Brusilovsky parle de but général d'information (*global information goal*). C'est à partir de ce but qu'est réalisé le processus d'adaptation. Deux méthodes sont envisagées. L'une, appelée guidage direct, est de suggérer étape par étape (i.e. après chaque suivi de lien) le lien suivant à actionner. L'autre suppose de trier les liens potentiels par ordre décroissant de pertinence (*adaptive sorting*). La seconde méthode est équivalente à la première dès lors que l'utilisateur choisit le lien en tête de liste, mais lui laisse par ailleurs la liberté de suivre d'autres chemins.

\*le *guidage local* vise à assister l'utilisateur dans le choix du lien à suivre à partir du nœud courant. Alors que le guidage global construit un chemin complet de navigation vers un but, le guidage local se résume à une suggestion élaborée à partir des préférences, connaissances, etc.

Conception d'une plateforme d'apprentissage adaptatif assisté par le tuteur

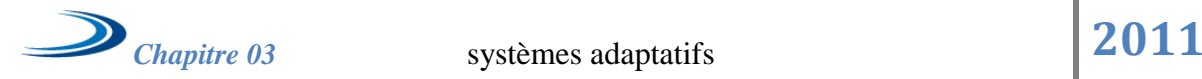

de l'utilisateur. La méthode privilégiée à cet égard est également le tri des liens en fonction de leur pertinence, évaluée ici par rapport aux caractéristiques de l'utilisateur.

\*l'*orientation globale* aide l'utilisateur à comprendre la structure complète de l'hyperespace et à situer sa position absolue actuelle dans cette structure. Des méthodes basées sur l'insertion de repères visuels ou d'affichage de la cartographie de l'hypermédia sont utilisées. Le concept de visites guidées, par la structuration en espaces plus petits qu'il suppose, participe également à l'orientation de l'utilisateur qui appréhende plus facilement l'espace dans lequel il navigue. Enfin, une méthode consiste à agrémenter les liens d'annotations qui introduisent une sémantique facilitant la compréhension de la structure. Les annotations de liens dans le domaine hypermédia sont principalement de nature visuelle. Un exemple classique est celui de la couleur utilisée pour un hyperlien textuel qui varie selon que le lien a été déjà visité ou non. Dans une démarche d'adaptation à l'utilisateur, la couleur peut être utilisée pour traduire la pertinence du lien pour un utilisateur donné.

\*l'*orientation locale* porte sur l'introduction d'informations permettant à l'utilisateur de mieux percevoir sa position relative et surtout d'avoir une meilleure représentation de ce qu'il peut atteindre à partir de celle-ci. Les méthodes d'annotations de liens sont utilisées, ainsi que des méthodes qui cachent les informations non pertinentes (i.e. les liens vers des nœuds non pertinents).

\*Les *vues personnalisées* ont comme objectif de réduire l'hyperespace à la partie que les utilisateurs exploitent réellement dans leur tâche quotidienne. Dans **[22],** la création de telles vues est présentée comme relevant d'une méthode définissant la liste des liens vers les hyperdocuments qu'est amené à manipuler l'utilisateur. Il s'agit globalement de créer des structures de type *favoris* (ou *bookmarks*) qui permettent un accès rapide à un espace restreint, mais n'offrent pas un véritable support à la réalisation des activités. Ceci est, selon nous, envisageable en combinant les principes des vues personnalisées et d'un guidage global fondé sur un but traduisant le besoin de réaliser une tâche.

Les techniques utilisées pour implémenter les méthodes précédemment citées ont en commun le recours à des algorithmes d'évaluation et de tri des liens candidats. Elles exploitent également soit une représentation des buts de l'utilisateur, soit de ses caractéristiques, ou encore une combinaison des deux.

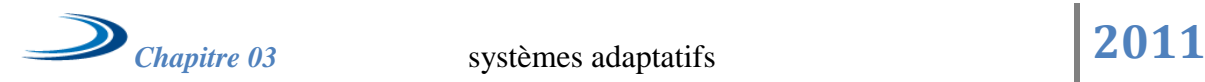

#### **2.3.3 Adaptation de la présentation :**

La troisième dimension considérée comme objet d'adaptation dans les systèmes d'information sur le web est celle de la présentation. A ce niveau, ce sont les caractéristiques visuelles qui sont concernées : les adaptations portent donc sur la *forme* (ou *apparence*).

Les méthodes les plus courantes concernent l'adaptation des *caractéristiques graphiques* du document. Il s'agit ici d'intervenir sur les choix de couleurs et formes des composants (qu'ils soient interactifs tels que les boutons de commandes, ou non tels que les bordures, les puces, etc.), de tailles, types et couleurs de police, d'arrière-plans, etc.

#### **2.3.4Adaptation des fonctionnalités :**

L'identification des besoins fonctionnels des utilisateurs et l'objectif d'apporter des réponses en adéquation avec ces besoins guident les démarches actuelles de développement de système d'information. Ainsi, une démarche s'appuyant sur UML et débutant par l'identification des cas d'utilisation, permet logiquement d'aboutir à un système que l'on peut qualifier d'adapté en regard de ce seul critère.

## **2.3.5Adaptation pour la Gestion des conditions matérielles :**

Afin de considérer la diversité croissante des dispositifs d'accès exploités par les utilisateurs, il est nécessaire de proposer des solutions pour gérer les différences de capacités inhérentes aux caractéristiques techniques des machines utilisées. Les tailles d'affichage, capacité de la mémoire, vitesse du réseau, etc., varient ainsi considérablement en fonction des conditions matérielles d'utilisation : PC, ordinateur portable, télévision interactive, téléphone…

Et maintenant on va récapituler les différents types d'adaptation dans le schéma suivant :

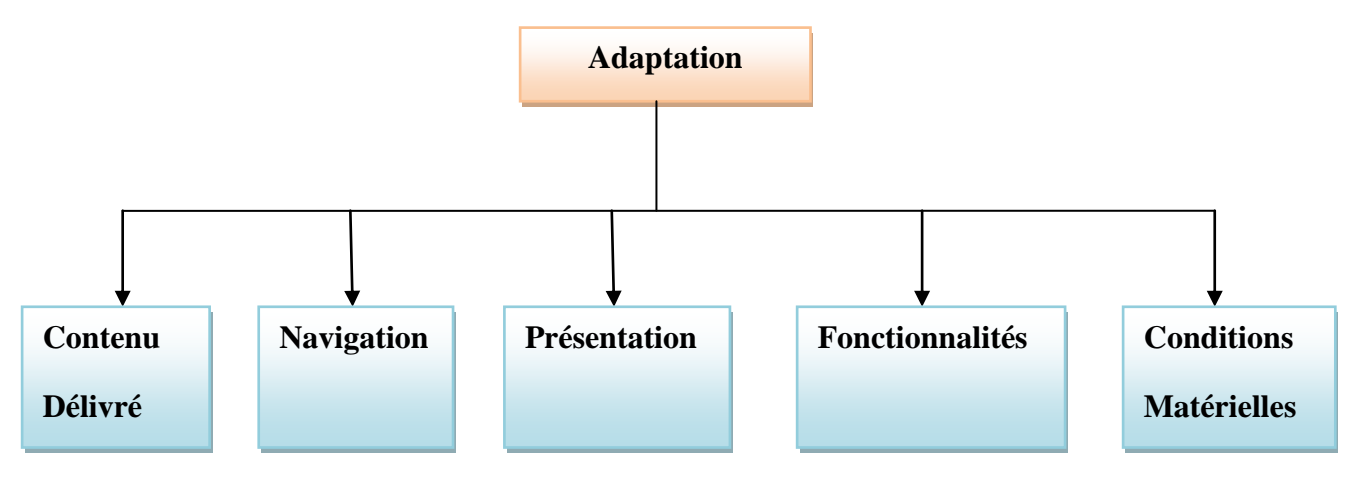

*Figure 3.5 : types d'Adaptation.*

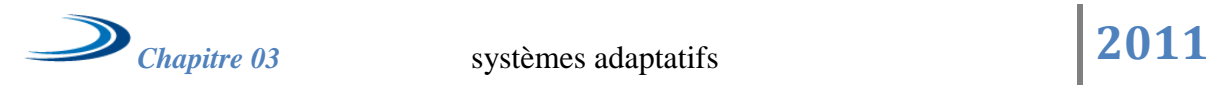

## **3. Les Systèmes adaptatifs**

Les systèmes adaptatifs peuvent être additionnés à un domaine de connaissance incluant des informations concernant ses usagers. Un système adaptatif peut fournir des ensembles différents d'information à différents niveaux d'abstraction. Aussi il peut fournir un traitement basé sur des caractéristiques comme l'âge de l'usager, son langage, sa situation géographique ou savoir si l'utilisateur est un novice ou un expert. Un tel système tente d'adapter sa réponse aux besoins de l'utilisateur.

Le système peut s'adapter à l'utilisateur par différents moyens :

-Le système est accessible à un profil d'utilisateur ou à un groupe d'utilisateurs dès le début. La nécessite qu'une phase d'adaptation soit traitée durant la phase de sa conception (système adapté).

-Le système peut permettre à l'utilisateur de changer son comportement pour s'adapter (système adaptable).

-Le système peut adapter son comportement aux utilisateurs durant la phase d'exécution en maintenant un modèle utilisateur à partir d'un échantillon de modèles de comportements de l'utilisateur (adaptativité en cours d'exécution ou système adaptatif)

## *3.1Architecture globale des systèmes adaptatifs :*

Parmi les premières architectures globales présentées dans ce domaine sur la **figure 3.6** on présente celle de Benyon**[23]**. Cette architecture comporte essentiellement : un modèle utilisateur, un modèle domaine et un modèle interaction. Cette architecture particulière est adaptée pour des systèmes d'information, systèmes de filtrages de courriers électroniques, systèmes multimodales et semblable. La majorité des systèmes qui sont apparus plus tard se sont fortement inspirés de cette architecture tout en essayant de lui ajouter des composants ou de modifier d'autres.

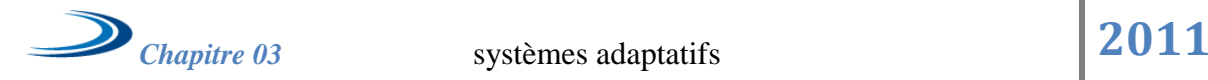

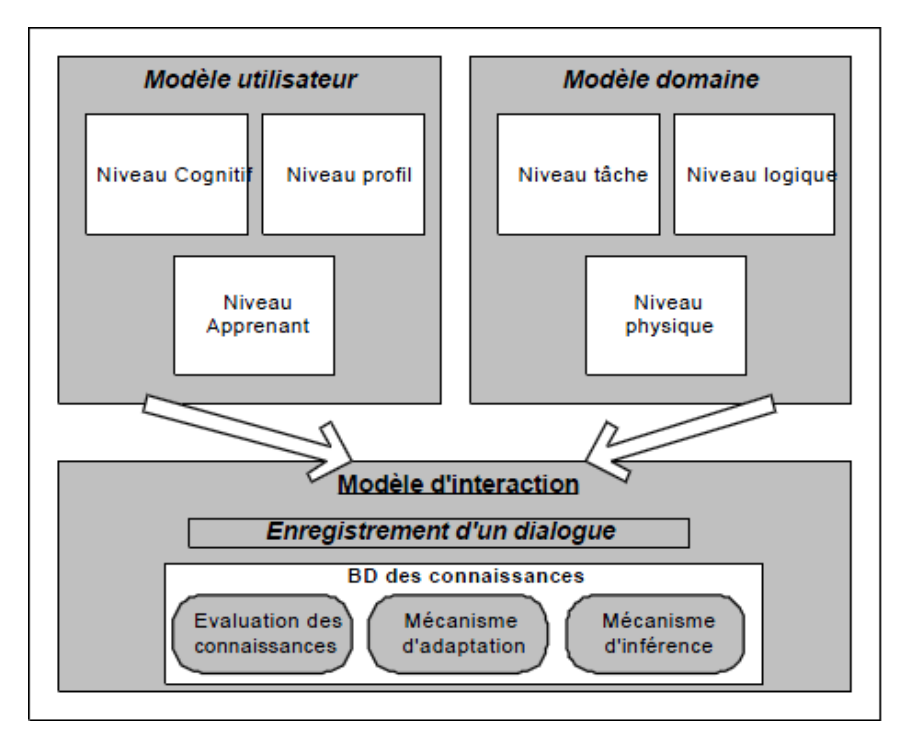

*Figure 3.6 : Architecture d'un système adaptatif.[8]*

## **3.1.1Modèle d'interaction :**

C'est le modèle qui doit prendre des décisions telles que «Quel est le moment approprié pour fournir des indications ?» Ou «Jusqu'où laisser l'utilisateur s'enfoncer sur une fausse piste ?».

L'hypothèse générale admise est que l'utilisateur est supposé posséder un modèle interne de connaissances et des aptitudes qu'il est supposé avoir. Ce modèle interne est vu par le pédagogue sous la forme du profil de l'étudiant qui lui sert à invoquer ses stratégies pédagogiques. En d'autres termes, les valeurs enregistrées dans le profil de l'étudiant sont les arguments des fonctions de décision tutorielles.

## **3.1.2Modèle domaine :**

Ce modèle correspond au domaine des connaissances à enseigner. Ces connaissances sont représentées à l'aide des techniques de représentation des connaissances de l'IA (règles de production, réseaux sémantiques, frame, etc.). Le module d'expertise est donc une base de connaissances relative au domaine à enseigner. Dans certains systèmes, les règles tutorielles qui permettent de diriger une session d'enseignement sont aussi représentées dans ce modèle.

Différents formalismes ont été utilisés pour représenter la connaissance dans le modèle domaine à savoir : le formalisme logique, les réseaux sémantiques, les frames, les réseaux de pétri etc.

## **3.1.3Modèle utilisateur :**

Ce modèle contient des informations sur les connaissances de l'utilisateur (ce qu'il sait faire) sur son profil (ses traits personnels), son but, ses préférences, ses idiosyncrasies.

## **4. Contrôle de l'adaptation**

Le contrôle de l'adaptation est un autre facteur important qui influence la conception et le contenu du modèle utilisateur selon Malinowski *et al.* **[24]**. Nous pouvons diviser le contrôle de l'adaptativité en quatre aspects différents :

*-*Qui prend l'initiative de l'adaptation ?

*-*Qui propose les changements qui peuvent être faits ?

*-*Qui choisit parmi les propositions ?

*-*Qui exécute le choix ?

Dans la plupart des systèmes, seulement deux agents peuvent contrôler l'adaptation : L'utilisateur et le système.

La **Figure3.7** montre un schéma de classification avec trois exemples basés sur ces quatre aspects.

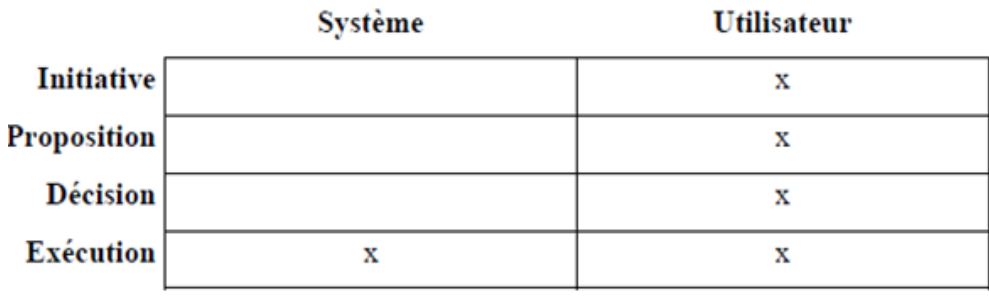

**Adaptation** 

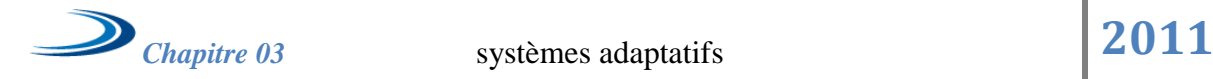

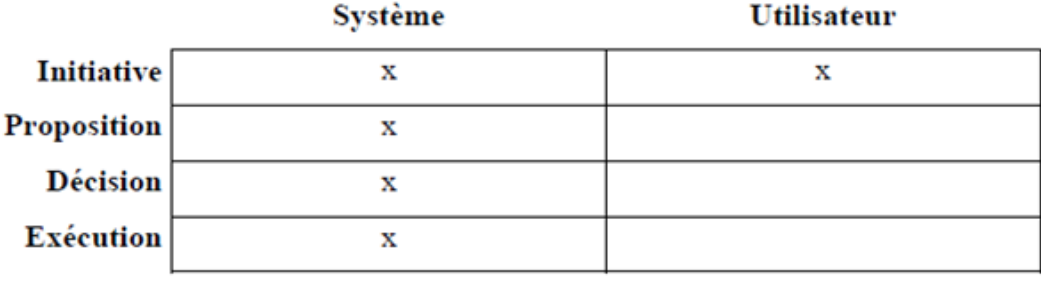

#### Auto-adaptation (adaptativité)

|                   | Système | <b>Utilisateur</b> |
|-------------------|---------|--------------------|
| <b>Initiative</b> |         |                    |
| Proposition       | х       |                    |
| Décision          |         | x                  |
| <b>Exécution</b>  | л       |                    |

Auto-adaptation contrôlée par l'utilisateur

*Figure 3.7 : Classification du contrôle de l'adaptation [25]*

## *5. Conclusion :*

Dans ce chapitre nous avons bien définit le concept liée a l'adaptation, Nous avons mis en relations les termes employés (adaptation, adaptabilité, adaptativité, etc.). Ceux-ci correspondant le plus souvent à des façons différentes d'envisager le processus visant à adapter le système à l'utilisateur, ensuite on a détaillé les systèmes adaptatifs. Mais Tout processus d'adaptation, quel qu'il soit, repose sur une représentation des caractéristiques de l'utilisateur dont le système tient compte dans la mise en œuvre des adaptations

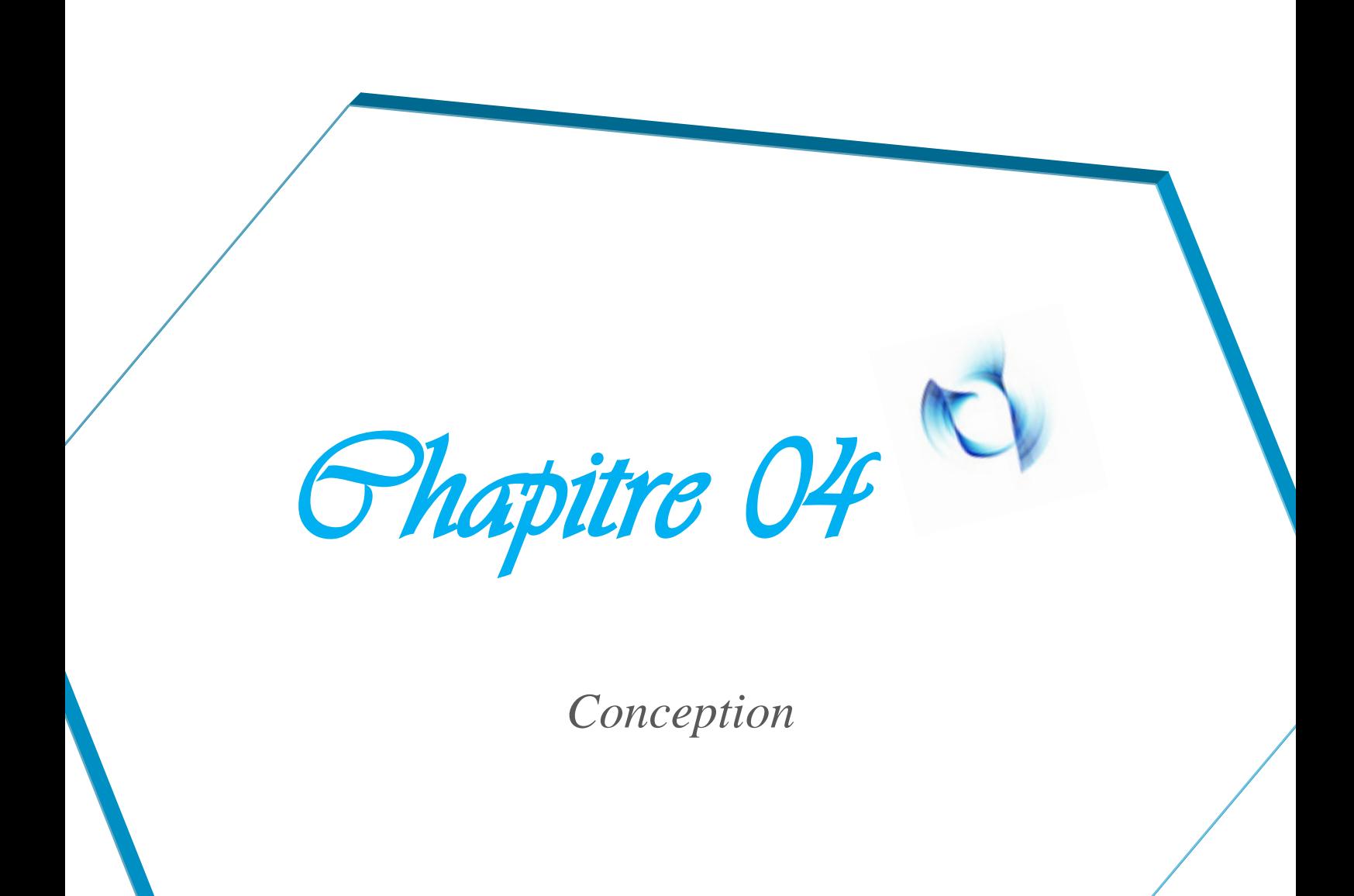

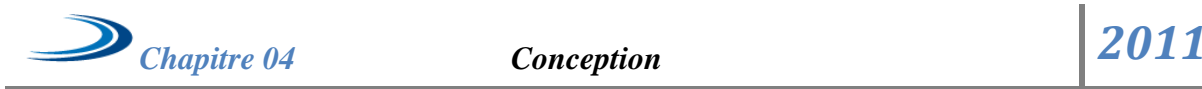

# Chapitre 4

## *Conception*

## **1. Introduction :**

Avec l'évolution du domaine de l'enseignement et de la formation, le télé-enseignement est devenu très important à ce sujet. Le mode présentiel permet à l'enseignant d'adapter le cours au niveau des différents apprenants, leurs humeurs, leurs degré de concentration...etc. Chose qui est difficile à capter dans une formation distante et à travers des outils sur réseau. L'objectif principal de notre travail est justement d'essayer d'offrir aux apprenants qui ont différents niveaux une présentation des cours qui soient la plus adaptée à leur niveau cognitif, ce qui promeut l'individualisation de l'apprentissage.

Dans ce chapitre nous allons décrire la conception et l'architecture des différentes parties de notre projet ainsi que les fonctionnalités offertes aux quatre acteurs intervenant dans notre système qui sont : « Administrateur (formateur), Enseignant, Apprenant et Tuteur ».

## **2. Objectifs du projet :**

Le système a principalement l'objectif de présenter des versions de cours différents adaptés aux niveaux cognitifs des apprenants. En plus d'autres objectifs que nous pouvons résumer dans ce qui suit :

- $\triangleright$  Le système assure l'individualisation d'apprentissage, chaque apprenant à un compte propre à lui.
- $\triangleright$  Offrir un apprentissage auto rythmé : l'apprenant apprend selon son propre rythme (Apprendre n'importe où et à n'importe quel moment bien sur en tenant compte de l'état d'abondant).
- Eliminer ou au moins réduire les problèmes de la désorientation et de la surcharge cognitive des apprenants.

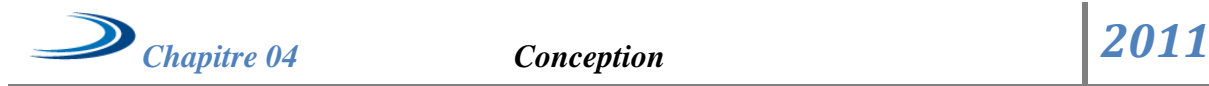

- Offrir une évaluation à l'apprenant (des exercices de type QCM pour mesurer le niveau de connaissance de l'apprenant).
- Le système doit apparaître comme un outil facile à l'enseignant pour créer son cours à n'importe quel poste client sur le réseau.
- Le système doit fournir à l'administrateur une interface fiable pour le suivi les différents acteurs du système.
- $\triangleright$  Le système doit offrir une interface fiable au tuteur pour suivre les apprenants dans leur processus d'apprentissage et évaluer leur progrès, les guidés dans l'utilisation des outils d'apprentissage et leurs donne des conseils, ainsi que le soutient psychologique, et intervenir aussi dans le rôle de l'adaptation.
- Présentation adapté des cours selon le niveau de connaissance de l'apprenant.
- Offre un outil de communication aux différents Acteurs du système pour résoudre les problèmes et les difficultés rencontrées par les apprenants dans le processus d'apprentissage.

## **3. Architecture générale de l'application :**

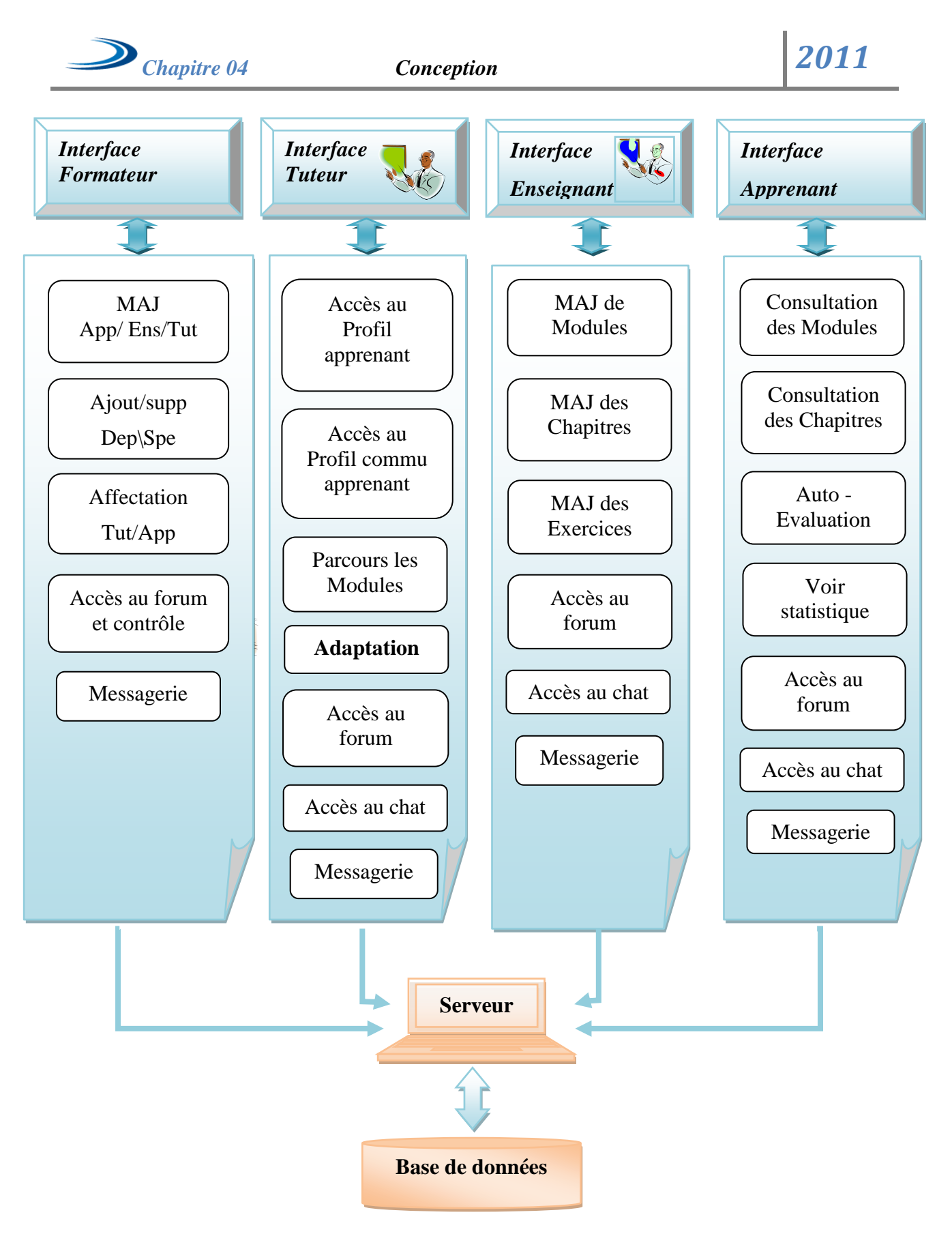

*Figure 4.1 : Architecture générale de l'application*.

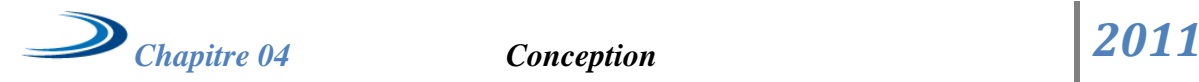

## **4. Les espaces des acteurs du système de télé enseignement**

#### **4.1 Espace formateur :**

Le formateur ou (l'administrateur) est le responsable de la gestion et la mise à jour des acteurs du système « Apprenant, Enseignant, Tuteur », donc le formateur a pour rôle :

- o Le suivi et la mise à jour des renseignements relatifs à chaque utilisateur (l'inscription, la modification et la suppression).
- o Accéder à chaque apprenant.
- o Accéder à la liste des enseignants.
- o Accéder au forum pour voir les sujets de discussions,
- o Création, suppression et modification des départements et spécialités.

#### **4.1.1 L'ajout d'un nouvel utilisateur (apprenant, tuteur, enseignant)**

L'inscription d'un nouvel utilisateur se fait au niveau de l'administration (formateur), sa veut dire que l'utilisateur doit accéder a l'administration pour la demande de l'inscription, un formulaire doit être rempli avec le choix de pseudo et de mot de passe (choix d'utilisateur).

Après la fin de l'inscription, chaque utilisateur peut accéder dans son espace avec bien sur son pseudo et mot de passe choisi

- *Apprenant :* dans l'espace apprenant, l'étudiant va trouver son groupe auquel il appartient ainsi son tuteur qui est charger de le suivre.Et les commandes qui l'aide pendant leur période éducatif.
- *Enseignant :* faire établit les matières à enseigner.
- *Tuteur :* Pour chaque tuteur le système affiche l'ensemble des apprenants qui va suivre pendant sa période éducatif.

#### **4.1.2 M.A.J des renseignements des utilisateurs**

Pour chaque utilisateur, le formateur a le droit d'accéder à ces sessions. Et mettre à jour les informations qui existent dans leur profile.

La suppression du tuteur passe par la réaffectation de son groupe à un nouveau tuteur puis supprimer ce dernier puisque il a pour rôle l'affectation tuteur/apprenant.

**4.1.3. M.A.J (**départements et parcours**)**

Cette fonctionnalité permet d'ajouter, modifier et supprimer les départements et parcours qui sont proposés dans le système éducatif.

Comme résultat on peut schématiser les fonctions principales du formateur (espace formateur) :

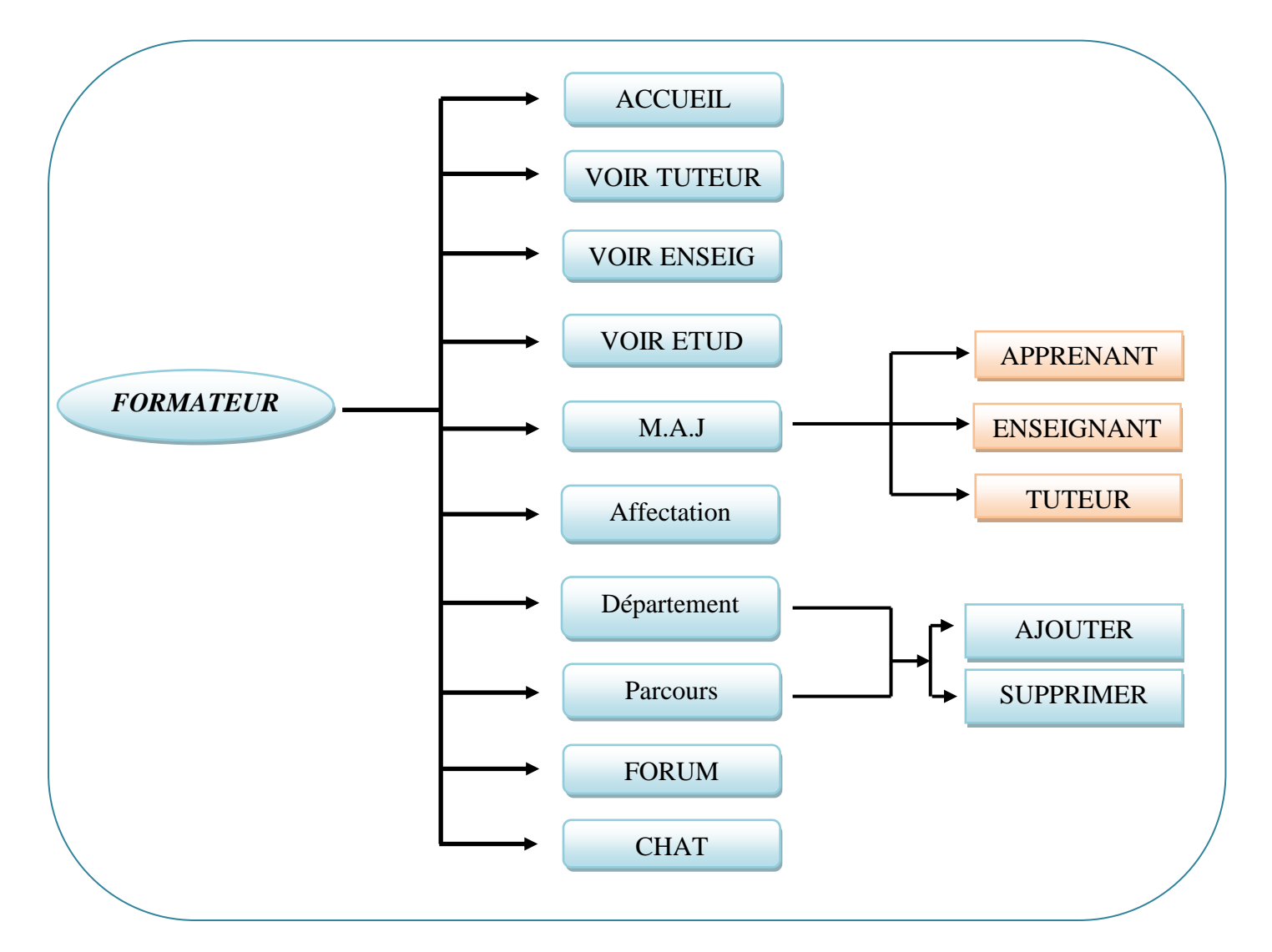

*Figure 4.2 : Espace formateur.*

## **4.2 Espace Apprenant :**

A la fin de l'inscription de l'apprenant, il peut accéder vers son espace mais il doit saisir son pseudo et mot de passe, une page de validation va lui donner le droit d'accéder à son espace et il peut commencer son apprentissage.

Le système met à la disposition de l'apprenant un ensemble de fonctionnalités qui lui permettent de bien suivre son apprentissage.

Lors de l'inscription, l'administrateur initialise le niveau de l'apprenant à la valeur « Expert », son niveau peut être remise en cause lors de l'apprentissage selon des règles que nous allons détailler.

- $\triangleright$  Chaque apprenant a la possibilité de voir les étudiants de son groupe
- $\triangleright$  L'accès à la liste des modules.
- $\triangleright$  Après le choix du module, un affichage va présenter les chapitres disponibles et a l'intérieur de chaque chapitre le cours et ses exercices proposés pour le niveau de l'apprenant.
- La Messagerie : permet d'échanger des messages entre les utilisateurs du système.
- $\triangleright$  Le chat : permet de communiquer avec les différents utilisateurs avec synchronisation.
- Le forum : permet la communication entre les utilisateurs de manière asynchrone.

#### **4.2.1. L'auto -évaluation**

A la fin de chaque chapitre, l'apprenant dispose d'un outil d'évaluation, sous forme d'exercices QCM. Les réponses de l'apprenant aux problèmes posés sont analysées en termes de qualité de réponse (des choix à cochers). Après la résolution de chaque exercice, l'apprenant sera évalué automatiquement par le système et la note sera affichée juste après l'évaluation sous forme d'un pourcentage(%).

Si l'apprenant a réussi (NOTE>=50), le chapitre concerné est considéré comme assimilé (Acquis) est serait automatiquement ajouté à son profil et pourra passer au chapitre suivant.

Cette phase d'évaluation est nécessaire pour que l'apprenant puisse connaître son avancement dans la formation et soutenir sa motivation, et accéder au chapitre suivant.

Afin de réaliser ces tâches dans les meilleures conditions, l'environnement apprenant dispose d'un ensemble de fonctionnalité qui permet à l'apprenant de mieux s'impliquer dans ces sessions de formation. Le schéma ci-dessous montre les différentes fonctionnalités :

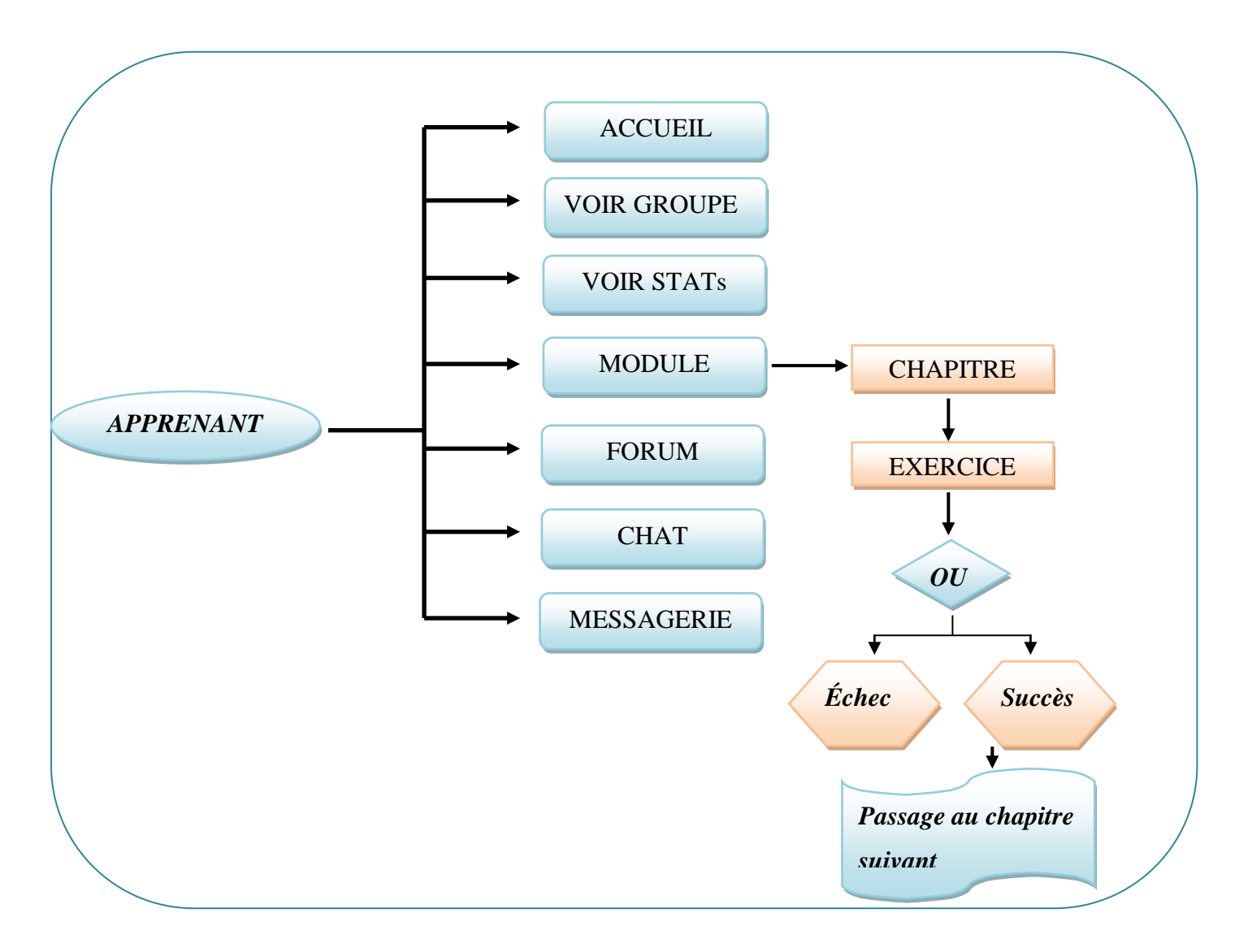

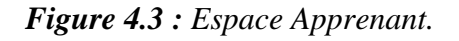

## **4.3 Espace Enseignant :**

Dans cet espace, l'enseignant a le droit de mettre a jour les principaux composants de son espace (module, chapitre, exercice 'évaluation').

Chaque enseignant qui veut accéder a son espace, doit s'identifier par (un pseudo et un mot de passe), puis il peut parcourir ses modules choisis, ses chapitres, mettre les cours qu'il a construit, et les exercices qu'il a crée, et enfin le test de validation pour voir le niveau des apprenants.

Le système met à la disposition de l'enseignant un ensemble de fonctionnalités qui l'aident dans sa tache :

- $\triangleright$  Elaboration des modules.
- $\blacktriangleright$  Elaboration des chapitres.
- $\triangleright$  Elaboration des exercices d'évaluation (QCM,...).
- La Messagerie : permet d'échanger des messages entre les utilisateurs du système.
- $\triangleright$  Le chat : permet de communiquer avec les différents utilisateurs avec synchronisation.
- $\triangleright$  Le forum : permet la communication entre les utilisateurs de manière asynchrone.

#### **4.3.1 M.A.J (Module, chapitre)**

Les modules sont les matières ou les unités pédagogiques que chaque apprenant va apprendre pendant sa période éducatif, La mise à jour d'un module n'est effectuée que par le responsable de ce module (l'enseignant), l'enseignant peut fixer aussi le nombre d'essai de ce dernier en vue de l'adaptation qu'on expliquera plus tard.

Chaque module englobe un ensemble des chapitres, et la création de ce dernier consiste à lui donner un intitulé, numéro et son contenue plus deux exemples supplémentaires téléchargeables séparément selon le niveau déclaré de l'apprenant pour l'adaptation en cas d'échoue de l'apprenant dans les exercices d'évaluation.

#### **4.3.2 Modification des chapitres**

La modification d'un chapitre commence par la sélection d'un module parmi les modules existants, puis l'enseignant a le droit de modifier l'intitulé ou le contenu. La modification du contenu d'un chapitre consiste à :

- $\triangleright$  Mettre à jour les concepts pédagogiques.
- Mettre à jour les exercices d'autoévaluation.

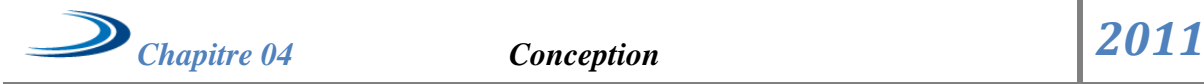

#### **4.3.3 Suppression des chapitres**

La suppression du chapitre conduit automatiquement à la suppression de tous les exercices relatifs à ce chapitre.

#### **4.3.4 Les exercices d'évaluation**

Les exercices d'évaluation sont proposés de type QCM, l'enseignant propose un nombre d'exercices pour chaque chapitre contenant des énoncés, (des propositions fausses et justes). L'apprenant doit être en mesure d'évaluer son parcours au cours de la formation.

Cette phase est importante pour chaque apprenant, pour confirmer son niveau cognitif pour qu'il puisse accéder aux chapitres suivants.

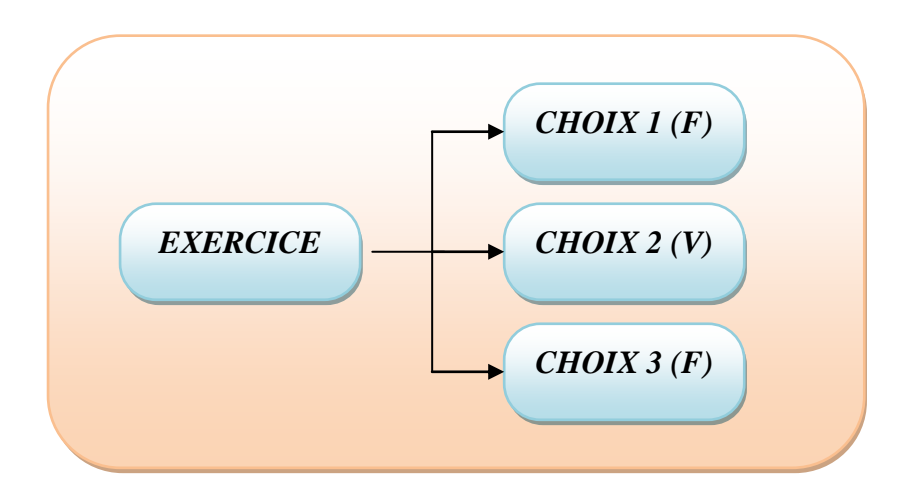

*Figure 4.4 : Schéma d'exercice d'évaluation.*

Comme résultat Le schéma ci-dessous, montre les fonctionnalités utilisées par l'enseignant dans son environnement.

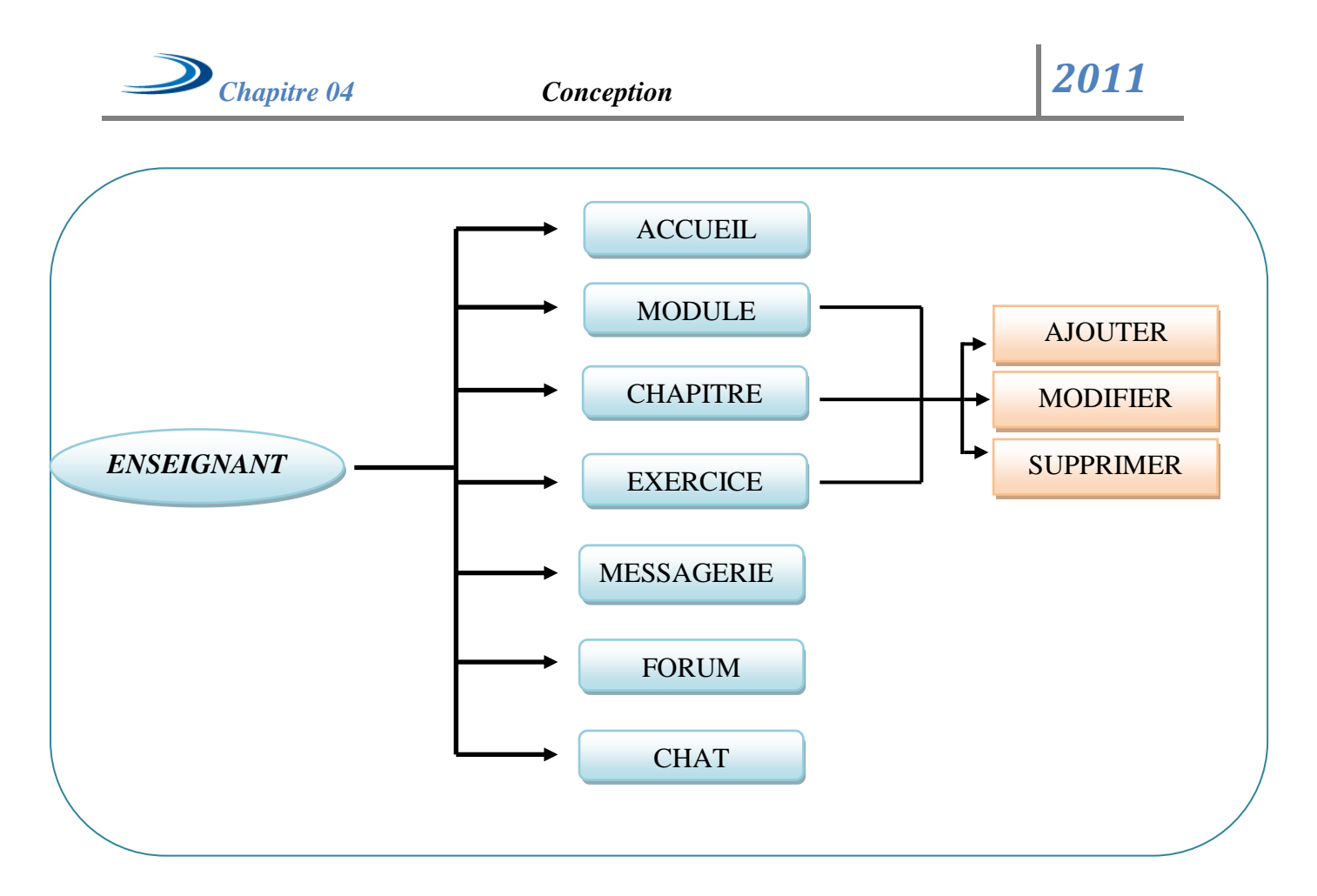

*Figure 4.5 : Espace Enseignant.*

## *4.4 Espace Tuteur :*

Au début et comme chaque utilisateur du système, le tuteur doit s'identifié par (son pseudo et mot de passe), une interface concernant le tuteur s'ouvre, lui permet d'accéder aux différentes options du système, pour le bon suivi des apprenants.

Le système va indiquer à chaque tuteur son groupe qui va le suivre mais l'affectation des apprenants se fait au niveau de l'administrateur.

## **4.4.1 Profil communication**

Cette commande permet au tuteur de voir l'historique des messages envoyés et reçus, ainsi l'historique des sujets du forum posé et répondu ,avec la date et l'heure d'envoie et la qualité d'émetteur et de récepteur, d'après ces informations disponible le tuteur peut prendre des notes sur la situation de chaque apprenant ce qui concerne leur participation dans le forum(les questions posés et les réponses données ce dernier),et avoir aussi s'il est intéressé

par les messages envoyés par leur tuteur spécialement et par les utilisateurs du système en générale (message lu ou non).et enfin des statistiques seront affichées pour donner plus d'informations.

L'ensemble de ces statistiques permet de donner une idée au tuteur sur l'interaction des apprenants au sein et en dehors de leur groupe.

## **4.4.2 Le Profil d'étude**

Une liste d'apprenant sera afficher, le tuteur va choisir un étudiant pour voir son profil, Chaque profil comporte l'intitulé des modules, et des chapitres, la décision (acquis ou non), la note du test et le nombre d'essais lors de l'évaluation. Le tuteur va intervenir s'il voit que l'apprenant a besoin d'aide et exercer son rôle dans l'adaptation qu'on va détailler plus tard.

#### **4.4.3 Parcours des modules**

Le tuteur à besoin des informations sur les modules et les chapitres proposés ou enseigné, pour qu'il peut intervenir si nécessaire pour aider l'apprenant : après consultation du profil, si un apprenant répète le même chapitre plusieurs fois, le tuteur peut intervenir.

**4.4.4 La messagerie :** Permet d'échanger des messages entre les utilisateurs du système.

**4.4.5 Le chat :** Permet de communiquer avec les différents utilisateurs avec synchronisation.

**4.4.6 Le forum :** Permet la communication entre les utilisateurs de manière asynchrone.

## **4.4.7 Adaptation**

Le tuteur dispos d'un tableau qui sera affiché pour chaque apprenant sélectionné, il affiche la note du chapitre des modules étudiés (avec le nombre d'essai pour chaque chapitre). Ce qui permet au tuteur d'avoir une idée sur les difficultés d'apprentissage rencontrées par l'apprenant, la progression de ce dernier dans ses études. C'est un espace statistique englobant toutes les informations concernant les étudiants, le tuteur intervient sur l'adaptation en augmentant ou diminuant le niveau de l'apprenant selon un processus qu'on va expliquer dans la section suivante.

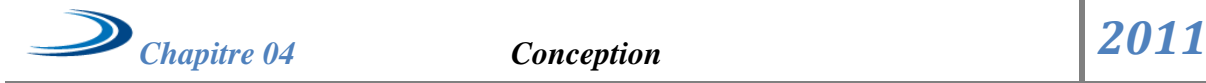

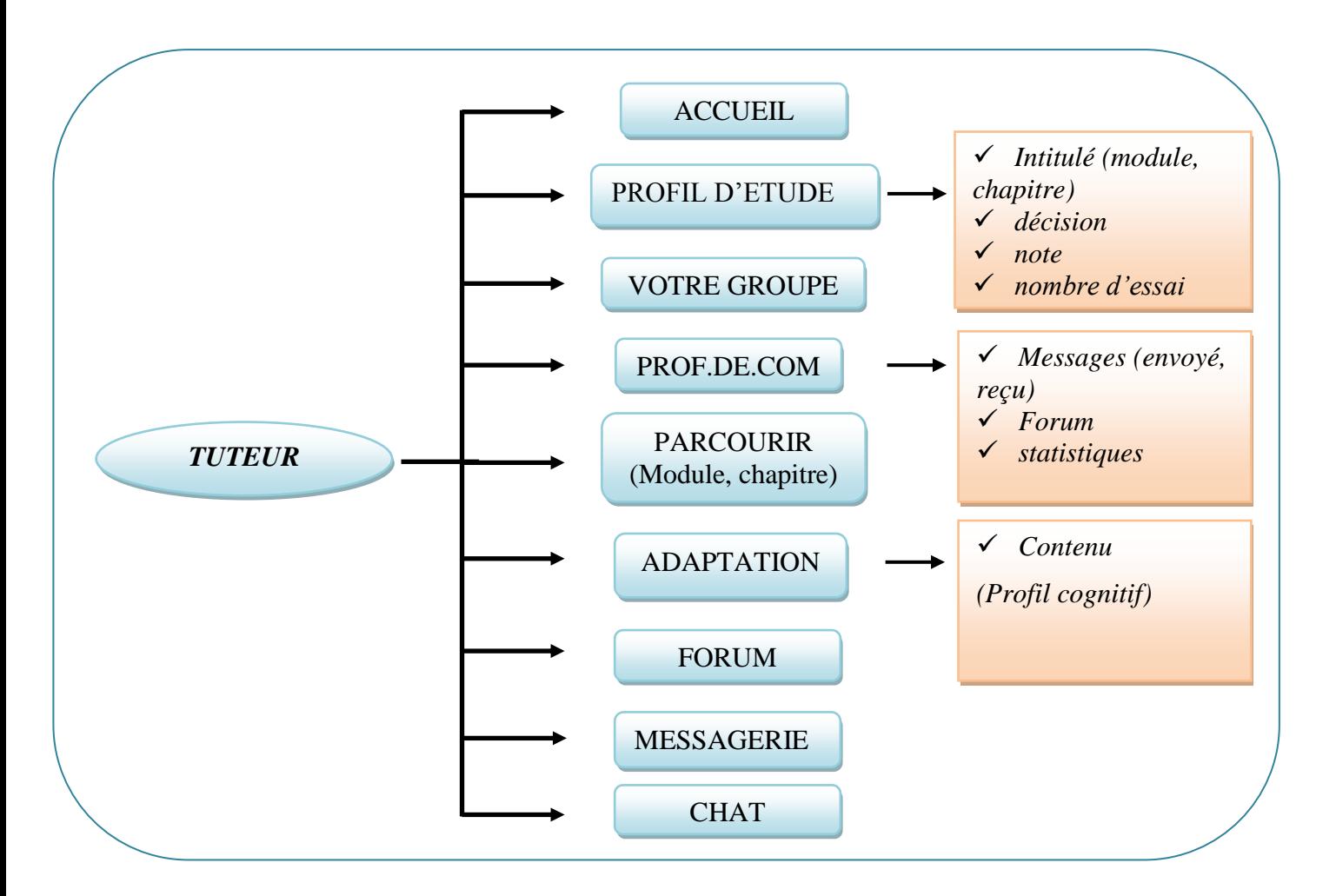

*Figure 4.6 : Espace tuteur.*

## **5. processus d'adaptation :**

 Il existe trois différents niveaux (expert, moyen, débutant), s'il est d'un niveau expert alors le cours seulement est affiché, le niveau moyen le cours est affiché avec un supplément, alors que le niveau faible le cours est affiché avec deux suppléments, le bascule d'un niveau vers l'autre se fait suivant quelques règles qu'on va expliquer :

-**pour augmenté** le niveau de l'apprenant il suffit que ce dernier passe 3 chapitres successifs avec une **note de 100%** et dé le **1 er essai**. (Voir figure 4.7)

-**pour diminuer** ou descendre le niveau de l'apprenant ce dernier doit être **incapable** de passé avec succès trois chapitres successifs **dé le 1er essai** ou il **dépasse le nombre d'essai** fixé par l'enseignant pour chaque module. (Voir figure 4.8)

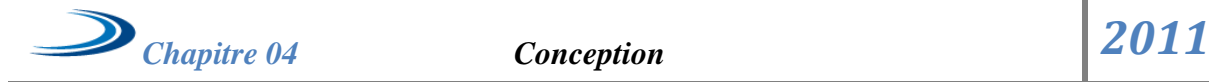

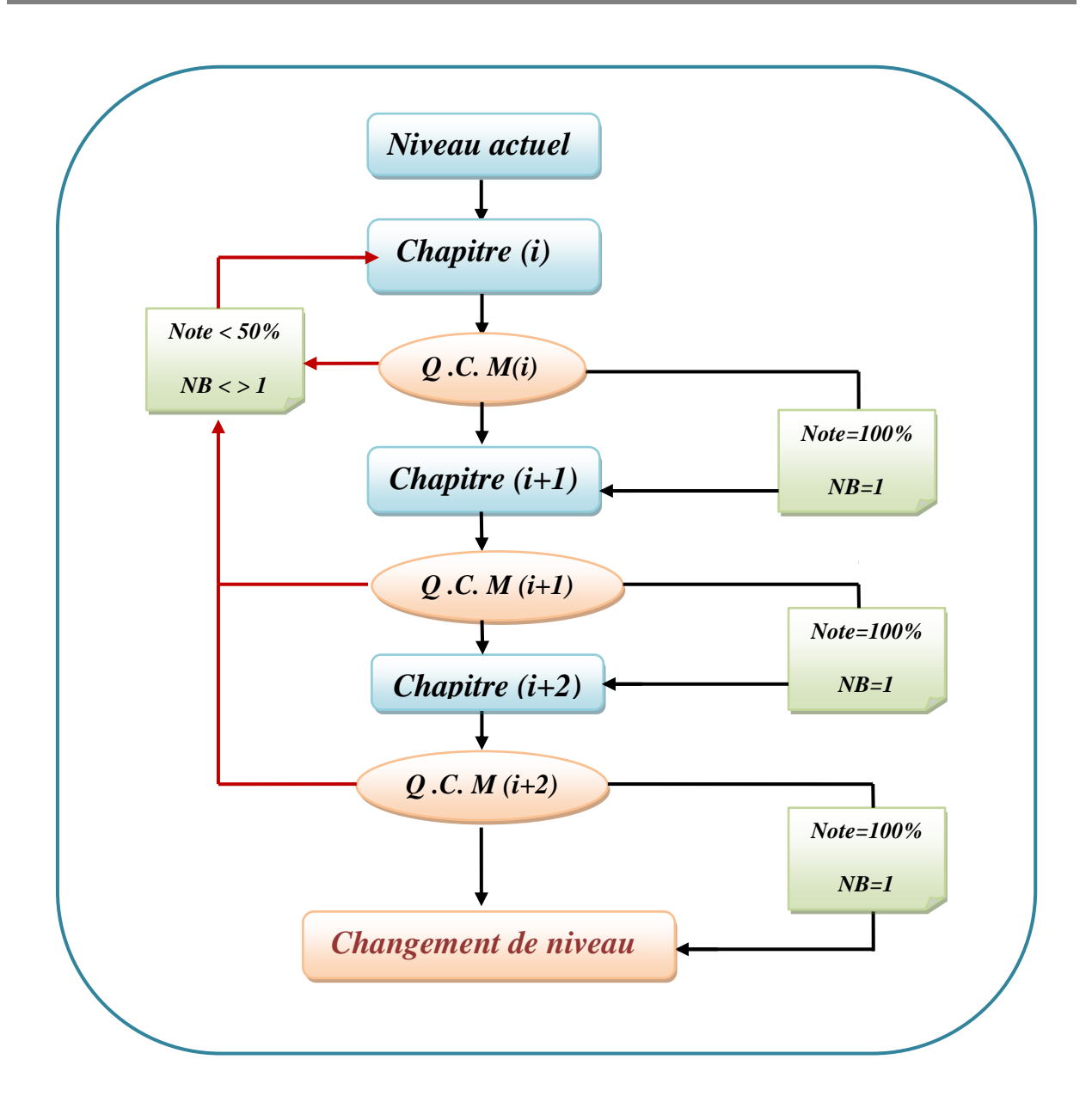

*Figure 4.7 : processus d'adaptation pour augmenté le niveau de l'apprenant.*

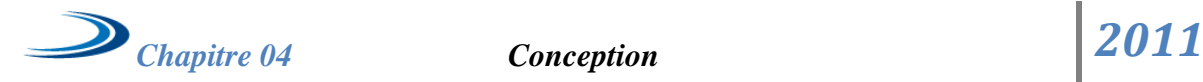

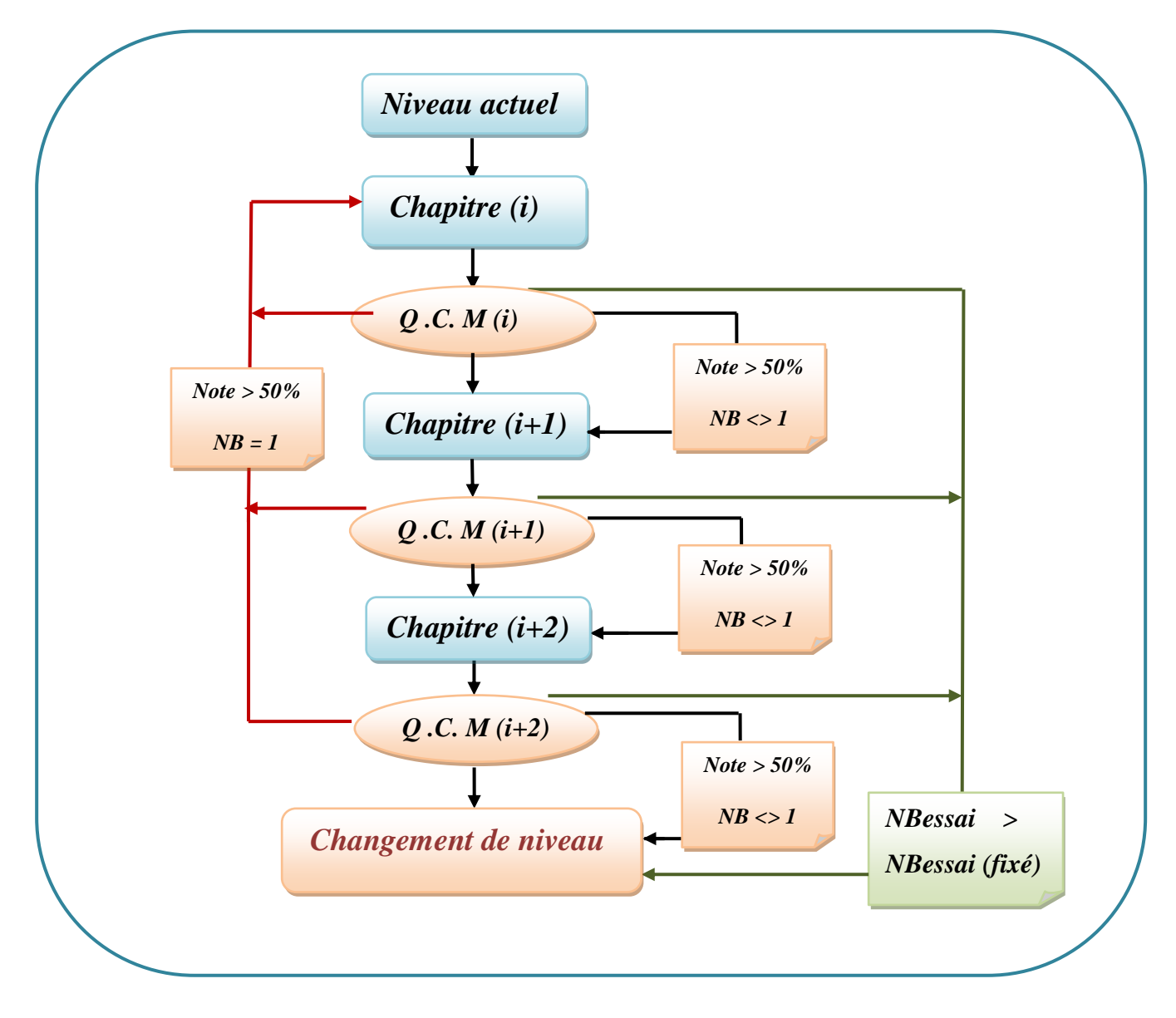

*Figure 4.8 : processus d'adaptation pour diminuer le niveau de l'apprenant.*

## *6.* **Base des données :**

C'est le support de l'ensemble des informations disponibles dans notre système, elle permet la sauvegarde des cours, des informations des différents acteurs des systèmes.

Elle permet aussi de sauvegarder les différentes informations concernant le profil de l'apprenant et l'historique de ses communications afin de les analyser, et permettre son suivi.

Les informations disponibles sur une plate forme sont modélisées à travers une base des données partagée qui sera accessible à travers un serveur Web, Notre base des données permet d'atteindre les objectifs suivants :

- Contrôle d'accès au système d'apprentissage ;
- Modélisation des connaissances relatives aux cours dispensés
- suivi et évaluation des apprenants

Nous présentons dans ce qui suit le schéma Conceptuelle de notre BDD :

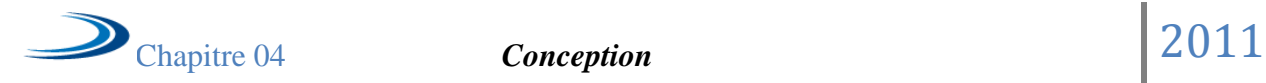

## **6.1 Le MCD :**

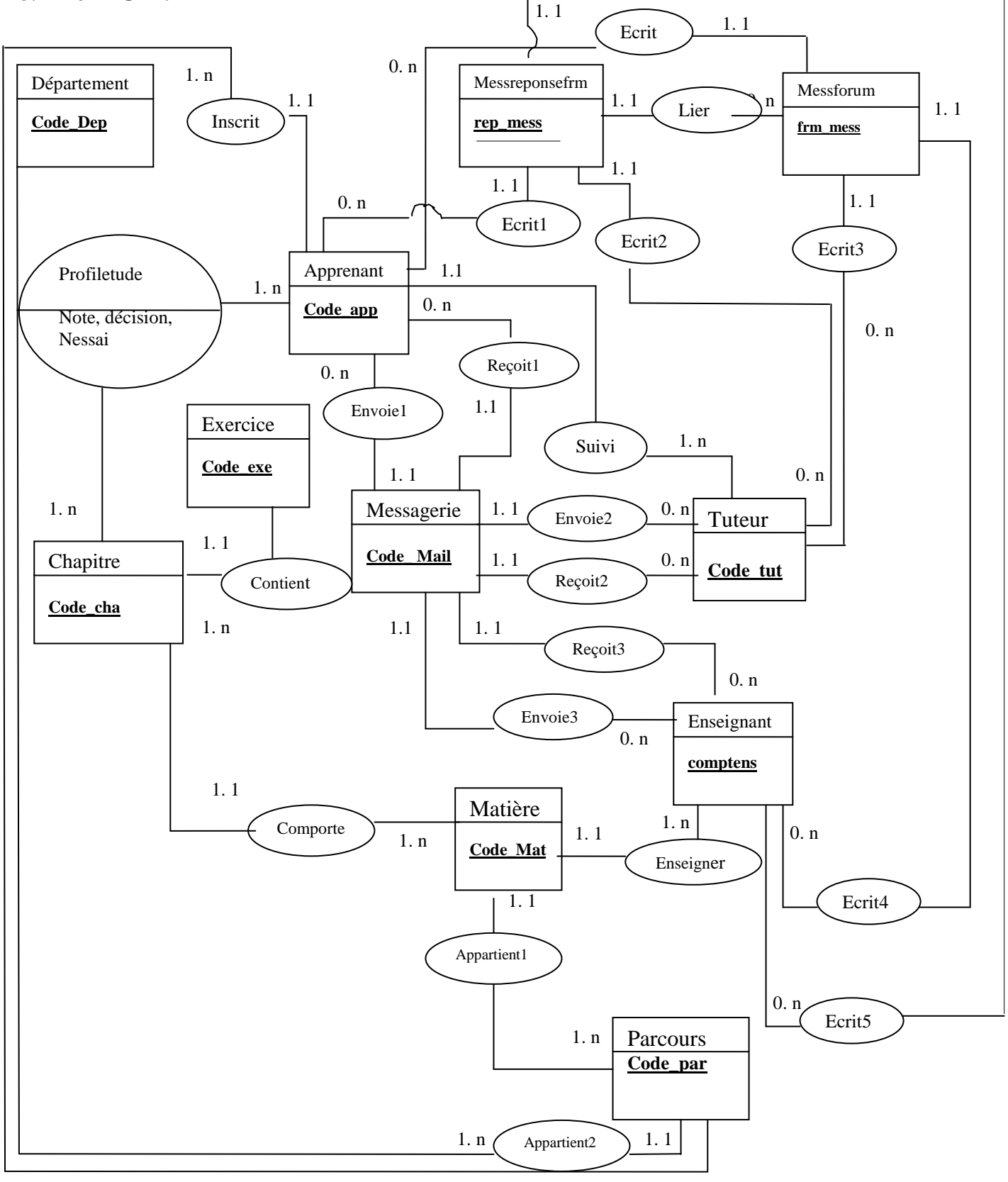

*Figure 4.9 : Modèle conceptuel de données (MCD)*

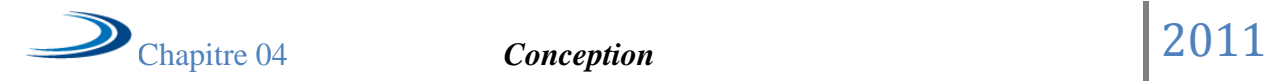

## **6.2 La liste des tables de la base de données**

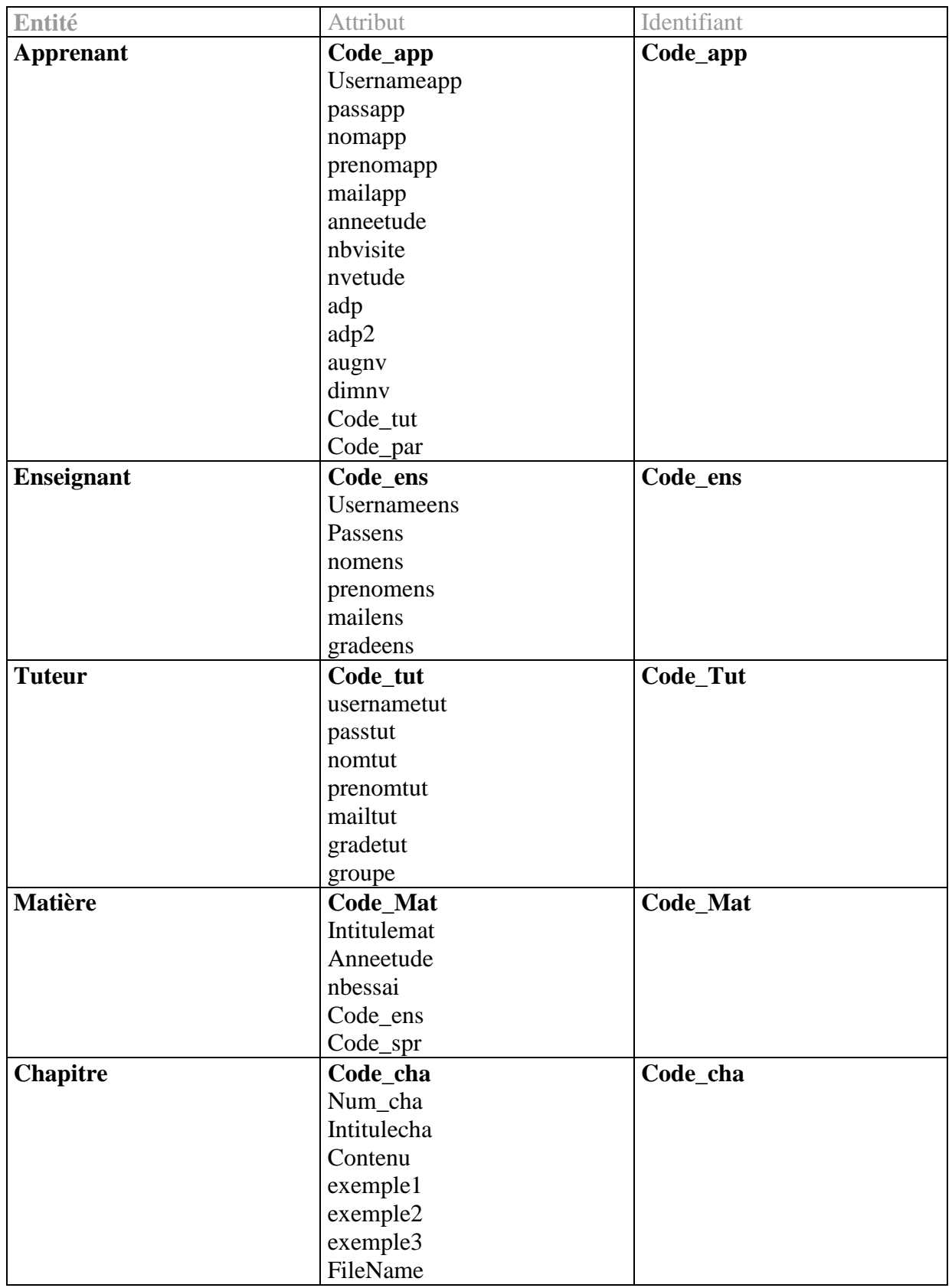

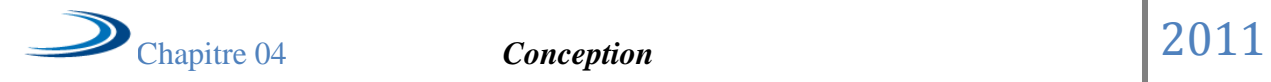

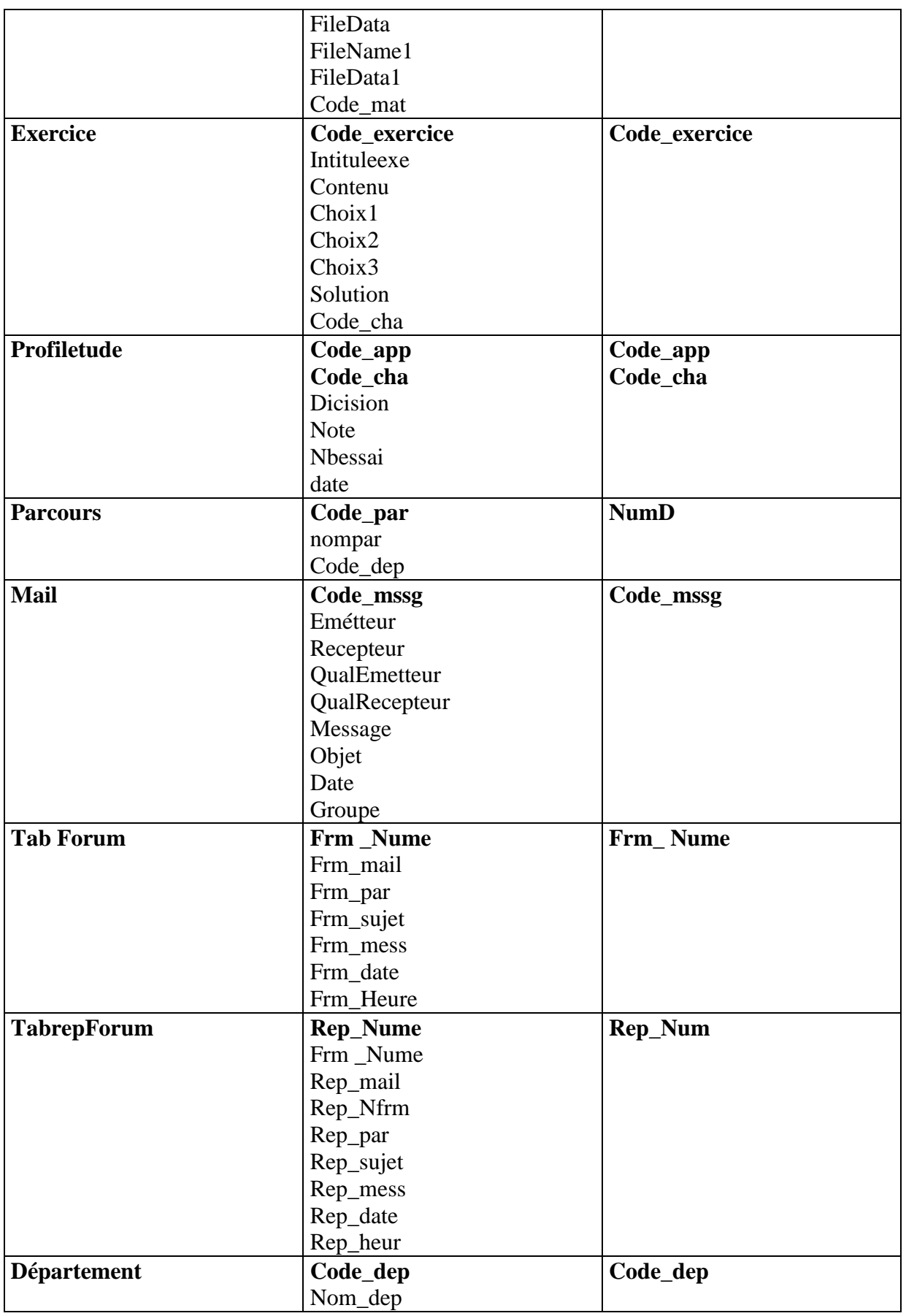

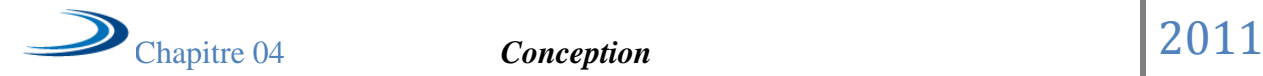

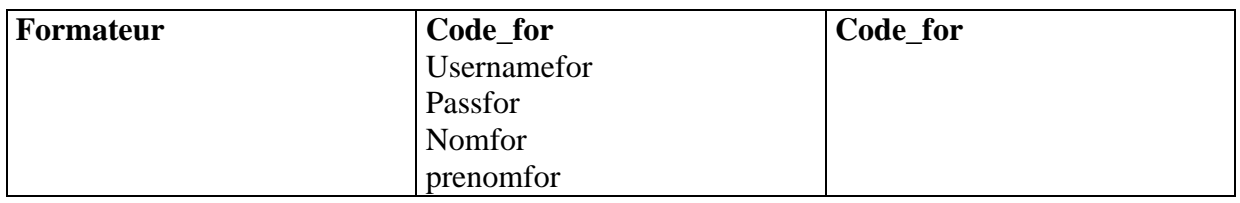

*Tableau 4.1* **:** *La description des entités*

## **7. Conclusion :**

 Dans ce chapitre nous avons présenté une vue globale sur notre système, qui est composé d'un ensemble d'espaces chacun est associé à un acteur particulier. Il offre à chacun quelques outils qui l'aident dans sa tâche.

 L'accent est mise sur le rôle du tuteur qui doit suivre la progression et l'adaptation des différents niveaux cognitifs des apprenants et le système offre les présentations adéquates de la matière enseignée ce qui leurs donnent un confort supplémentaire. Et adapte le parcours des apprenants tout en basant sur la rectification périodique de leurs niveaux selon leurs résultats et la décision du tuteur.

Dans le chapitre suivant nous allons donner les détails de la réalisation de notre système.

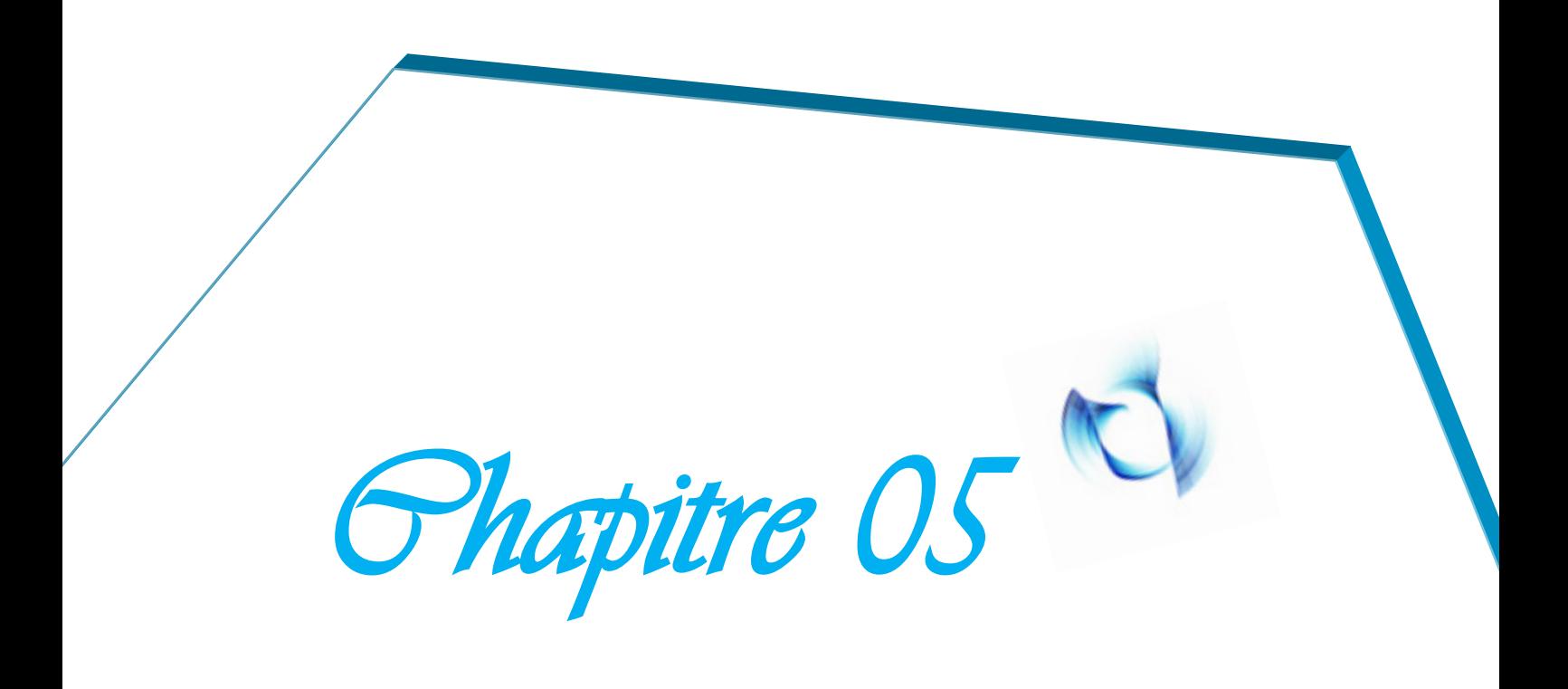

*Implémentation*
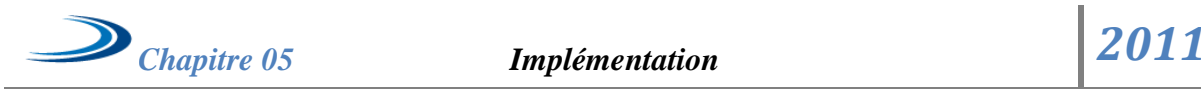

# Chapitre 5

# *Implémentation*

# **1. Introduction :**

En informatique, l'implémentation désigne mise en œuvre, ou la réalisation, donc dans ce chapitre on va expliquer la mise en œuvre de notre système (C.P.A.T), avec le travail des différents acteurs (formateur, apprenant, tuteur, Enseignant).

Nous présenterons les différents composants du système ainsi que quelques interfaces illustrant les différentes options offertes.

# **2. outils de travail :**

- On a travaillé avec EasyPHP 2.0 est un environnement de travail comprenant le serveur web Apache, le système de gestion de bases de données MySQL qui est un *[système de gestion de](http://fr.wikipedia.org/wiki/Syst%C3%A8me_de_gestion_de_base_de_donn%C3%A9es)  [base de données](http://fr.wikipedia.org/wiki/Syst%C3%A8me_de_gestion_de_base_de_donn%C3%A9es)* (SGBD). Selon le type d'application, sa licence est *[libre](http://fr.wikipedia.org/wiki/Logiciel_libre)* ou *[propriétaire](http://fr.wikipedia.org/wiki/Logiciel_propri%C3%A9taire)*. Il fait partie des logiciels de gestion de *[base de données](http://fr.wikipedia.org/wiki/Base_de_donn%C3%A9es)* les plus utilisés au monde, autant par le grand public (applications web principalement) que par des professionnels, en concurrence avec *[Oracle](http://fr.wikipedia.org/wiki/Oracle_Database)* et *[Microsoft SQL Server](http://fr.wikipedia.org/wiki/Microsoft_SQL_Server)*. **[25]**.

-EasyPHP est fourni avec phpMyAdmin, une interface permettant de manipuler très facilement les enregistrements de la base de données.

- Dreamweaver est un logiciel qui permet créer votre site web en un tour de main. Simple et intuitif, Dreamweaver propose une partie qui permet d'éditer et de réaliser vos pages internet dans différents formats comme le html, PHP, JAVASCRIPT, CSS ou bien encore le XML. Afin d'être vraiment complet, Dreamweaver intègre aussi un client ftp qui permet de publier vos pages sur votre site après les avoir réalisées.

# **3.** *Présentation des tables de notre base*

Toutes les informations sont représentées dans notre application sous forme d'enregistrements situés dans une base de données :

- **Table Apprenant :** pour la sauvegarde des informations relatives aux étudiants inscrits dans le système.
- **Table enseignant :** pour la sauvegarde des informations relatives aux enseignants inscrits dans le système.
- **Table tuteur :** pour la sauvegarde des informations relatives aux tuteurs inscrits dans le système.
- **Table module (matière) :** c'est pour l'enregistrement des matières à enseigner.
- **Table chapitre :** c'est pour stocker les chapitres relatives a chaque matière à enseigner.
- **Table messagerie :** c'est pour l'enregistrement des différents messages échangés entre les utilisateurs du système.
- **Table d'exercices :** pour le stockage des exercices proposés par les enseignants.
- **Table du profile de l'étudiant :** englobe les informations concertants le niveau éducatif de chaque apprenant après chaque exercice traversé.
- **Table spécialités :** pour le stockage des spécialités ou les branches de chaque filière.
- **Table Tabforum :** pour stocker les messages échangés entre les utilisateurs du système (dans l'espace forum).
- **Table RepForum :** pour enregistrer réponses posés dans le Forum.
- **Table département :** contient le code et le nom du département.

# **4. Présentation de l'interface de chaque utilisateur**

Notre site est une présentation de plusieurs pages enchainés entre elles par des liens hypertextes pour accéder aux pages de chaque utilisateur (formateur, enseignant, tuteur, enseignant).

# **4.1 La page d'accueil**

Cette page c'est une présentation des espaces existants dans le système, pour que chaque acteur puisse accéder dans son espace spécifié*.*

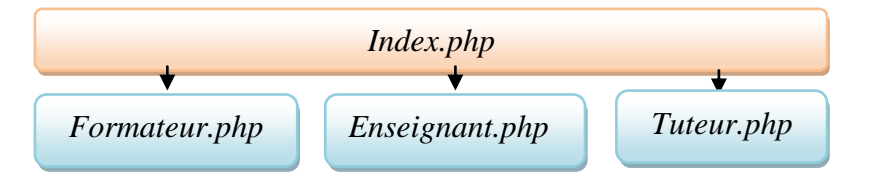

*Figure 5.1 : Page d'accueil*

*Index.php :* accès pour l'interface Apprenant.

*Formateur.php :* le lien pour l'interface Formateur.

*Eenseignant.php :* le lien pour l'interface Enseignant.

*Tuteur.php :* le lien pour l'interface Tuteur.

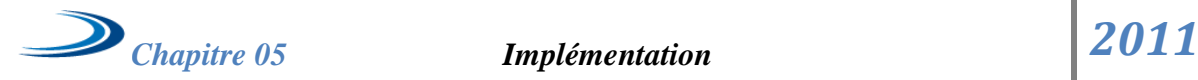

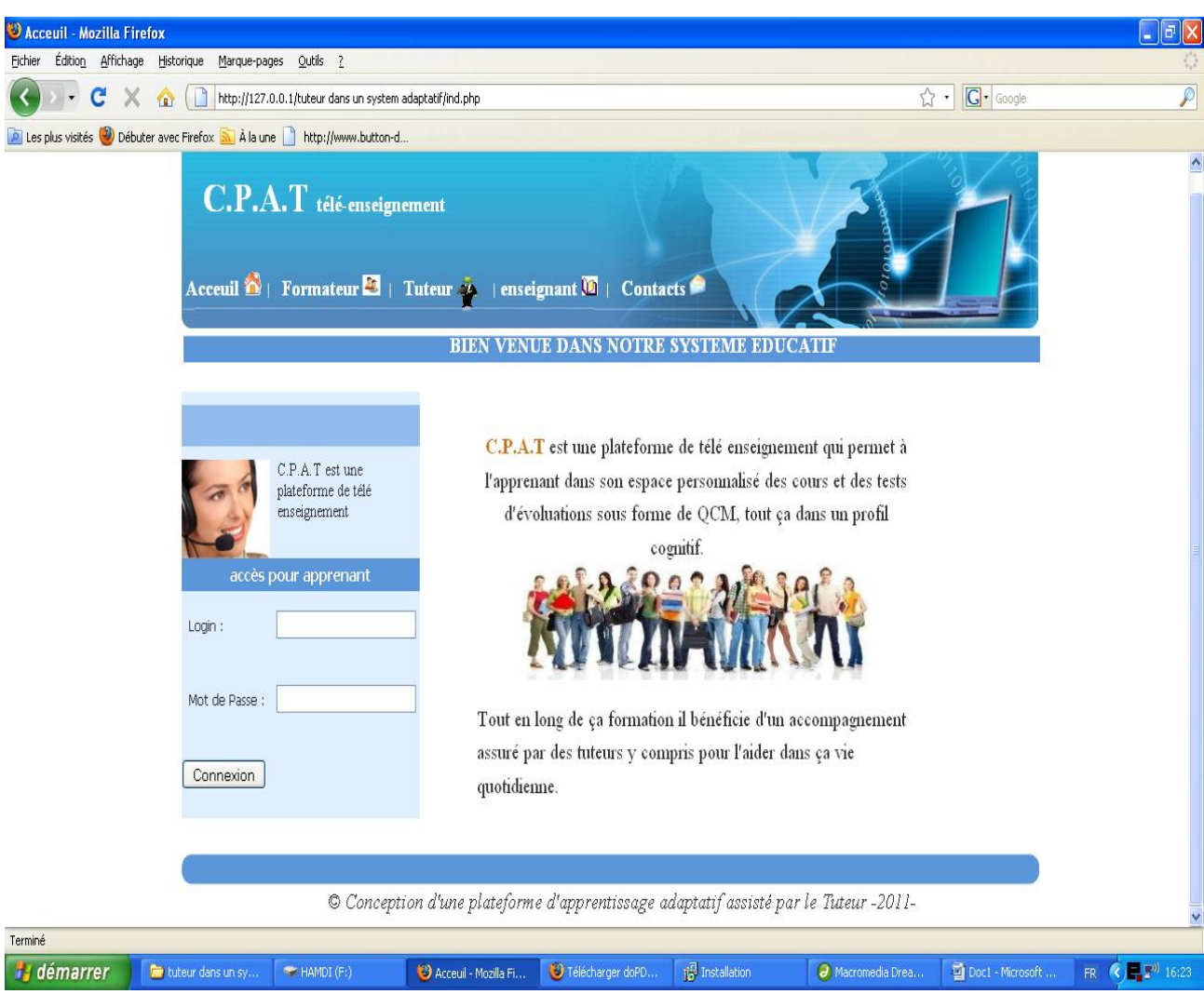

*Figure 5.2 : Interface page d'accueil.*

# **4.2 Les espace des utilisateurs**

# **4.2.1. Espace formateur**

Le formateur c'est le responsable de toutes les mises à jour (ajout, modification, suppression) concernant les acteurs du système et a la possibilité de consulter les informations dont il a besoin :

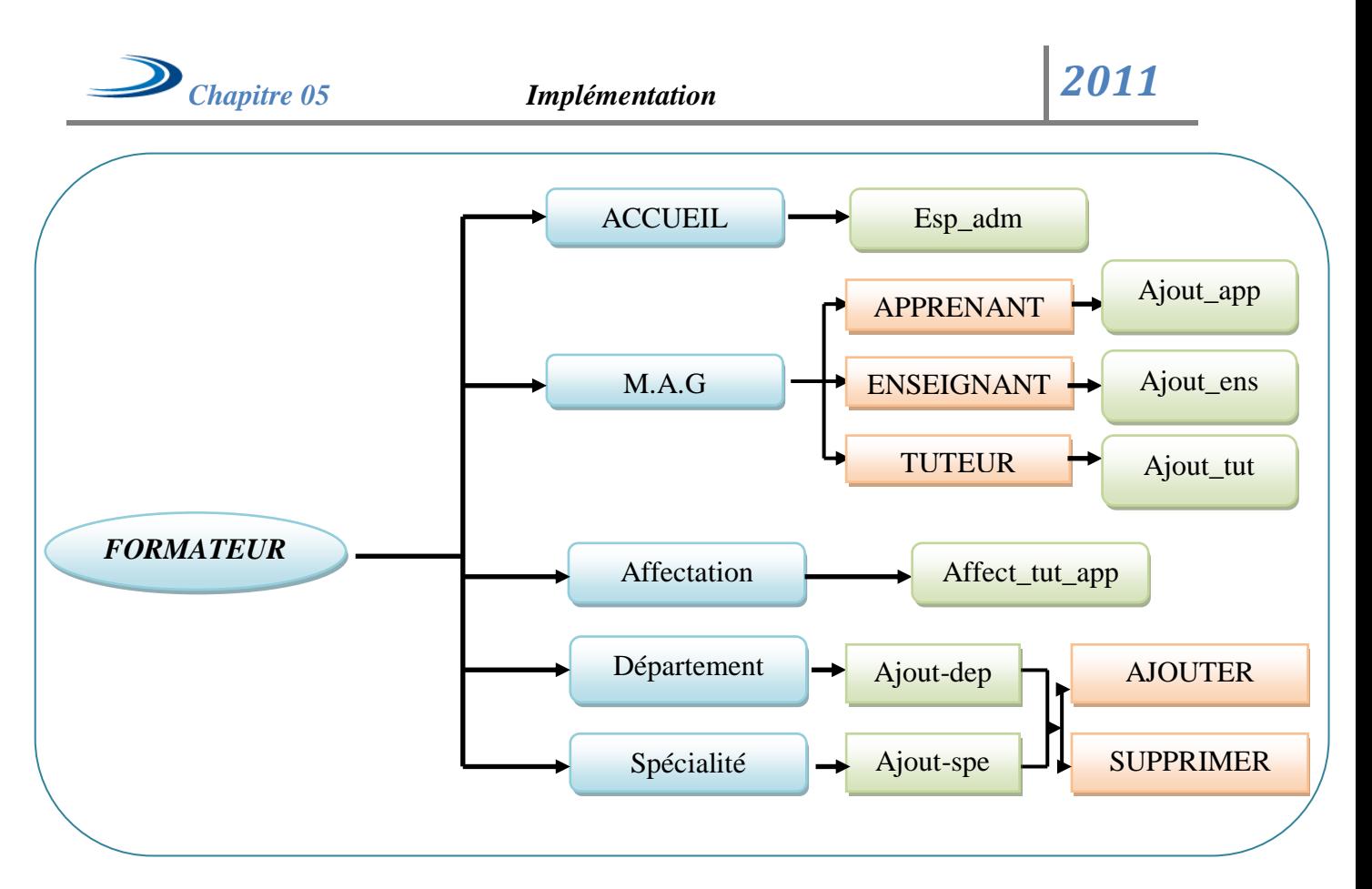

# *Figure 5.3 : Interface formateur*

*Formateur.php :* page d'identification du formateur*.*

*Esp\_adm.php :* page d'accueil du formateur.

*Ajout\_app.php :* page qui permet l'ajout, la modification et la suppression de l'apprenant.

*Ajout\_ens.php :* page qui permet l'ajout, la modification et la suppression de l'enseignant.

*Ajout\_tut.php :* page qui permet l'ajout, la modification et la suppression du tuteur.

*Affect\_tut\_app.php :* cette page permet l'affectation d'un apprenant à un tuteur précis.

*Ajout-dep :* page qui permet l'ajout, la modification et la suppression d'un département.

*Ajout-spe :* page qui permet l'ajout, la modification et la suppression d'une spécialité.

Voici quelques figures dans l'espace formateur :

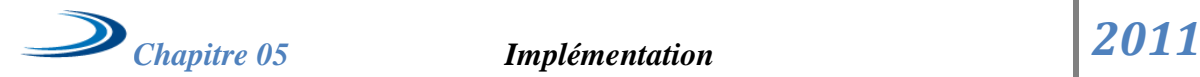

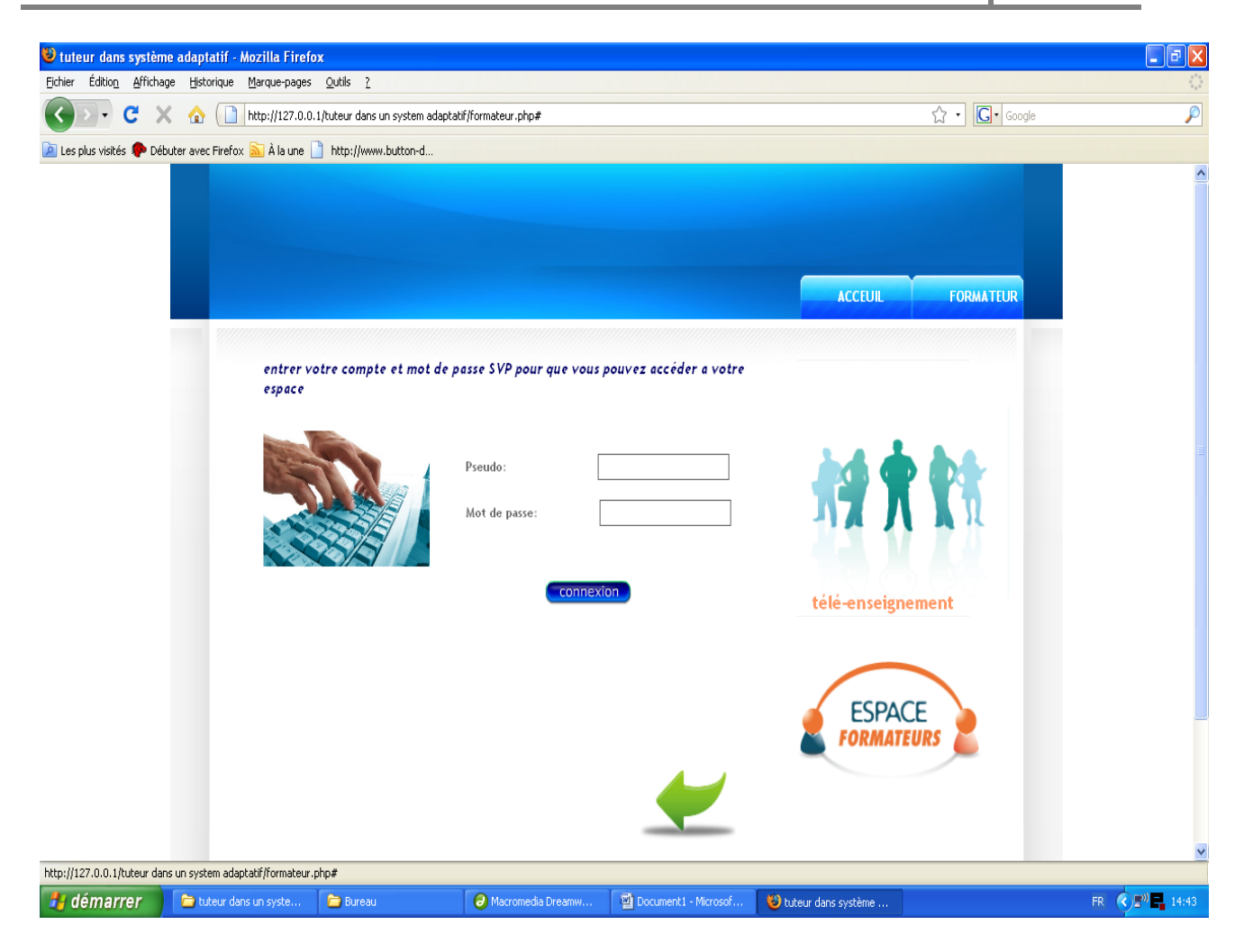

*Figure 5.4 : Identification du formateur*

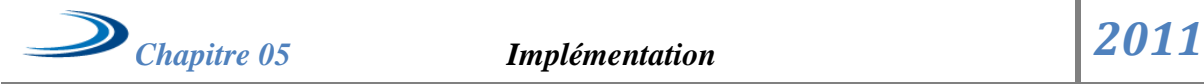

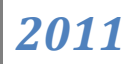

| C tuteur dans système adaptatif - Mozilla Firefox                         |                                                                                                    |               |                |         |                    |                                   |                                    |                         |                                                 |                                           |           |          | $-2x$       |
|---------------------------------------------------------------------------|----------------------------------------------------------------------------------------------------|---------------|----------------|---------|--------------------|-----------------------------------|------------------------------------|-------------------------|-------------------------------------------------|-------------------------------------------|-----------|----------|-------------|
|                                                                           | Exher Editors &Richage Metorique Merque-pages Outle 2<br>K → D + C X Q   D Mp (027.0.0.) here desin system abgradiant app php                           |               |                |         |                    |                                   |                                    |                         |                                                 | $\Omega =  \mathbf{G} \cdot  \cdot \cdot$ |           |          |             |
| A Les plus voités C Débuter avec l'indus. A la une a Mitp (/www.button-d. |                                                                                                    |               |                |         |                    |                                   |                                    |                         |                                                 |                                           |           |          |             |
|                                                                           |                                                                                                    |               |                |         |                    |                                   |                                    |                         |                                                 |                                           |           |          |             |
|                                                                           | Gestion des enceignants:                                                                                                    |               |                | ¥       |                    | Welcome                           |                                    |                         |                                                 |                                           |           |          |             |
|                                                                           | ajouter enseignant<br>١<br><b>Gestion des tuteurs:</b><br>×<br>ajouter tuteur<br>٠<br><b>Gertion des Départements:</b><br>٠<br>ajouter département<br>¥ |               |                |         |                    | formulaire ajout apprenan<br>Nom: |                                    |                         |                                                 |                                           |           |          |             |
|                                                                           |                                                                                                    |               |                |         |                    |                                   |                                    |                         |                                                 |                                           |           |          |             |
|                                                                           | Gestion des Specialités:                                                                                                    |               |                | ٠       |                    | Prénom:                           |                                    |                         |                                                 |                                           |           |          |             |
|                                                                           | ajouter spécialité<br>$\bullet$<br>Gestion des apprenants:<br>٠                                                                                         |               |                |         |                    | Pseudo:                           |                                    |                         |                                                 |                                           |           |          |             |
|                                                                           |                                                                                                    |               |                | ٠       |                    | Mot de Passe.                     |                                    |                         |                                                 |                                           |           |          |             |
|                                                                           | ajouter apprenant<br>Affectations<br>ï                                                                                                    |               |                |         |                    | Mail                              |                                    |                         |                                                 |                                           |           | @ctsa.dz |             |
|                                                                           |                                                                                                    | <b>Retour</b> | affect tut/app | Þ       |                    | Spécialité:<br>Annee d'étude:     | Niveau d'étude:<br>Envoyer Effacer |                         | $\overline{\mathbb{S}}$<br>×<br>TV.<br>Expert V |                                           |           |          |             |
|                                                                           |                                                                                                    | Nom           | Prenom         | Preudo. | Mot<br>de<br>parse | Mid                               | Speciality                         | Année<br><b>d'étude</b> | <b>Neveus</b><br>d'étude                        | modifier                                  | supprimer |          |             |
|                                                                           |                                                                                                    | ilyes         | dyes           | ilyes   | alyes.             | ilyes@ctsa.dz                     | <b>SI</b>                          | 2                       | Expert                                          | modifier                                  | supprimer |          |             |
|                                                                           |                                                                                                    |               | hamdi hamdi    |         |                    | hamdi hamdi hamdi@staf.dz         | SI                                 | 2                       | Moyen                                           | modifier                                  | supprimer |          |             |
|                                                                           |                                                                                                    |               |                |         |                    |                                   |                                    |                         |                                                 |                                           |           |          |             |
|                                                                           |                                                                                                    |               |                |         |                    |                                   |                                    |                         |                                                 |                                           |           |          |             |
| Terminé<br>"It domarrer I Thousa                                          |                                                                                                    |               | <b>Simpson</b> |         |                    | <b>P</b>                          |                                    | <b>B</b> <sub>D</sub>   |                                                 | <b>Chairman</b>                           |           |          | <b>REAL</b> |

*Figure 5.5 : Gestion des apprenants*

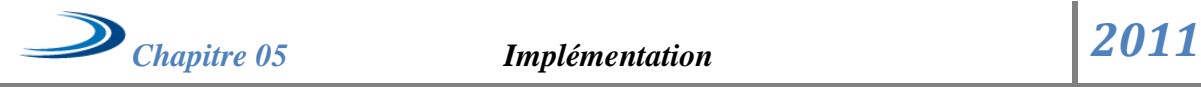

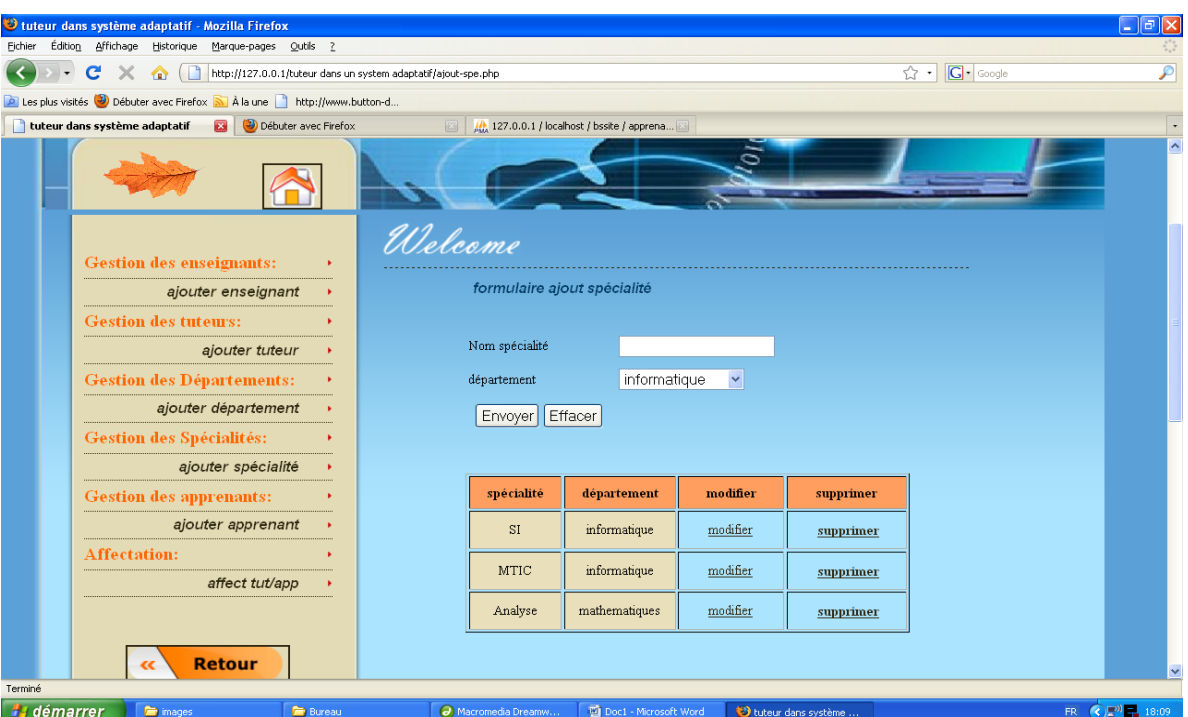

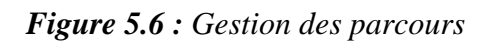

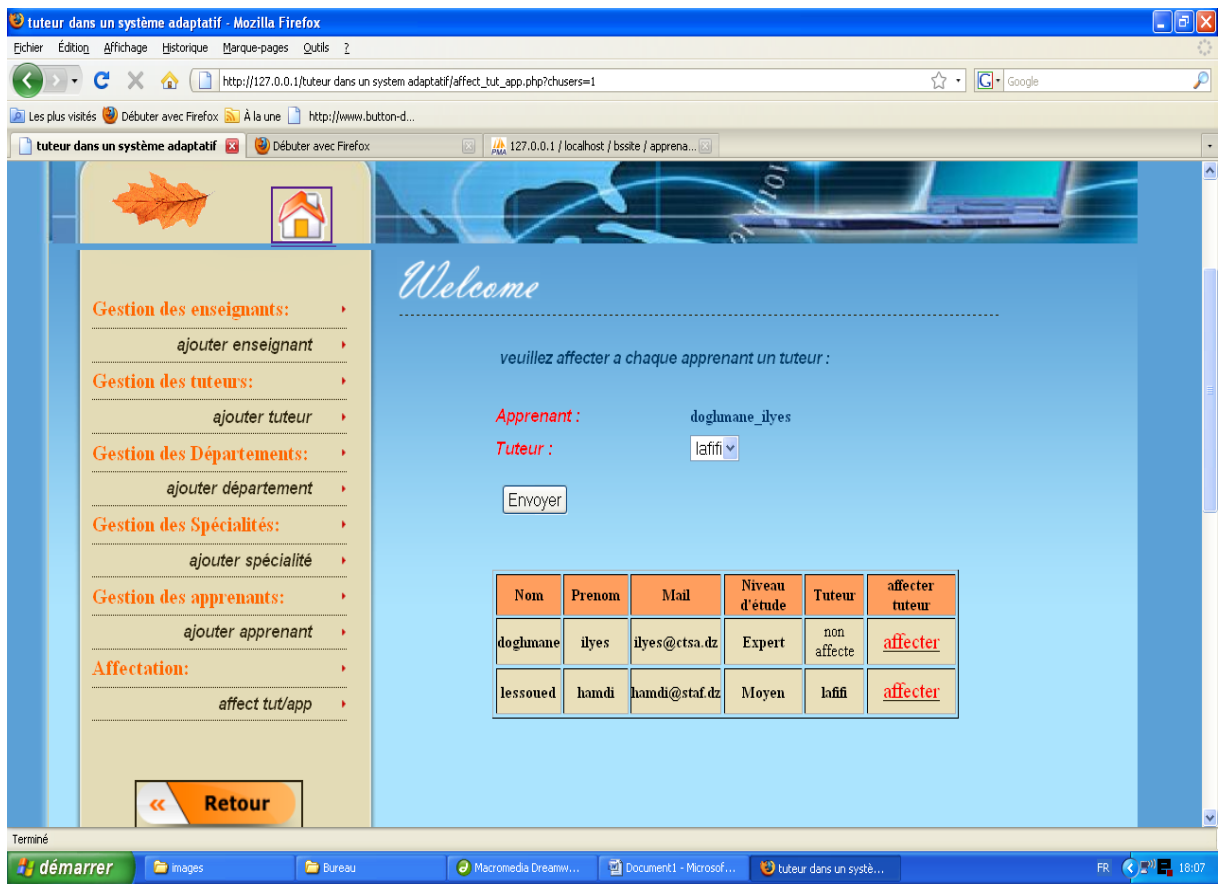

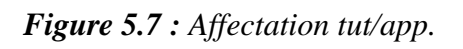

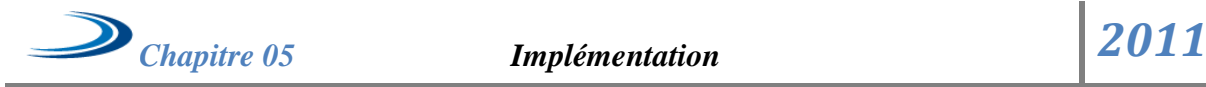

### **4.2.2 Espace Enseignant**

L'espace enseignant contient les composants suivants (voir le schéma) :

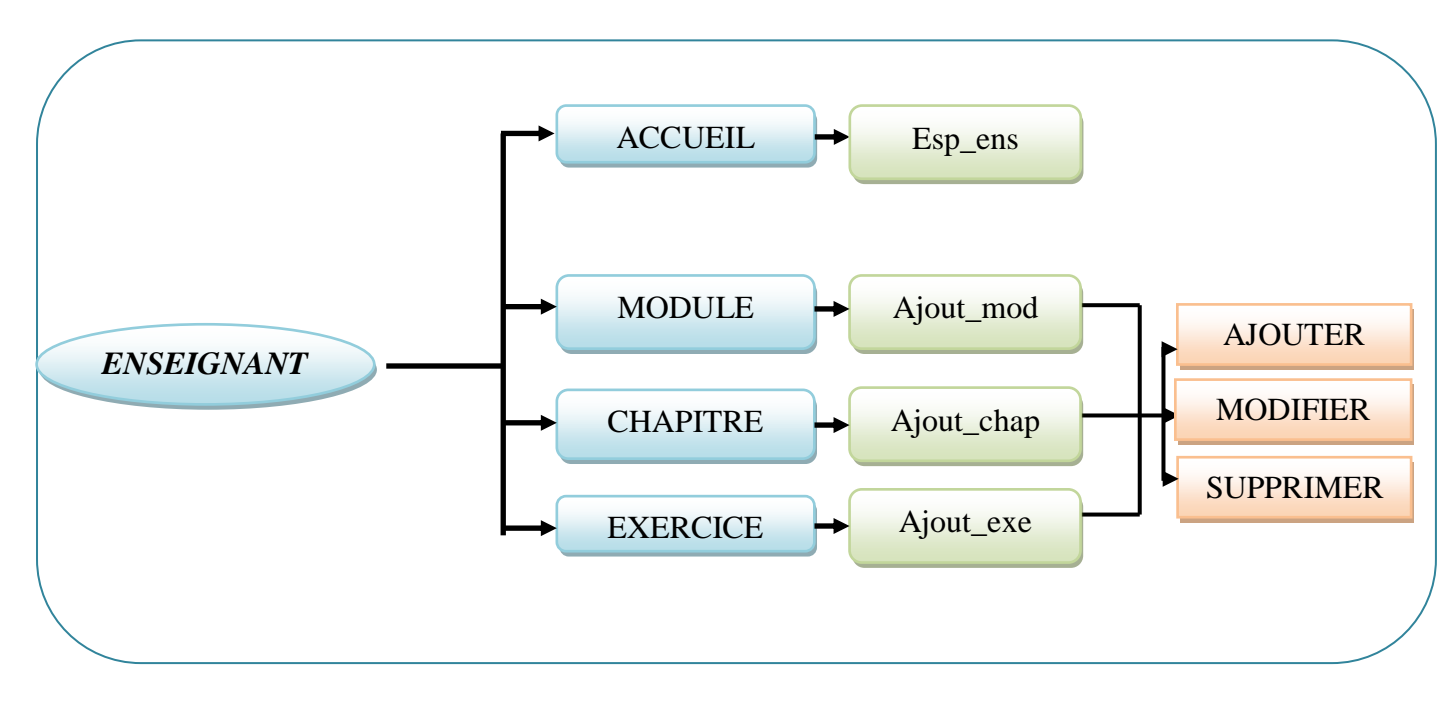

*Figure5.8 : Interface enseignant.*

*Enseignant.php :* page d'identification de l'enseignant.

*Esp\_ens.php :* page d'accueil du formateur.

*Ajout\_mod.php :* page qui permet l'ajout, la modification et la suppression d'un module.

*Ajout\_chap.php :* page qui permet l'ajout, la modification et la suppression d'un chapitre.

*Ajout\_exe.php :* page qui permet l'ajout, la modification et la suppression d'un exercice.

 Pour chaque enseignant voulant accéder à son espace, il doit s'identifier par le pseudo et le mot de passe.

Voici quelques figures dans l'espace enseignant :

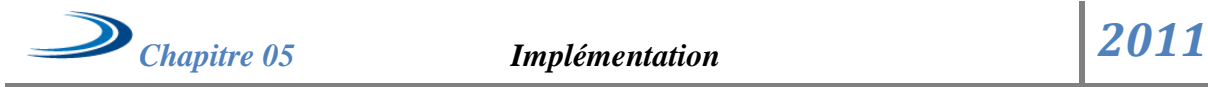

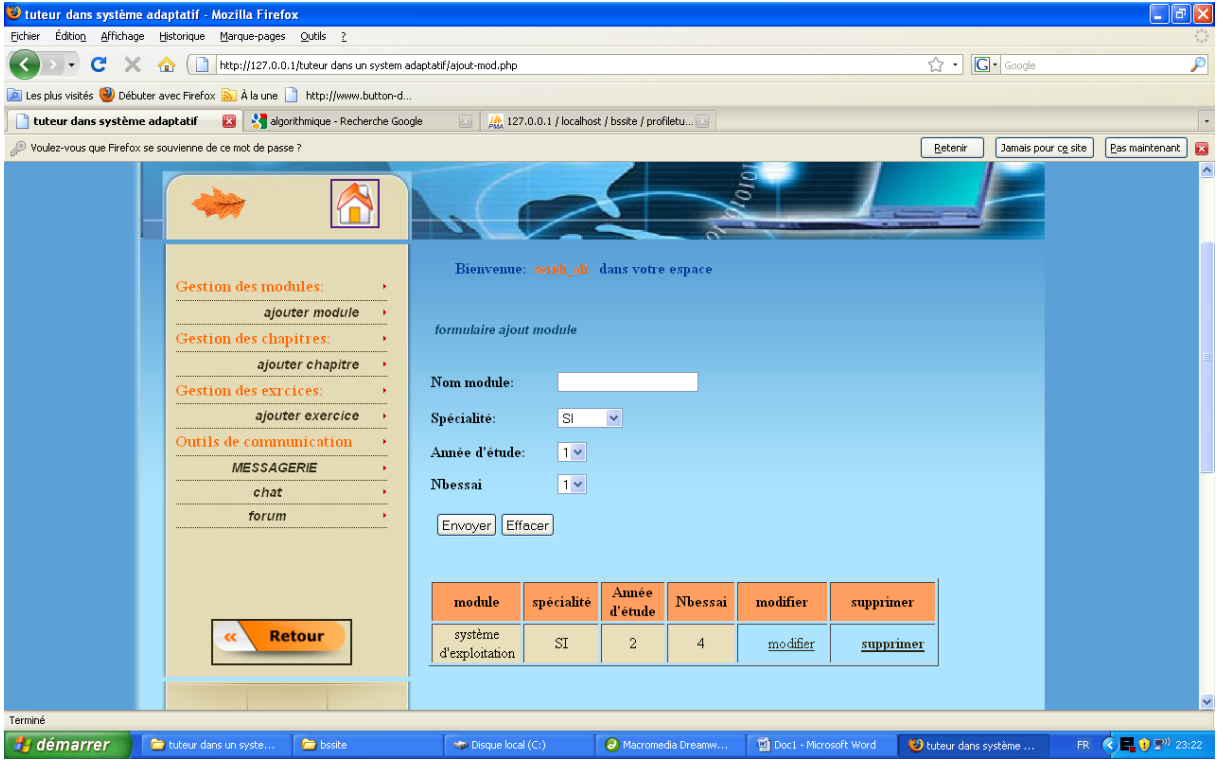

*Figure 5.9 : gestion des modules.*

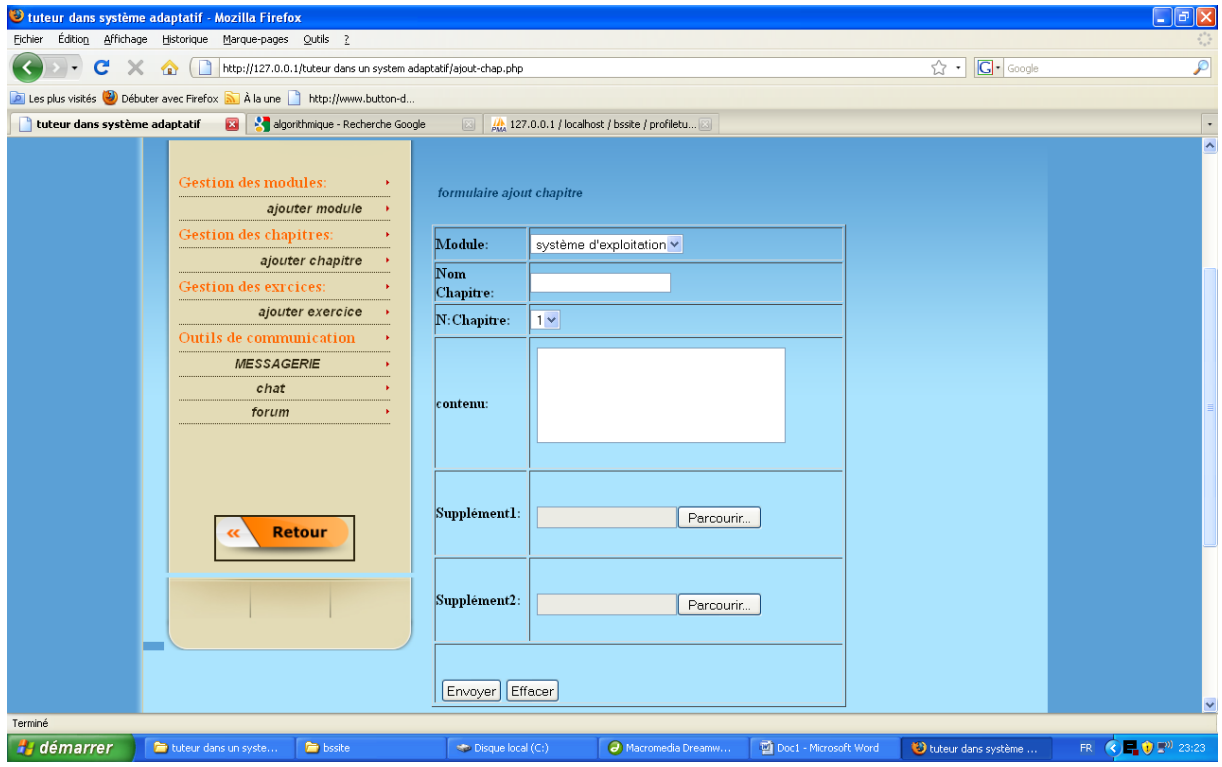

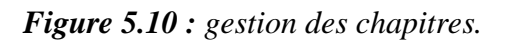

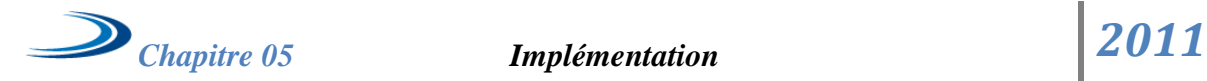

C X & D Mediatric **B** Newton

Alexn 10 四 倍

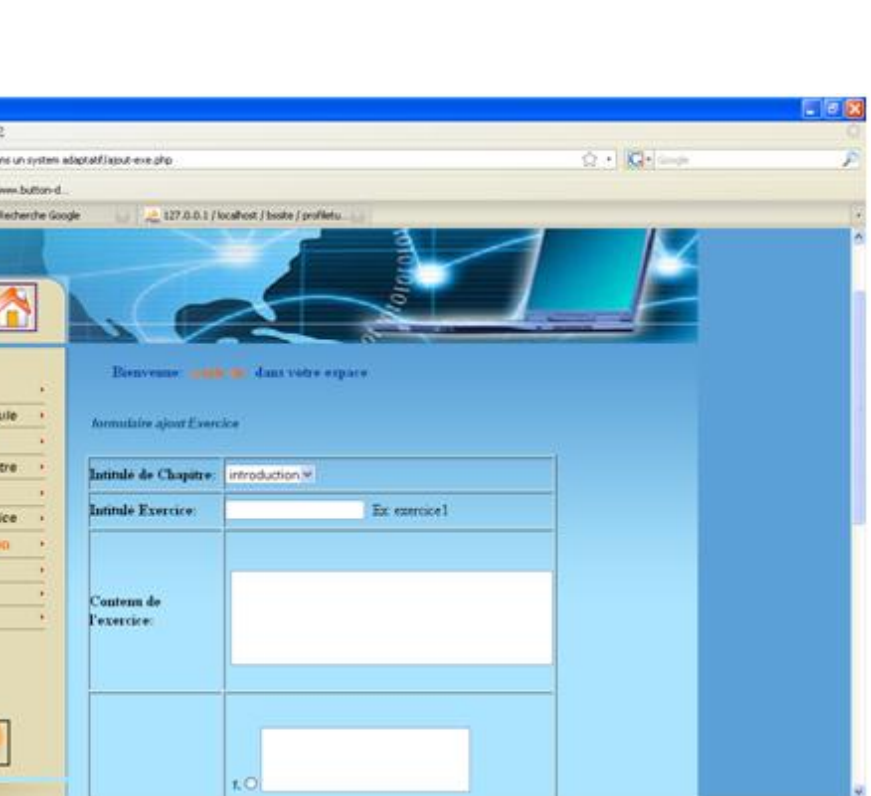

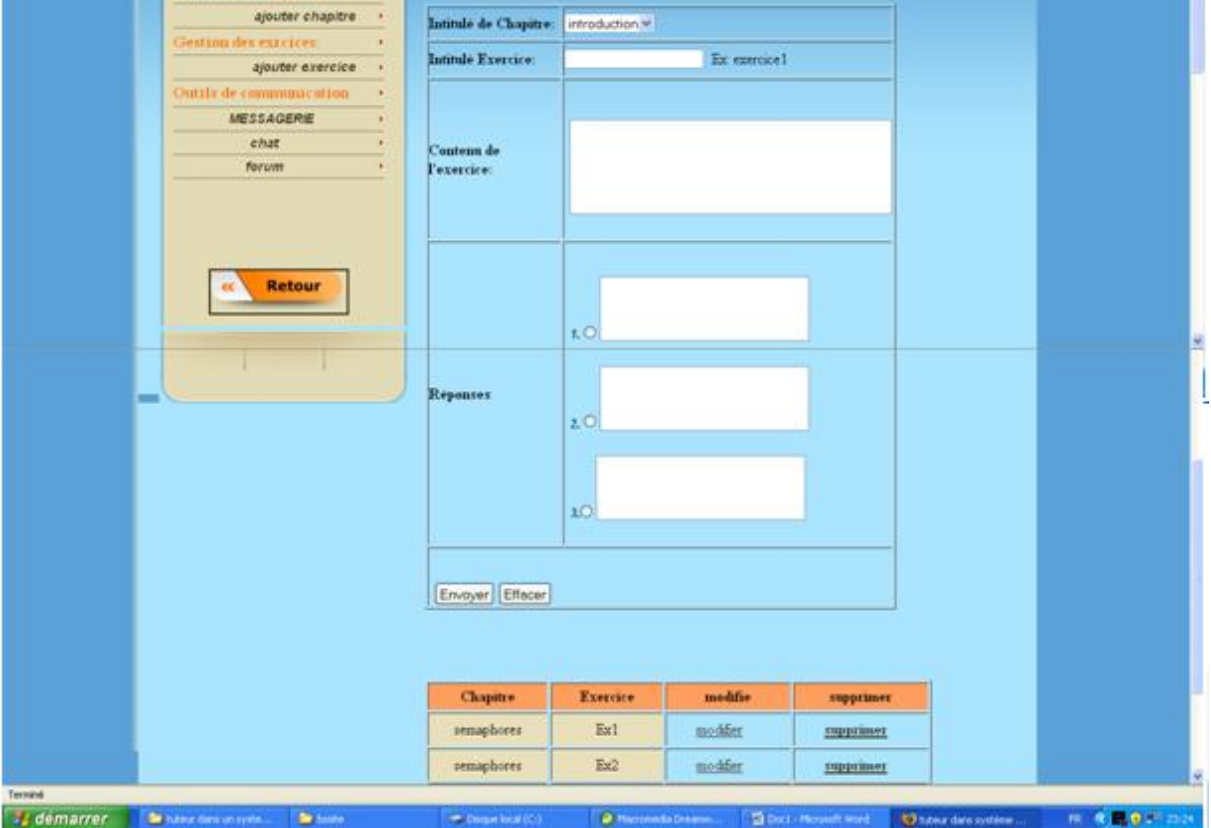

*Figure5.11 : gestion d'exercices.*

# **4.2.3 Espace Apprenant**

Les composants d'espace apprenant son présenté dans ce schéma :

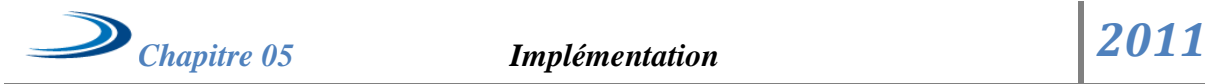

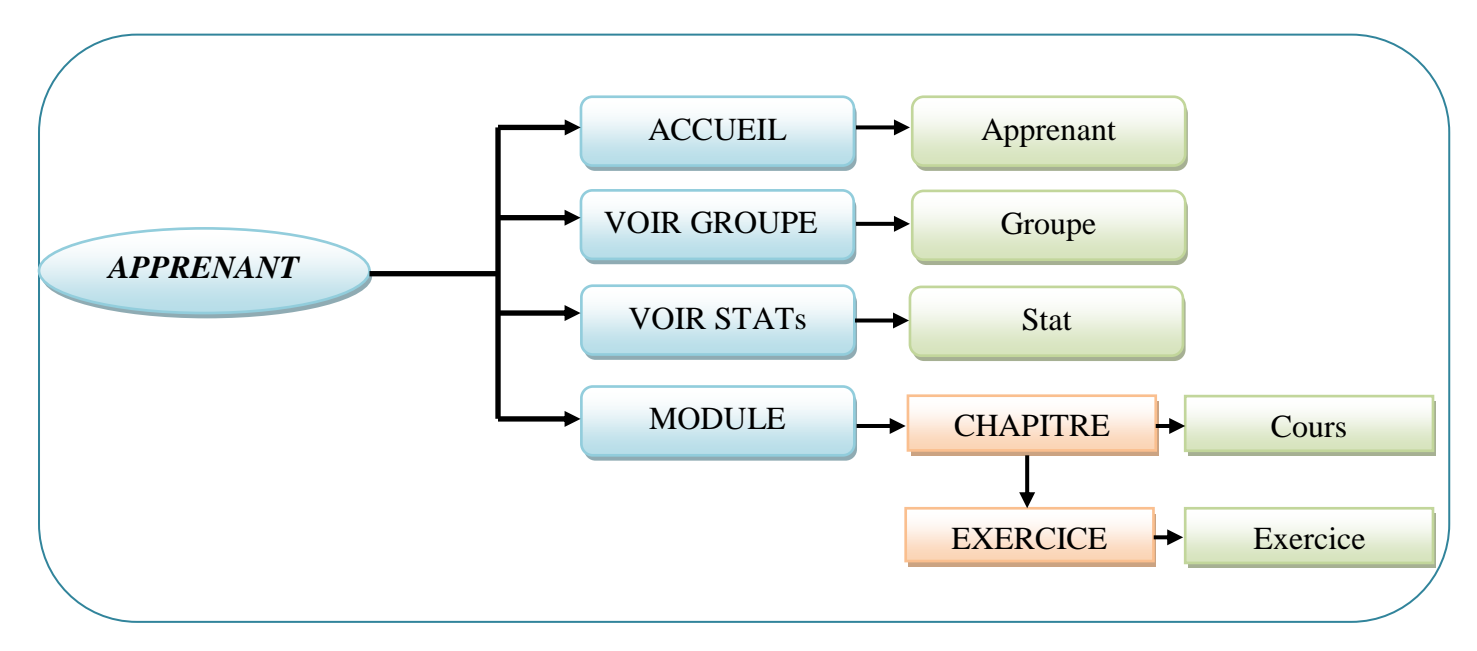

*Figure5.12 : Interface apprenant.*

*Index.php :* page identification d'un apprenant.

*Apprenant.php :* page d'accueil de l'apprenant.

*Groupe.php :* page qui contient l'affichage du groupe de l'apprenant.

*Stat.php :* contient statistiques sur les chapitres acquis avec la note, date du passage de l'apprenant et nombre d'essai.

*Cours.php :* contient les différents chapitres et leur contenue pour chaque module choisis.

*Excercice*.*php :* page qui contient le test d'évaluation sous forme de QCM.

Voici quelques figures dans l'espace apprenant :

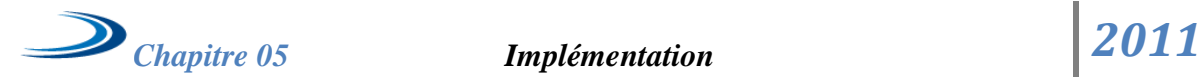

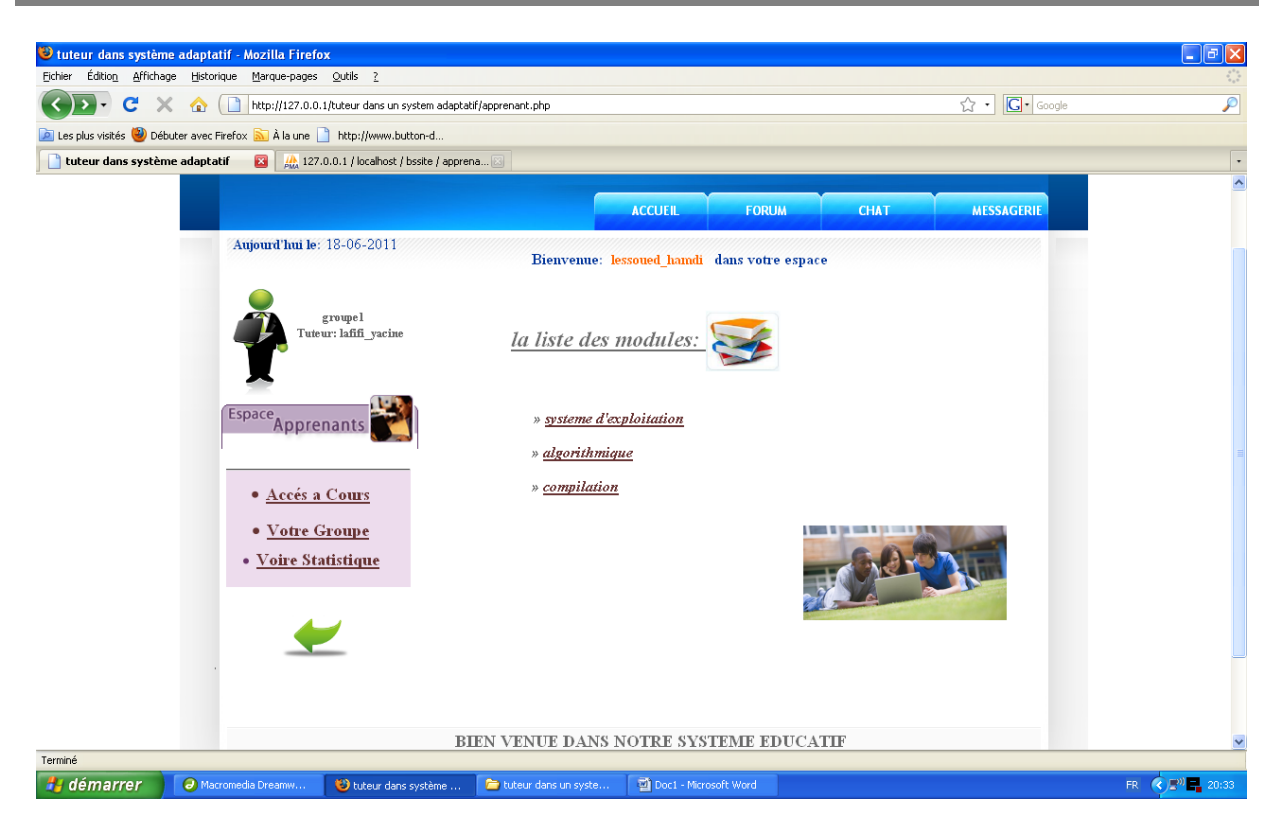

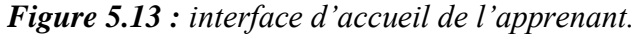

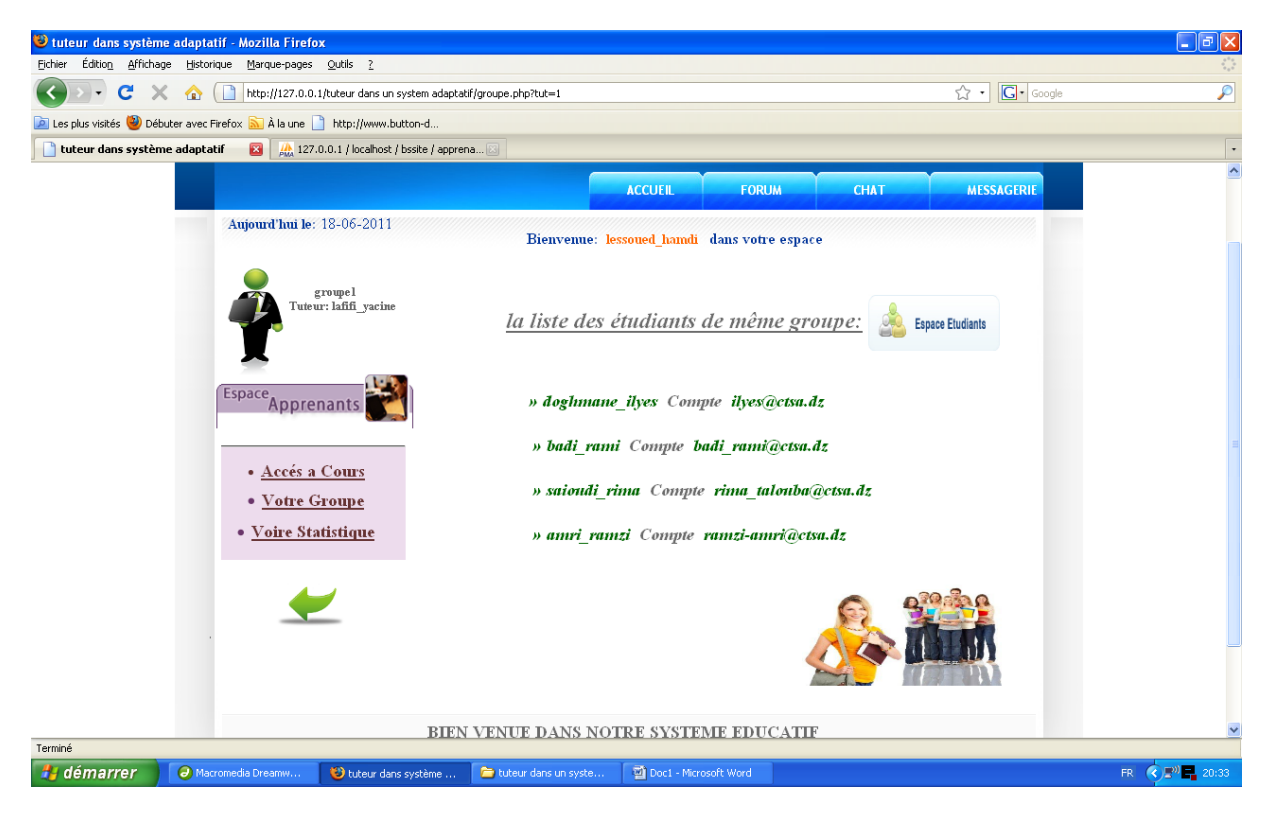

*Figure 5.14 : Interface de la liste du groupe.*

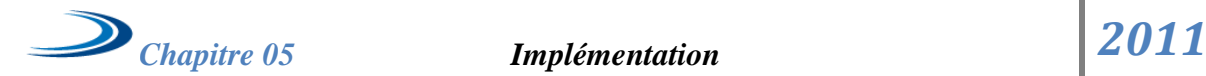

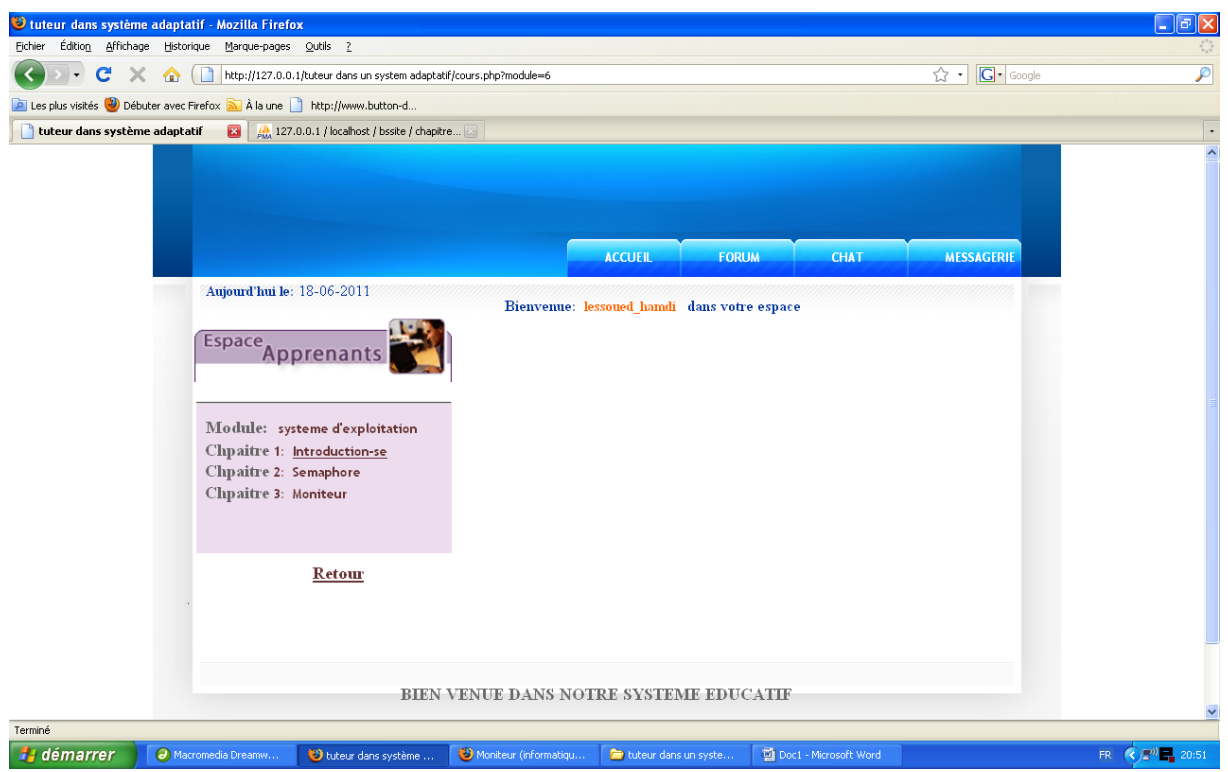

*Figure 5.15 : Interface de la liste des chapitres du module choisis.*

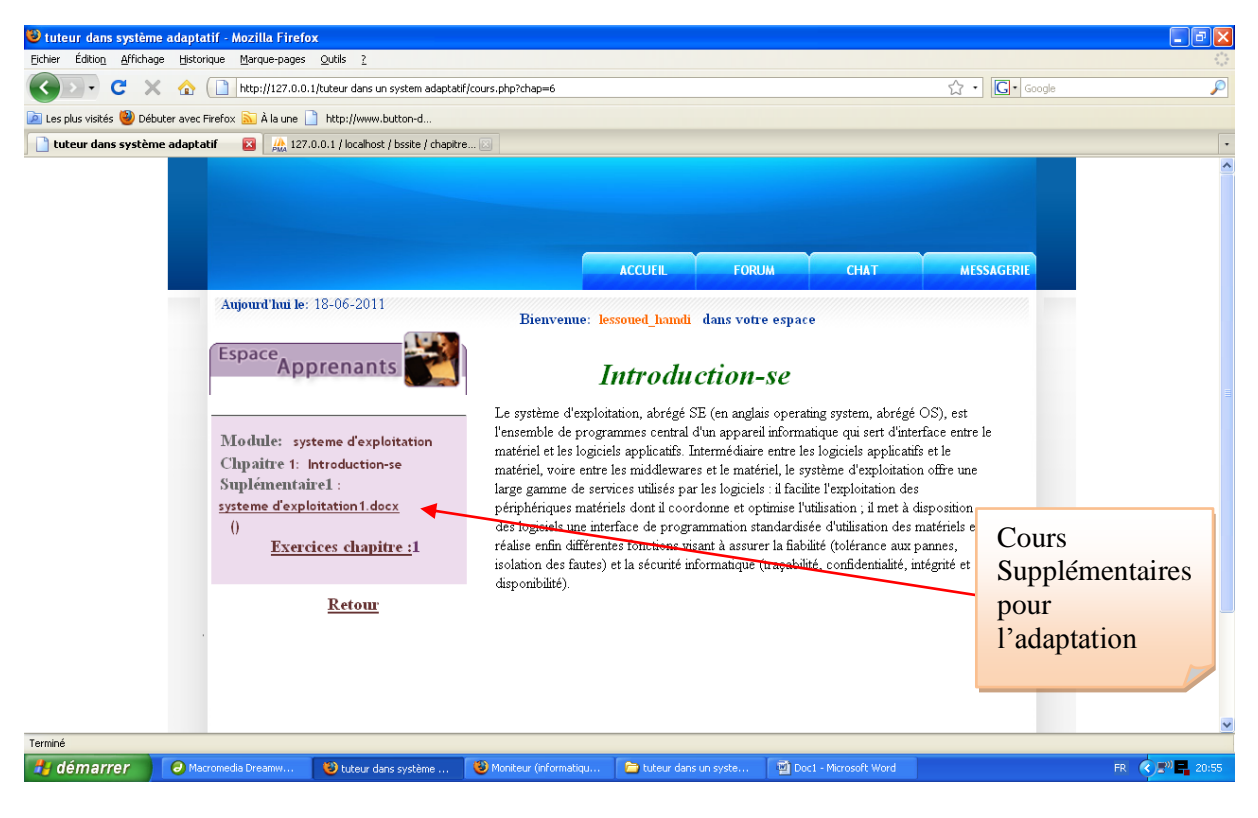

*Figure 5.16 : Interface du contenue du cours.*

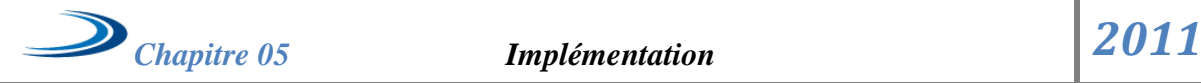

**Note :** pour le lien supplémentaire c'est un cours téléchargeable, pour aider l'apprenant dans son apprentissage, il ne sera disponible si l'apprenant est d'un niveau expert, un seule lien si il est de niveau moyen, et deux liens pour un débutant.

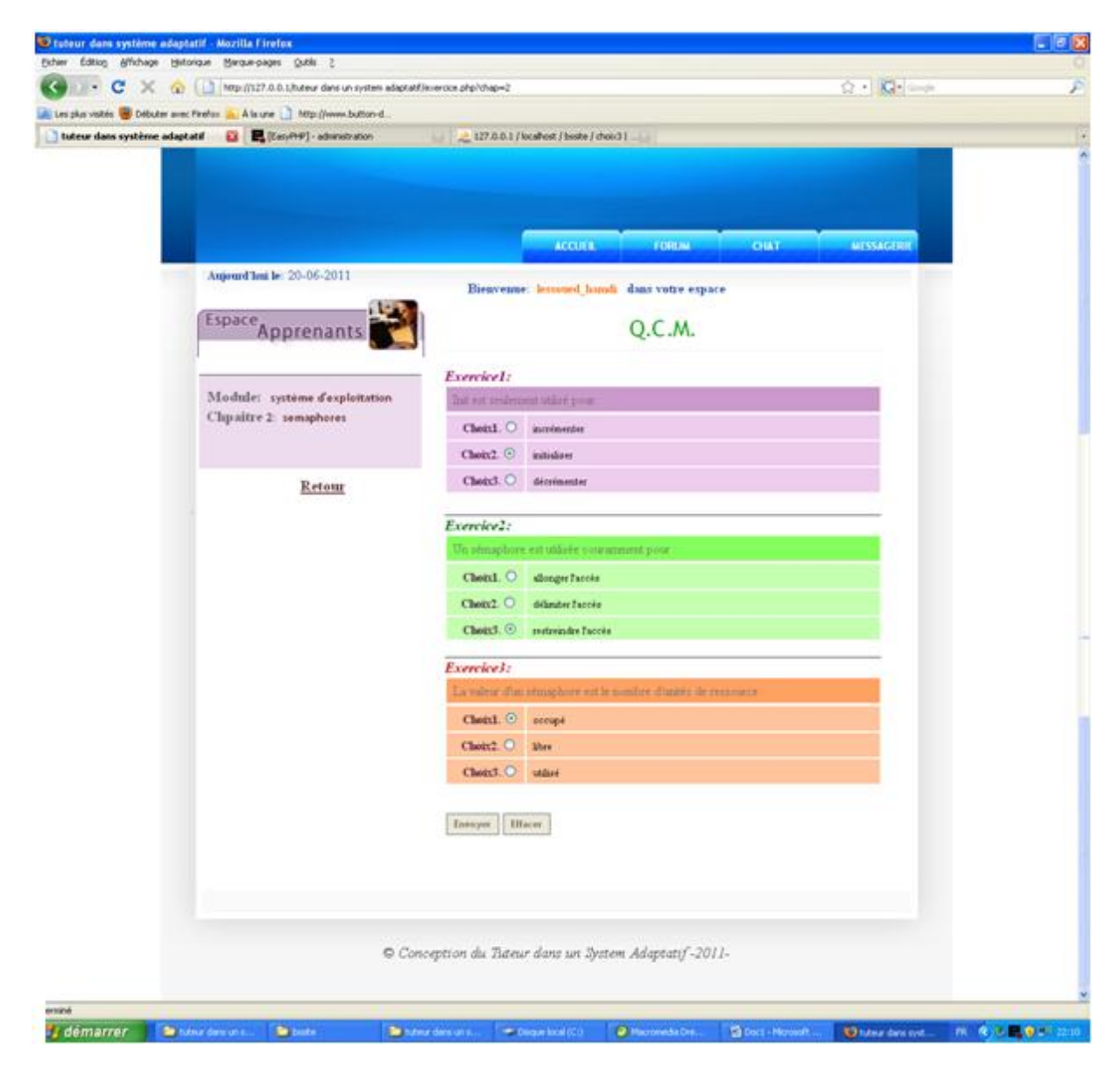

*Figure 5.17 : Interface du test d'évaluation.*

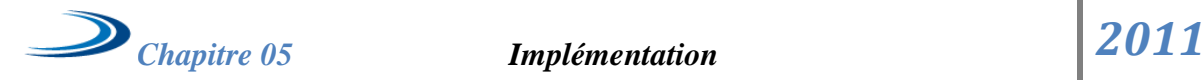

| Editing Affichage Historique Harque-pages Quble 2<br>Exhier                                                               |                                           |               |                                            |             |                             |   |
|----------------------------------------------------------------------------------------------------|-------------------------------------------|---------------|--------------------------------------------|-------------|-----------------------------|---|
| $\cdot$ $\cdot$ $\alpha$<br>http://127.0.0.1/tuteur.dans un system adaptatif/stat.php?nodule=1<br>$\times$ $\circ$ $\Box$ |                                           |               |                                            |             | û + Ki-laman                | F |
| A Les plus visités et Débuter avec Findisc  À la une Mitguilleme button-d                                                 |                                           |               |                                            |             |                             |   |
| L fireur de chargement de la page<br>tuteur dans système adaptatif                                                        | 127.0.0.1 / localhost / bisite / formate. |               |                                            |             |                             |   |
|                                                                                                    |                                           |               |                                            |             |                             |   |
|                                                                                                    |                                           | <b>ACCULE</b> | - Рожены                                   | <b>CHAT</b> | <b>MESSAGERIE</b>           |   |
| Aujourd'hui le: 21-06-2011                                                                                                |                                           |               |                                            |             |                             |   |
|                                                                                                    |                                           |               | Bienvenue: lemoned hundi dans votre espace |             |                             |   |
|                                                                                                    |                                           |               |                                            |             |                             |   |
|                                                                                                    |                                           |               |                                            |             |                             |   |
|                                                                                                    | Module: systems d'exploitation            |               |                                            |             |                             |   |
|                                                                                                    | Chapitre                                  | Note          | Dicision                                   | Nbesser     | <b>Date</b>                 |   |
|                                                                                                    | Introduction                              | 100%          | scquit                                     |             | 2011-06-20                  |   |
| la liste des modules:                                                                                                    | semaphores                                | 100%          | acquis                                     |             | 2011-06-20                  |   |
|                                                                                                    | moniteur                                  | 100%          | acquis                                     |             | 2011-06-20                  |   |
| = systeme d'explaitation                                                                                                  |                                           |               |                                            |             |                             |   |
| · architecture des ordinateurs                                                                                            |                                           |               |                                            |             |                             |   |
| » algorithmique                                                                                                    |                                           |               |                                            |             |                             |   |
|                                                                                                    |                                           |               |                                            |             |                             |   |
|                                                                                                    |                                           |               |                                            |             |                             |   |
|                                                                                                    |                                           |               |                                            |             |                             |   |
|                                                                                                    |                                           |               |                                            |             |                             |   |
| Terogué                                                                                                    |                                           |               |                                            |             |                             |   |
|                                                                                                    |                                           |               |                                            |             | The material dissplantation |   |

*Figure 5.18 : Interface statistiques pour l'apprenant.*

# **4.2.4 Espace Tuteur**

Les suivants composants son présentés dans l'espace tuteur (voir schéma figure 5.18) :

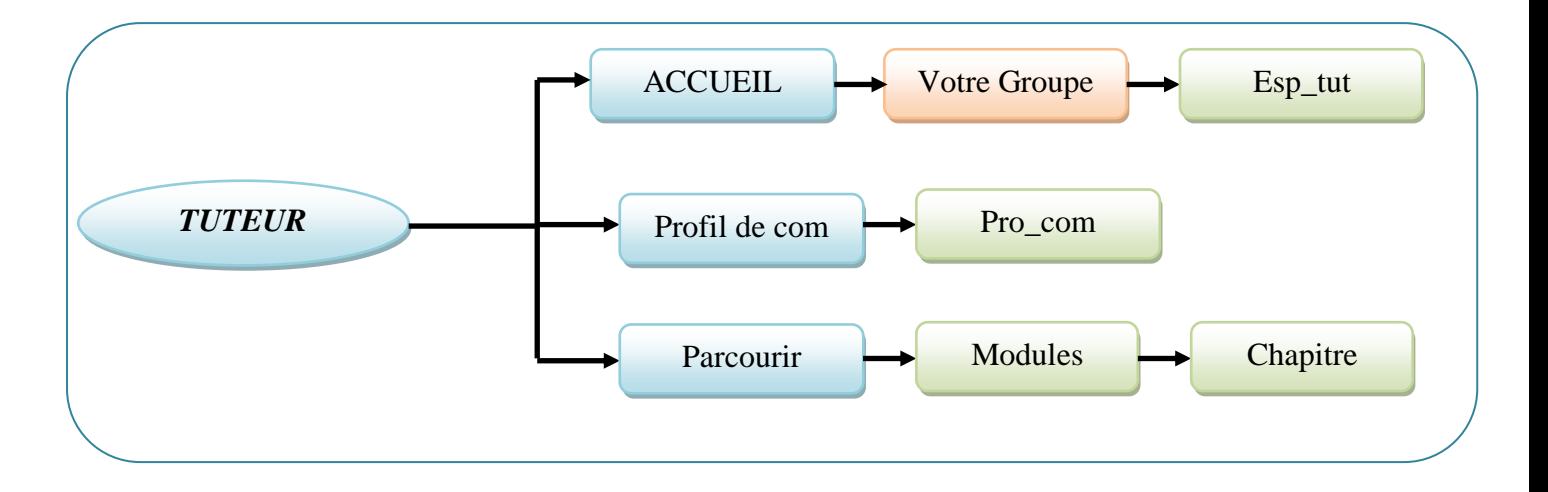

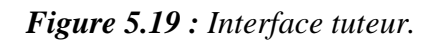

*Esp\_tut.php :* page d'accueil et contient la liste du groupe du tuteur.

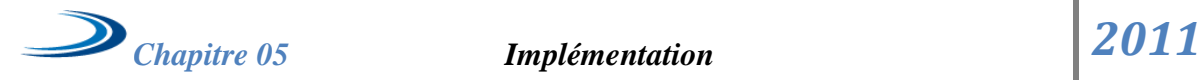

*Pro\_com.php :* page qui contient les statistiques de communication de l'apprenant.

*Modules.php :* page qui contient la liste des modules des apprenants.

*Chapitre.php :* contient les différents chapitres et leur contenue pour chaque module choisis.

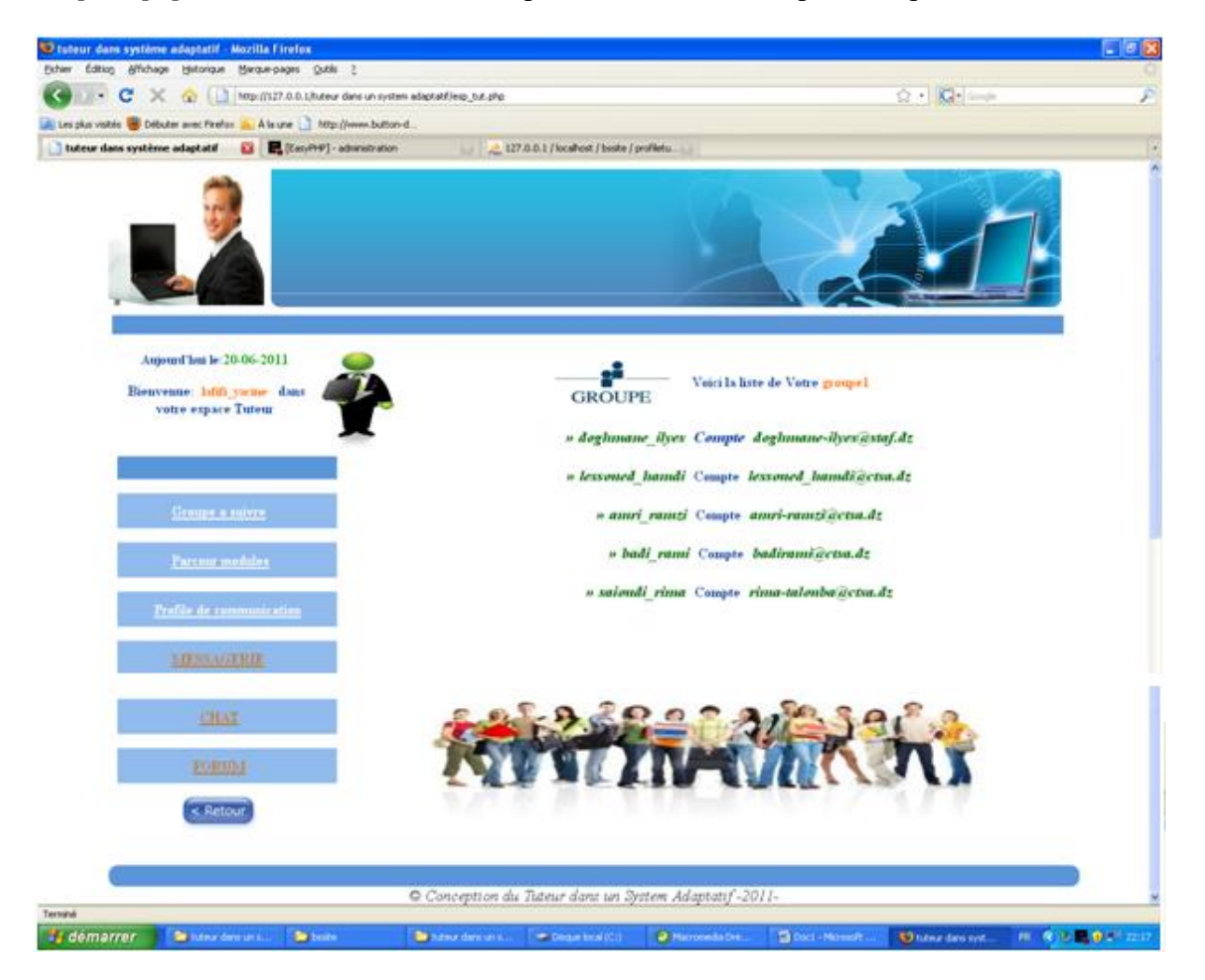

*Figure 5.20 : Interface accueil tuteur et la liste des apprenants.*

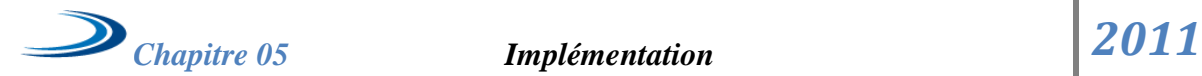

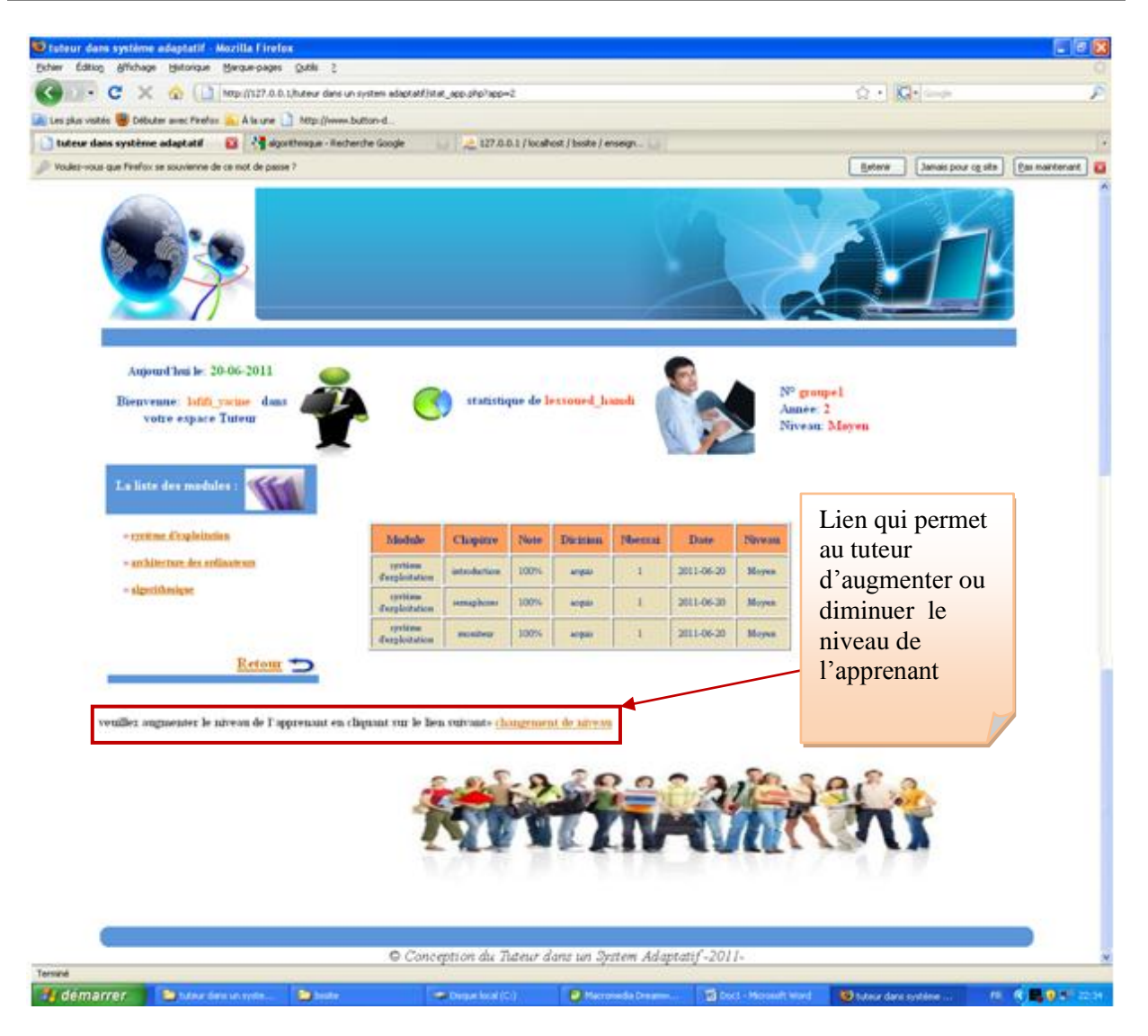

*Figure 5.21 : Interface des stats de l'apprenant.*

En cliquant sur lien « changement de niveau » le tuteur et rediriger vers la page « changniveau.php » (voir figure Figure5.22) pour diminuer ou augmenter le niveau de l'apprenant.

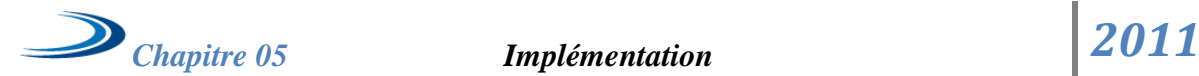

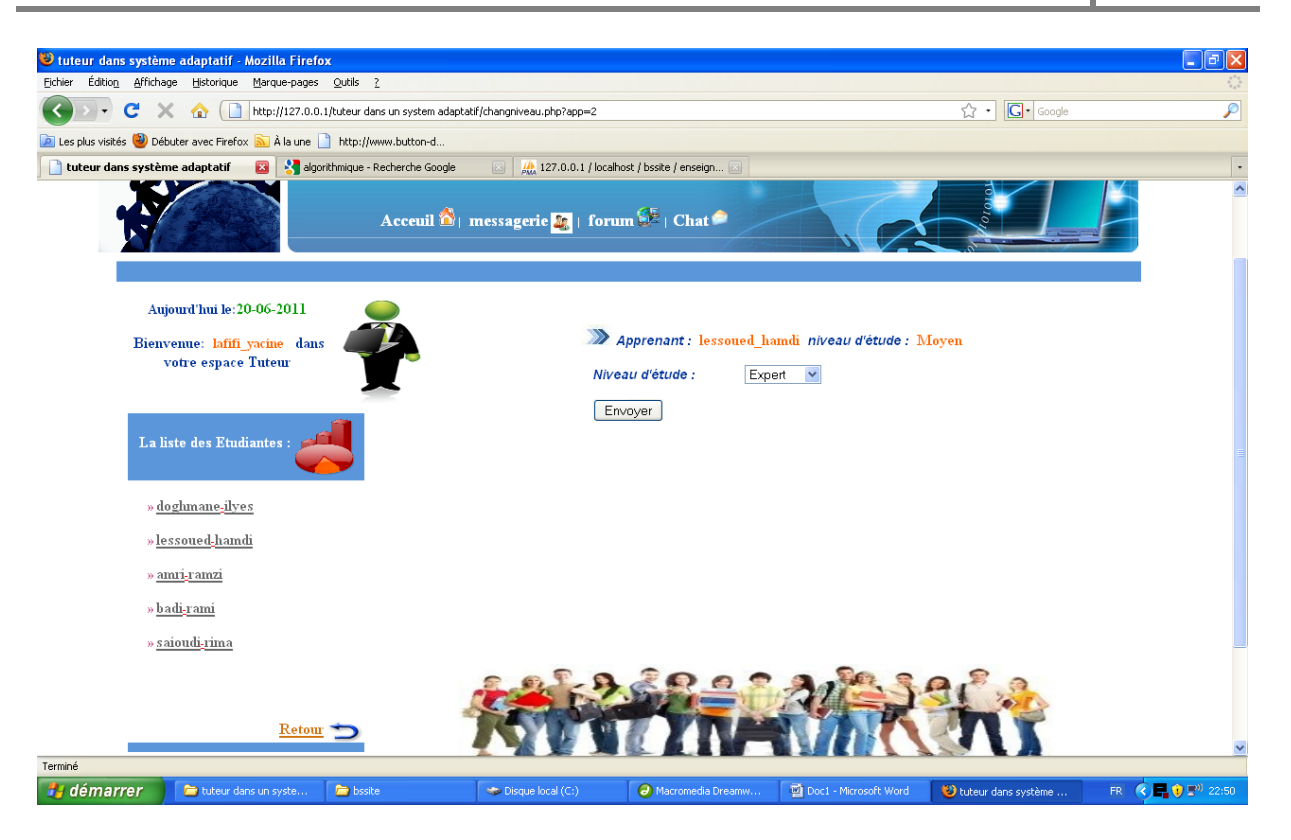

*Figure 5.22 : Interface changement de niveau.*

# **5. Présentation des outils de communications**

# **5.1 Messagerie**

La communication avec la messagerie se fait entre tous les utilisateurs du système, par un compte local.

# **5.2 Forum**

 Permet la discussion entre les utilisateurs du système d'une manière asynchrone (de façon indirecte).

# **5.3 Chat**

Permet la communication directe ou synchrone entre les utilisateurs du système.

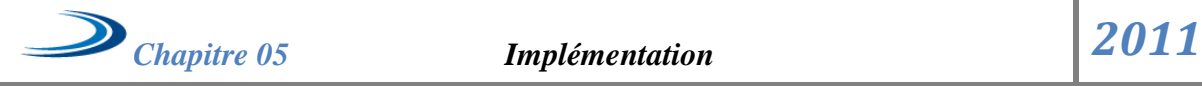

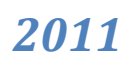

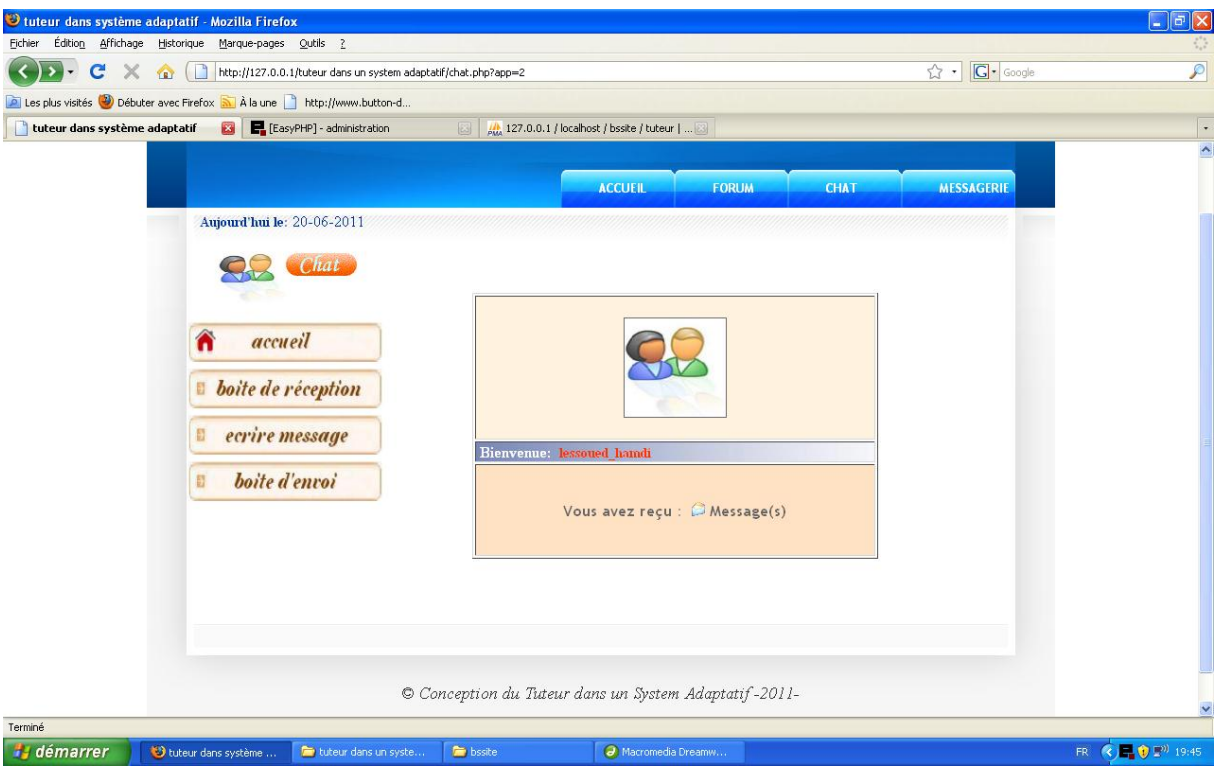

*Figure 5.20 : Interface messagerie.*

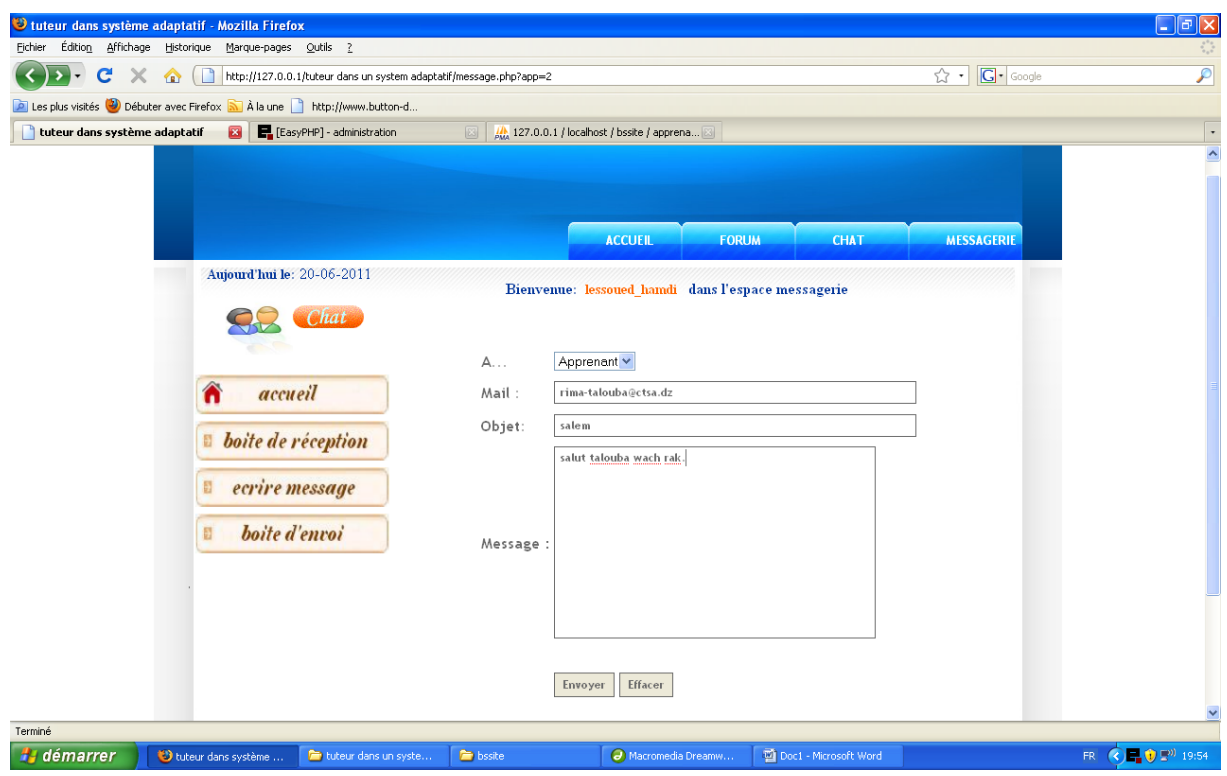

*Figure 5.21 : Interface d'envoie d'un msg.*

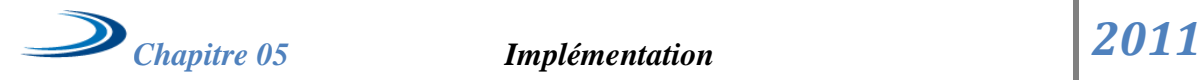

| <b>Eichier</b>                | Ututeur dans système adaptatif - Mozilla Firefox<br>Édition Affichage Historique Marque-pages Qutils ? |                                                                               |                                                    |               |                        |                   |  | $\ .\ $ a $\ $ x                                                               |
|-------------------------------|----------------------------------------------------------------------------------------------------|-------------------------------------------------------------------------------|----------------------------------------------------|---------------|------------------------|-------------------|--|--------------------------------------------------------------------------------|
| c<br>$\times$                 | http://127.0.0.1/tuteur dans un system adaptatif/boite_env.php?app=2<br>⋒                              | ☆ -1                                                                          | <b>G</b> Google                                    | $\mathcal{P}$ |                        |                   |  |                                                                                |
|                               | D Les plus visités (2) Débuter avec Firefox a À la une http://www.button-d                             |                                                                               |                                                    |               |                        |                   |  |                                                                                |
| tuteur dans système adaptatif | E. [EasyPHP] - administration<br>$\mathbf{E}$                                                          | $\frac{1}{200}$ 127.0.0.1 / localhost / bssite / tuteur    23<br>$\boxed{53}$ |                                                    |               |                        |                   |  | $\cdot$                                                                        |
|                               |                                                                                                    |                                                                               |                                                    |               |                        |                   |  | $\overline{\phantom{a}}$                                                       |
|                               |                                                                                                    |                                                                               |                                                    |               |                        |                   |  |                                                                                |
|                               |                                                                                                    |                                                                               | <b>ACCUEIL</b><br><b>FORUM</b>                     |               | <b>CHAT</b>            | <b>MESSAGERIE</b> |  |                                                                                |
|                               | Aujourd'hui le: 20-06-2011                                                                             |                                                                               |                                                    |               |                        |                   |  |                                                                                |
|                               |                                                                                                    |                                                                               | Bienvenue: lessoued hamdi dans l'espace messagerie |               |                        |                   |  |                                                                                |
|                               | Chat                                                                                                   |                                                                               |                                                    |               |                        |                   |  |                                                                                |
|                               |                                                                                                    | Qualité de Recepteur                                                          | Recepteur                                          | Objet         | Date d'envoi           | Message           |  |                                                                                |
|                               | accueil                                                                                                |                                                                               |                                                    |               | 2011-06-20             |                   |  |                                                                                |
|                               | n                                                                                                    | Apprenant                                                                     | rima-talouba@ctsa.dz                               | salem         | 20:56:41               | afficher          |  |                                                                                |
|                               | <b>boite de réception</b>                                                                              | Tuteur                                                                        | lafifi-yacine@ctsa.dz bonjour                      |               | 2011-06-20<br>20:59:09 | afficher          |  |                                                                                |
|                               |                                                                                                    |                                                                               |                                                    |               |                        |                   |  |                                                                                |
|                               | ecrire message<br>E                                                                                    |                                                                               |                                                    |               |                        |                   |  |                                                                                |
|                               | boite d'envoi<br>目                                                                                     |                                                                               |                                                    |               |                        |                   |  |                                                                                |
|                               |                                                                                                    |                                                                               |                                                    |               |                        |                   |  |                                                                                |
|                               |                                                                                                    |                                                                               |                                                    |               |                        |                   |  |                                                                                |
|                               |                                                                                                    |                                                                               |                                                    |               |                        |                   |  |                                                                                |
|                               |                                                                                                    |                                                                               |                                                    |               |                        |                   |  |                                                                                |
|                               |                                                                                                    |                                                                               |                                                    |               |                        |                   |  |                                                                                |
|                               |                                                                                                    |                                                                               |                                                    |               |                        |                   |  |                                                                                |
|                               |                                                                                                    | © Conception du Tuteur dans un System Adaptatif-2011-                         |                                                    |               |                        |                   |  | $\checkmark$                                                                   |
| Terminé                       |                                                                                                    |                                                                               |                                                    |               |                        |                   |  |                                                                                |
| <b>H</b> démarrer             | tuteur dans un syste<br>buteur dans système                                                            | <b>b</b> bssite                                                               | Macromedia Dreamw                                  |               | Doc1 - Microsoft Word  |                   |  | $\bigodot$ $\blacksquare$ $\bigcirc$ $\blacksquare$ <sup>201</sup> 19:59<br>FR |

*Figure 5.22 : Interface de boite d'envoie.*

# **6. Conclusion :**

 Dans ce chapitre on a essayé de donner une présentation générale sur notre application (conception d'un tuteur dans un système adaptatif), ainsi que les espaces des quatre acteurs intervenants dans l'application

 L'accent a été mise sur le rôle du tuteur en ligne et les outils qui lui permettent de suivre les apprenants afin de les inciter a mieux exploiter la plate forme, a partir de ça le tuteur sera en mesure d'orienter l'apprenant bien qu'il soit distant.

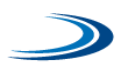

*Conclusion Générale* 

Les NTICs qui ont réussi à intégrer l'informatique, l'internet et les moyens de communication sont devenue dans notre temps des moyens incontournable dans beaucoup de domaine. L'enseignement et la formation n'échappent pas à cette règle puisque c'est l'un des domaines qui ont été bien promu avec l'arrivée de ces derniers. Dans ce contexte, la télé enseignement présente beaucoup d'intérêts. Il offre d'abord l'avantage de la flexibilité pour le corps enseignant comme pour ceux qui apprennent. Il permet aux étudiants de travailler à leur propre rythme, ce qui est un atout important pour la formation permanente.

 Notre travail consistait a élaboré une plateforme de télé enseignement adaptative avec l'intervention du tuteur qui apporte son aide et son soutien à l'apprenant. Pour apporter le maximum de confort à l'apprenant plusieurs versions du même cours sont proposées par l'enseignant et suivant le profil cognitif de l'apprenant le système s'adapte pour présenter la version la plus adéquate. Cela permet de prendre en compte les particularités de chaque apprenant dans un but bien précis, c'est de promouvoir l'opération d'apprentissage avec le plus grand succès possible. Ayant aussi deux autres acteurs l'enseignant et le formateur ou l'administrateur, notre plateforme est plus complète et flexible.

Pour terminer, on présente quelques perspectives qui peuvent contribués à améliorer ce modeste travail :

- L'amélioration de l'évaluation de l'apprenant par l'ajout d'autres moyens d'évaluation en proposant d'autres types d'exercices (**QCME** : Question à Choix Multiple Etendue, **QVE** : Question Vrai ou Faux,….).
- $\triangleright$  Intégration de ce système dans le site de l'université pour qu'il soit accessible hors de l'université.
- Améliorer les performances de la communication dans le site en ajoutant la visioconférence, avec la possibilité d'intégration des applications 3D qui peuvent donner une idée sur les traits de la personne avec qui on parle.

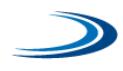

- L'établissement d'un cursus éducatif entier basé sur le présentiel et complété par un cours adaptatif. Ceci permettra aux étudiants de perfectionner leurs connaissances et de remédier à certaines lacunes.
- Un travail avec des membres d'autres départements spécialistes en psychologie et en science cognitive serait d'un grand intérêt.

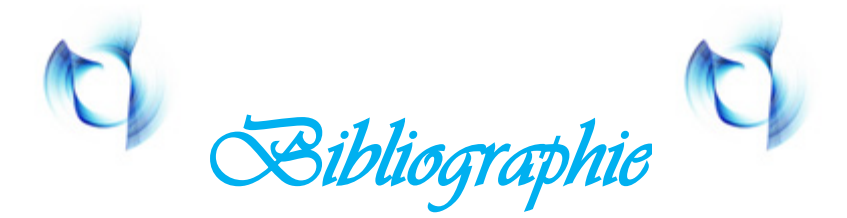

- **[1] : Y.Laffifi** « Architecture d'un hypermédia éducatif et coopératif » Thèse, computer science département, Annaba Université alger.2000
- **[2] :** H.Chorfi –M. Jemni« Télé-enseignement, Etat de l'art et Perspectives 2002 » Ecole Supérieure des Sciences et Technique de Tunisie.
- **[3] : Seanchez paniagua** Intégration d'un outil d'informatique dans l'enseignement du niveau intermédiaire d'espagnol à l'université de Compiègne décembre 2002.
- **[4] :** http://www.cru.fr/EAD/categories.html
- **[5] :** Dorothée Rasseneur Coffinet « Saafir : Un environnement Support à l'Appropriation d'une Formation à Distance par l'Apprenant »Thèse de Doctorat de l'Université de Maine ,2004.
- **[6] : Landrac.g-A.thpeaut** Adaptation des logiciels de télé-enseignement aux déficients visuels départements informatiques de l'ENST Bretagne.
- **[7] :** Jean-Yves Ramel, Sébastien Milliot, Patrick Prévot« Une proposition de structuration pour les systèmes et activités de Télé-enseignement »ICTT – INSA de Lyon 2003.
- **[8] :** Amaury daele : le tuteur en ligne, quelle condition d'efficacité dans un dispositif d'apprentissage collaboratif en ligne
- **[9] :** le dictionnaire de l'éducation de Legendre (1993, p. 1378).
- **[10] :** Agulhon et Lechaux cités par Barnier (1996, p. 127).
- **[11] :** Catherine PAMPHILE «Le tutorat et ses enjeux didactiques dans les dispositifs de formation à distance » Session de septembre 2005
- **[12] :** Philippe TEUTSCH, «Perception de la situation d'apprentissage par le tuteur en ligne »
- **[13] :** <http://www.formationadistance.umontreal.ca/production/index.html>
- **[14] :** Charlier B., Deschryver N., Daele A. Apprendre en collaborant, in R.Guir (Dir.) Pratiquer les TICE. Former les enseignants et les formateurs à de nouveaux usages. Bruxelles : De Boeck (2002,159-178).

**[15] :** Amaury daele : le tuteur en ligne, quelle condition d'efficacité dans un dispositif d'apprentissage collaboratif en ligne.

**[16] :** K.D. Eason *"the manager as a computer user",* Application ergonomics, n°5 *pp 9-14, 1974.*

- **[17] :** E.A. Edmonds "*Adaptive Man-Computer Interfaces"*, in Computing skills in the user interface, Coobs M.J &Alty J.L Eds. Computer and People series, Academic Press, 1981.
- **[18] :** BRUSILOVSKI, P., *Methods and Techniques of Adaptive Hypermedia. User Modeling and User-Adapted Interaction*. vol 6(2-3), 1996: p. 87-129.
- **[19] :** BRUSILOVSKY, P. and PEYLO, C., *Adaptive and Intelligent Web-based Educational Systems. International Journal of Artificial Intelligence in Education*.

*vol 13 2003: p. 156-169.*

- **[20] :** Borlli Michel Jonas Same « PROFIL DE L'APPRENANT DANS LE PROCESSUS PEDAGOGIQUE ADAPTATIF DU SYSTEME DE TELE-ENSEIGNEMENT SMART-Learning » Ecole Mohammadia d'ingénieurs. 22 mars 2005.
- **[21] :** Y. Belkasmi, "Spécification des contraintes spatiaux temporelle dans le système de télé-enseignement SMART-Learning", thèse de Doctorat d" état, Rabat, Maroc, novembre 2005.
- **[22] :** Brusilovsky P., Methods and Techniques of Adaptive Hypermedia. In Brusilovsky P., Kobsa A. & Vassileva J. (eds.), Adaptive Hypertext and Hypermedia, Kluwer Academic Publishers, 1998, pp. 1-43.

**[23] :** D.R.Benyon "*adaptive systems: A solution to Usability Problems*", Journal of *User modeling and user adapted interaction, Kluwer, 3(1) pp. 1-22.*

**[24] :** U. Malinowski, Thomas & al. *"A taxonomy of adaptive user Interfaces" proceedings of HCI'92, York, 1992.*

**[25] :** http://fr.wikipedia.org/wiki/MySQL.